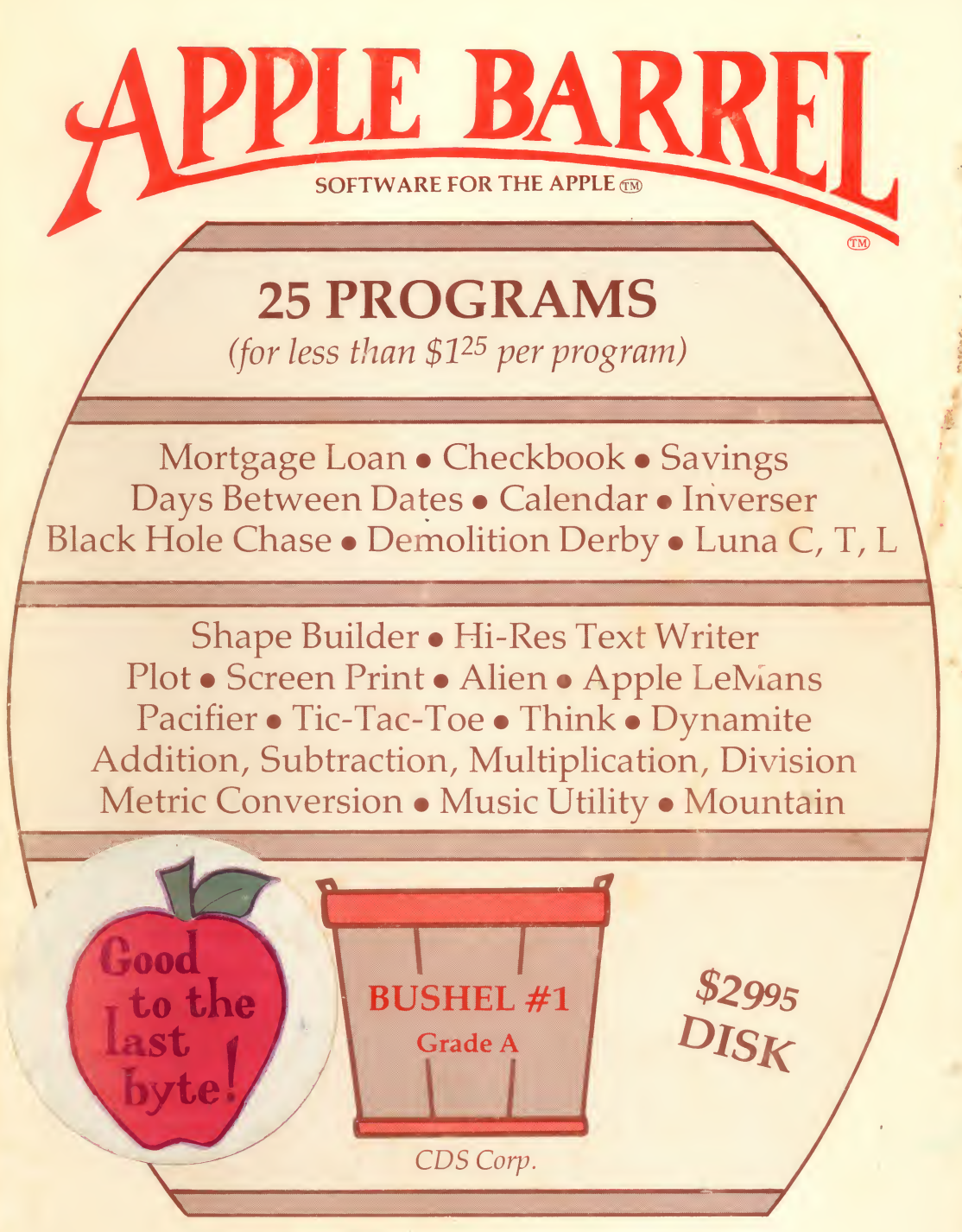

f

Apple Barrel and Good to the Last Byte are trademarks of CDS Corp. Apple is a trademark of Apple Computer, Inc.

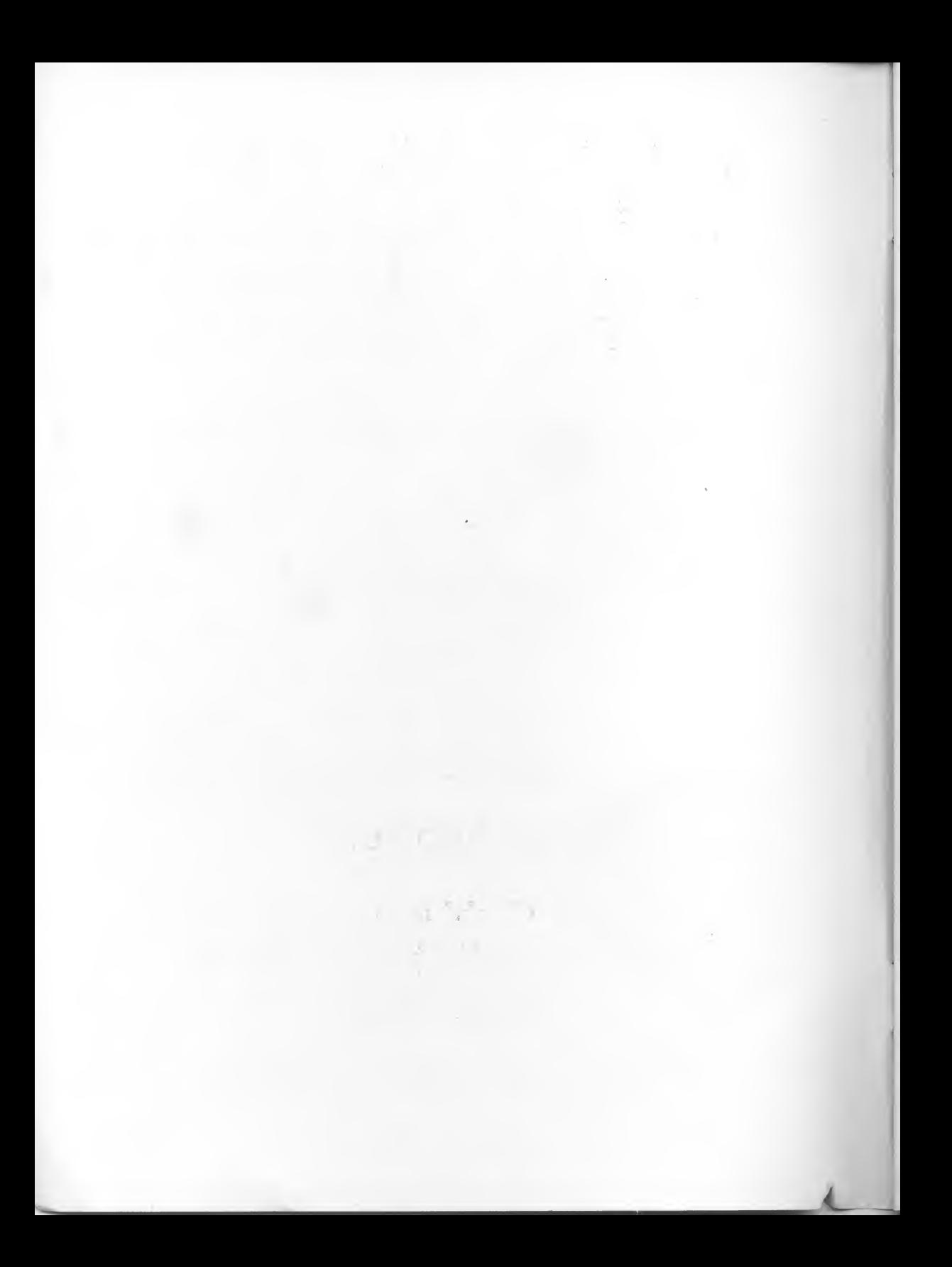

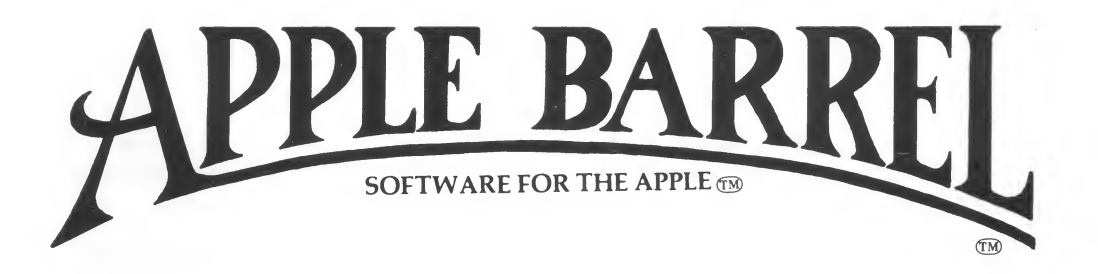

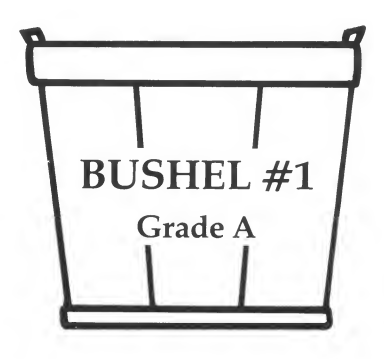

## APPLE BARREL SOFTWARE is <sup>a</sup> CDS Production

#### COPYRIGHT NOTICE

Most computer programs have been submitted for protection under the same United States Copyright Laws that protect other tyoes of publications.

CDS Corporation is <sup>a</sup> "publisher" of these materials under <sup>a</sup> variety of contracts with third-party authors and copyright owners.

It is a violation of the law to reproduce these materials for any purpose other than personal convenience, or for any purpose at all that would prevent the copyright owner from fully realizing his due benefits under the terms and provisions of the contract agreements.

In plain words, you cannot resell these programs to any other person, you cannot distribute copies of these programs to any other person, school, user group, business, etc. and you cannot conduct any sort of a commercial activity that uses these programs as a part of your business. Face it - if you pirate these programs or let someone else pirate these programs, you are depriving other individuals of their deserved income. Look at it this way -- if the software is good enough to copy, it's good enough to pay for. Please send any questions about this to CDS Corp., 550 North Main Street, Logan, Utah 84321 or phone (801) 753-6990.

> © Copyright CDS Corp., <sup>1</sup> <sup>979</sup> All Rights Reserved

Although we believe these programs to be accurate, no representation is made or isto be implied as to the suitability, accuracy or fitness of any of the programs for any particular purpose. CDS Corp. shall not be liable for incidental or consequential damages resulting from the use of, performance of or supply of these programs.

## TABLE OF CONTENTS

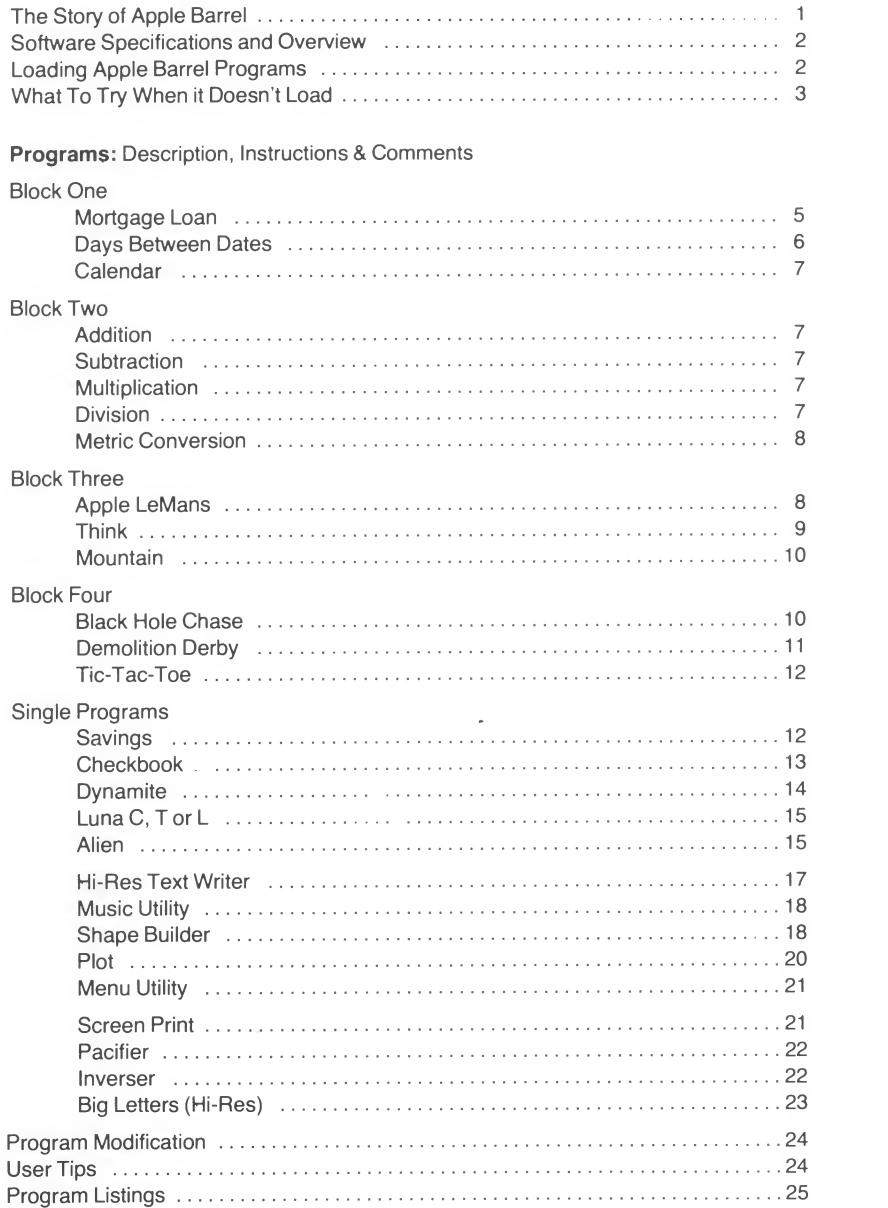

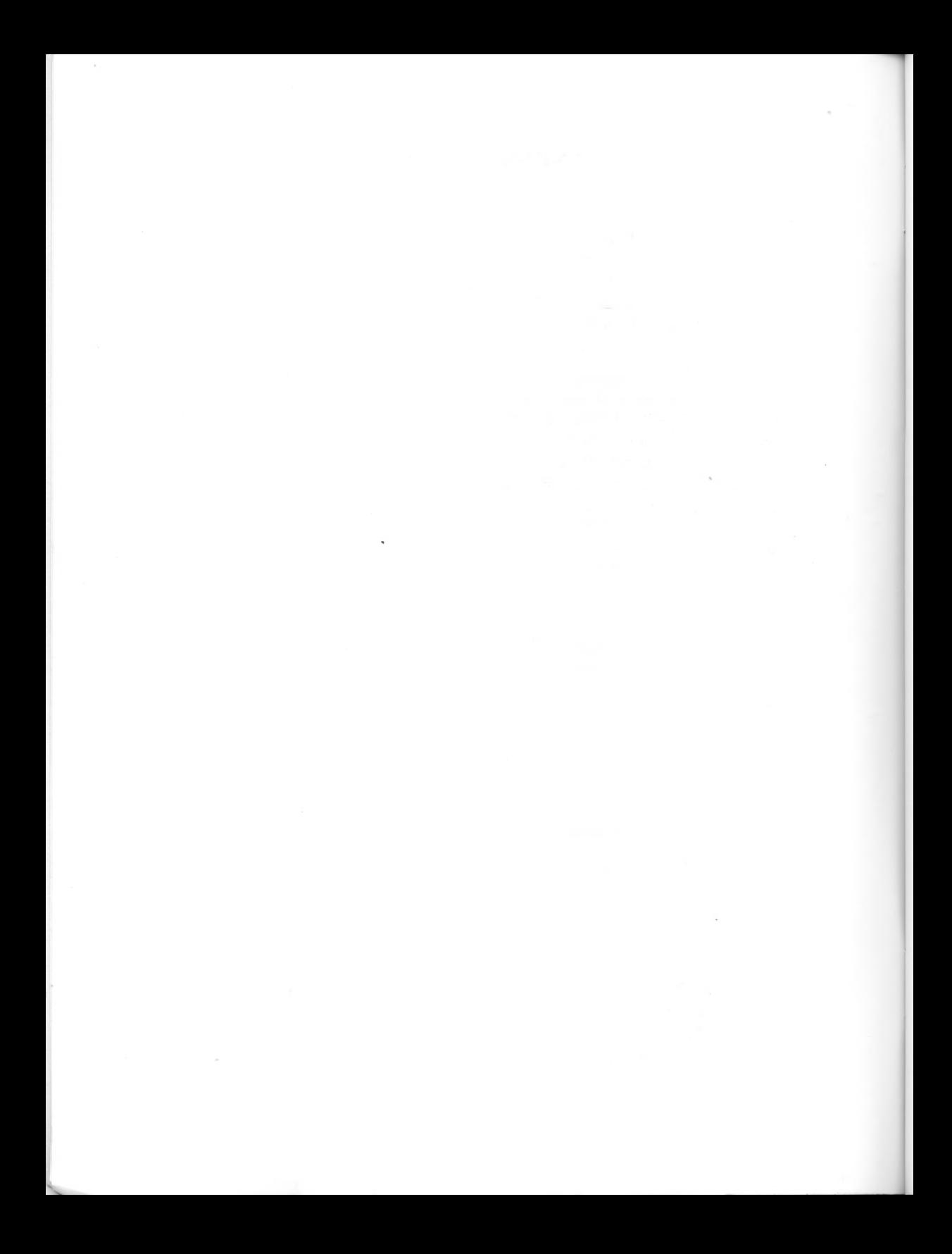

## THE STORY OF APPLE BARREL

Once upon a time, there was a great, wonderful and wise Apple Barrel that people would consult about business problems, school lesson, family finances and even play games with. (Who says you can't have a run-on sentence end with a preposition - or - proposition as the case may be?) This Apple Barrel was a great community resource and everyone loved it.

But as is so often the case, some bad person comes along who screws up a good thing for everybody. And so it was. A bad person named Turkey Rascal Snidely\* (80 years old) came along, stole the Apple Barrel and hid it deep in a mountainside. Many years went by . . . until one day a good person, named Wilford Oscar Zuchini\*, came along and freed the Apple Barrel.

We have been able to capture some of the wit and wisdom of the Apple Barrel in this software. Your next question is, of course, "Gee, where is this wonderful Apple Barrel?" Well, the Apple Barrel is alive and well in Burbank, California. If you believe that, we've got some land in Florida that we'd like to talk to you about. Enjoy your programs.

'These names have been changed to protect the innocent and the not-so-innocent.

#### Software Specifications & Overview

All Apple Barrel programs in Bushel #1 are written in Applesoft. The minimum recommended configuration is either a 16K Apple with a cassette tape player or a 32K Apple with a disk drive. The software will run on either an Apple II or an Apple II Plus.

Bushel #1 provides a variety of software for the new owner as well as the veteran. All of the programs can be listed and modified. The utilities can be included in your own programs. These programs have been written by some of the best talent in the "Apple Basket" and we know you'll enjoy and appreciate some of the unusual techniques. Like one gentleman who said the programs were a "pretty good buy" at \$24.95--after talking with him a little longer, we realized that he thought the prog rams were \$24.95 per program. We told him that all 25 were \$29.95 for the disk version and he literally ran to get his checkbook. We still have the feeling that he thinks we're a little crazy to sell such good software at such a great price. Maybe he's right (but we sure smile a lot).

#### Loading Apple Barrel From Disk

Follow these instructions to load from disk:

- 1. Insert the disk into the disk drive.
- 2. Boot as you usually do.
- 3. That's all you need to do, as you can see.

#### Loading Apple Barrel From Tape

Follow these instructions to load from tape:

- <sup>1</sup> . Enter Basic as you usually do, if you are not already in Basic.
- 2. Press the rewind button on your tape player and completely rewind the tape.
- 3. Type LOAD, press the Play button on your tape player, then press RETURN. After a few seconds, the Apple will beep and load the first program.
- 4. When the program is loaded, the Apple will beep again and display a flashing cursor. Stop your tape player. Type RUN, then press RETURN.
- 5. Watch the beginning display. Press any key to stop the display.
- 6. To load the MENU program, type LOAD, press PLAY on your tape player, then press RETURN. After a few seconds your Apple will beep and load your program. When your program is loaded, the Apple will beep and display a flashing cursor. Type RUN, press RETURN and your MENU program will appear. Follow the MENU prompts.
- 7. When your selected program is loaded, type RUN, press RETURN and enjoy your program.

## What To Try When It Doesn't Load

- 1. Check all cords, boards, etc. Wiggle everything, carefully!
- 2. Try different settings of your tone and/or volume controls on your tape player.
- 3. You may have gotten a glitch from a large fluctuation in electrical current. Try to load again.
- 4. Remove the cable from the earphone jack of your tape player and play the tape. You should be able to hear the leader tones and the digital program sound. If you don't, your tape deck may be faulty. Try a different tape deck.
- 5. Try some other software that you have run recently. If itdoesn't run, your Apple has problems. Try the various things you usually try. Read your Apple manual. Send out for Pizza ... at least your stomach will be happy (unless you don't like Pizza-- Chinese food anyone?)
- 6. Call your local computer dealer. He'll be glad to help you. If everything but the tape or disk works, bring it in and trade it. That is our policy-we stand behind allof our products.

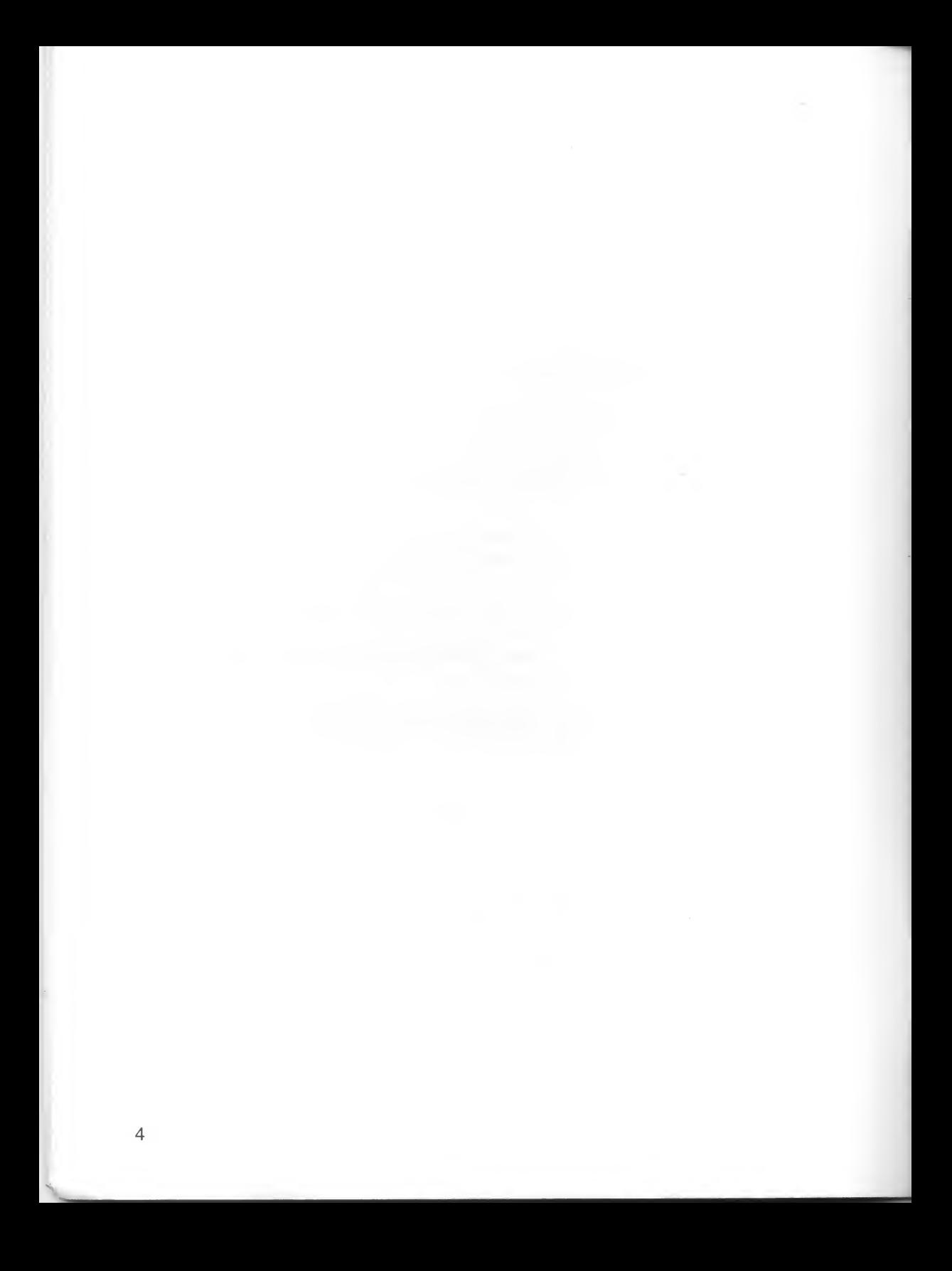

## MORTGAGE LOAN

Description: Mortgage Loan will compute the various factors of a loan, including payment amount, interest rate, number of payments, amount of loan, total amount paid and total interest paid.

Instructions: To use Mortgage Loan, select Block <sup>1</sup> from the Master Menu. This will load Mortgage Loan, Days Between Dates and Calendar. These programs have been included in <sup>a</sup> single block so that you can quickly pull the programs from RAM and thus refer quickly from one to the other in making your financial calculations and decisions. In using Mortgage Loan or the other programs, Apple Barrel will automatically supply the "\$" symbol where appropriate. If you add a comma, Applesoft will ignore anything after the comma, so do not use commas. As you may discover, if you enter a letter instead of a number, Applesoft will ignore the letter(s) and all that follows the letter(s). If the numbers that you enter do not compute, Apple Barrel will automatically switch you back to the Mortgage Loan menu and display at the top of the screen "ERROR \*\* DOES NOT COMPUTE". At that point you may select an option from the Mortgage Loan menu and continue. For example, if you try to compute the number of payments you need to pay off a \$40,000 loan @ 16% A.P.R.  $\omega$  \$500.00 per month, Apple Barrel will switch you back to the Mortgage Loan menu and give you the error message.

Comments: To show you the effect of larger payments, take \$40,000.00 @ 16% A.P.R. - this can be amortized in 165 payments of \$600.00 or 504 payments of \$534.00. Mortgage Loan is guaranteed to terrify you as you calculate a 30 year loan of \$75,000.00 at 18%. If the monthly payments don't scare you, look at the total amount that you will pay the bank in <sup>30</sup> years. Guaranteed to make strong men (and women) faint.'

#### DAYS BETWEEN DATES

Description: Days Between Dates calculates the number of days between two dates (just as you thought, right?).

Instructions: To load, select Block <sup>1</sup> and choose the Days Between Dates option. Then choose Option <sup>1</sup> from the next menu. Enter the first date using the following format: 2,25,1961. Then enter the second date. If you get a "??" response, press RETURN and follow the instructions on the screen. To return to the Block <sup>1</sup> menu, choose Option 3.

Comments: The calendar was adjusted in 1582 A.D. (it was adjusted by someone else -- we weren't there -- we're clever but not that clever -- but we're working on it), so you should try dates after that time. If you have a genuine need to work with Days Between Dates in years before 1582, we'd like to know what you're up to.

Flash! We have just been given the first example of using Days Between Dates in years before 1582 A.D. The example is told to us as follows: If <sup>I</sup> have an ancestor born July 23, 1423 A.D. who dies April 11, 1477 A.D. -- how old was he when he was destroyed by the Mongol hordes as they overran his village? Well, we took our cue from Mr. Abbot (Mr. Farnworth's personal private executive secretary in the movie "Heaven Can Wait") who replied in the following way to a similar question: "I think you'd have to define the word destroy." This seemed to confuse and irritate our historian (it didn't work in the movie either) and so we said, "Add 300 years to each date. That will give you the answer of 19627 days and all you have to do is divide 19627 by 365 and you have the number of years that your ancestor lived." Of course, there is a much faster way of doing it, but as any software house knows, the first thing people do with a program is look for holes, bugs and gaps. You'd never do that would you?

Space for User Notes:

•

## CALENDAR

**Description:** Calendar will tell you what day of the week a particular date, such as your birthdate, is on.

Instructions: To load, select Block <sup>1</sup> from the Master Menu and choose the Calendar option. Then choose Option 2 to run the Calendar program. Enter dates inthe following manner: 2,25,1961. If you get a "??" response, press RETURN and follow the instructions.

Comments: If Saturday Nite Live stays on Saturday nites and continues for another 50 years (can you see John Belushi at the age of 84?) it will have the curious experience of being on TV on the day 2,2,2222 — i.e. February 2, in the year 2,222. Just thought you'd like to know. By the way, in case you didn't know, the comments section of this manual is totally optional. In fact, the whole manual is optional. Actually, the whole computer is optional, but you know that, we hope. Let us move on.

Space for User Notes:

## ADDITION, SUBTRACTION, MULTIPLICATION, DIVISION

Description: The math programs are simple, quick and fun for the right people. When you answer 5 correctly, the difficulty increases. One of the best uses we have seen for these programs is to use them as a model for individual instruction programs written specifically for a particular learning situation.

Instructions: To load any one of these four math programs, simply select Block 2 from the master Menu. You may then select the math programs you want to run.

Comments: As various public personalities say on occasion, "No Comment."

## METRIC CONVERSION

Description: Metric Conversion is very appropriately named. You can use these 14 conversion options:

- 1. Centimeters to Inches
- 2. Inches to Centimeters
- 3. Meters to Feet
- 4. Feet to Meters
- 5. Kilometers to Miles
- 6. Miles to Kilometers
- 7. Degrees (C) to Degrees (F)
- 8. Degrees (F) to Degrees (C)
- 9. Liters to Ounces
- 10. Ounces to Liters
- 11 Liters to Gallons
- 12. Gallons to Liters
- 13. Kilograms to Pounds
- 14. Pounds to Kilograms

Instructions: Simply enter the number of the conversion that you want to make and Apple Barrel will take you from there.

Comments: Not to start an argument, but if Canada can go Metric, isn't it about time for the U.S. to make the change?

Space for User Notes:

#### APPLE LEMANS

Description: Apple LeMans can be as hard as the real race or as easy as a Sunday afternoon drive. You can vary the speed of your car and as you go faster the track becomes more treacherous. Apple Barrel will keep track of the high score, so you can have some fun competing with yourself or others.

Instructions: Load Apple LeMans by selecting Block 3 from the Master Menu. You maneuver your race car down the track by rotating the dial on paddle zero like the steering wheel of your car. You can speed up or slow down by turning the dial on paddle one (your speed paddle). If you turn your speed paddle (#1 ) all the way to the right (slowest position), when you first start, you can get the feel of your steering paddle  $(\#0)$ .

Comments: We discovered some interesting sound and color effects when we adjusted the channel tuning dial and turned up the volume on our color set. Depending upon your TV set, it may work for you. We'd like to hear from anyone who can beat 500 at the fastest setting.

Space for User Notes:

## THINK

**Description:** Think is a test of your memory circuits (the ones in your head.)

Instructions: There are six rectangles across the screen numbered <sup>1</sup> -6. The Apple Barrel has assigned a different musical tone to each rectangle. The Apple Barrel will light up a rectangle and play a musical tone at the same time. You respond by pressing the appropriate number on the keyboard. If you are correct, you get a point. If you are incorrect, you get a strike. Three strikes and you are out. The Apple Barrel will next sound two tones, then three, etc.

Comments: The in-house record is 22 tones. Good Luck.

#### MOUNTAIN

Description: You are the operator of a gigantic "KABOOM" cannon. The cannon is so huge that only the top of the barrel appears on the screen (as the blue shape on the far left). You have 3 targets on the other side of the big green mountain. The targets have values of 10, 20 or 30 points. The targets change position randomly. The mountain changes size and shape each time you shoot. You only have 250 ammo charges, so try to hit the 30 point target each time. Apple Barrel will automatically keep track of your points and the number of ammo charges you have left.

Instructions: Simply select Block 3 from the Master Menu, then select Mountain from Block 3. When you are to the playing screen, simply enter your velocity (try 40) and press RETURN. Then enter your angle (try 75) and press RETURN. Adjust your angle and velocity as necessary to hit the 30 point target as often as possible.

Comments: You only have 250 units of ammo charges left from yesterday's battle. You must very carefully calculate how much charge to use on each shot, so you have enough charge to shoot clear over the mountain as many times as possible. If you tried our suggestions in the above instructions you have learned a few things already. As little as 15 units of charge will let you hit the far right target if the mountain is low.

The targets are canisters of film that contain all the terrible TV commercials that we've had to suffer through this year. And if you don't destroy them, we'll have to watch them next year too. Good luck and good shooting.

Space for User Notes:

## BLACK HOLE CHASE

Description: You are being chased by creatures from <sup>a</sup> black hole. A black hole isan area of outer space (Yes, outer space is west of Cleveland), where gravity is so strong that even light rays can't escape. You must pilot your spacecraft across the galaxy and away from them as fast as possible.

At the same time, you must avoid three things: (1 ) moving your ship into your own vapor trail -- it's radioactive, but will disappear after a while; (2) the edge of the galaxy; (3) the stars and planets in your galaxy. The edge ofthe galaxy is visible at first, and then, little by little, minute by minute, the creatures make parts of the edge disappear by turning it into a black hole. Don't run into it or they'll get you.

Instructions: Use the I, J, K and M keys to move up, left, right and down through the galaxy. You can set the difficulty from 0 to 10. Zero will give you a galaxy free of obstacles to move around. If you can outrun the Black Hole Creatures for over 200 hours, they'll run out of fuel before you do and you'll be saved.

Comments: We know you were expecting a game where you could search for the <sup>1</sup> 8 holes at the Burning Tree Golf Course. (They disappeared last week -- the holes not the golf course.) But that is not this game. We think it beats looking for golf holes.

Space for User Notes:

## DEMOLITION DERBY

**Description:** Demolition Derby is a fast-moving game of strategy where two players try to force each other to run into the wall or their own trails. Itlooks so simple until you play someone who knows the various strategies you can use to win.

Instructions: Blue Player (on the left) uses the E, S, D and X keys to move up, left, right and down. Orange player (on the right) uses the I, J, K and M keys to move up, left, right and down. Each time you demolish your opponent by forcing him to crash, you get a point. First player to get 15 points wins.

Comments: We know that all through this manual, you have wanted to give us your comments. Well here's your chance. In the box below, please give your total, complete, candid and frank feedback. Thank you.

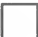

## TIC-TAC-TOE

**Description:** A description of Tic-Tac-Toe? Just two words--Beat it. It may give you a chance at the beginning of your games-take it.

Instructions: Enter the number of the square you want. The squares are numbered from left to right, top to bottom:

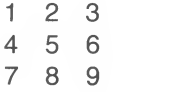

Comments: As Jethro Tull said: "Nothing To Say."

Space for User Notes:

#### SAVINGS

**Description:** Savings is a model of a savings account. You can add deposits, subtract withdrawals, add compounded interest and with every entry you make, your balance will automatically be kept current. When you want to add interest, you can specify the interest rate, the number of compounding periods per year and the length of time that you want to work with. You can figure time by number of years, partial years or broken years (3.5, 6.7, etc.). You can figure as many transactions as you want, add interest whenever you want (at whatever interest rate and compounding rate you want) and keep your current balance on display with every entry you make. When you finish using the Savings program, it will automatically save your final balance if you want it to.

Instructions: To load Savings, simply select Savings from the Master Menu. The program is completely menu-driven so just interact as appropriate. For all you billionaires out there using Apples and this wonderful software, we have good news and bad news. The good news is that you're financially rich-the bad news is that this Savings program will, in most cases, only work to \$999,999.98. (We think that if your financial dealings are over this figure that you should talk to us about some custom software.)

v

But what if by mistake, you put your balance over \$999,999.98? Savings will refer you to this finely written manual (or as <sup>I</sup> was told upon completing this superb piece of literature, "F-i-n-a-l-l-y written, huh?") for instructions. Well, here are the instructions: first, promise that you will never do it again; second, stand on your left foot; third, try typing RUN and press RETURN. If that doesn't work, type 0DATA+000000.00 --type exactly that and nothing else, no spaces, nothing else. Then press RETURN. Then type Run Savings and press Return. If that fails, press Reset twice, Reboot and select Savings from the Master Menu.

Comments: You can calculate interest for less than one year by just using decimal fractions (e.g.: .75). You also can figure periods like 3.5 years by simply typing 3.5 (amazing, isn't it?). As you realized from the very beginning, this is a program that you can use to calculate Future Value of a particular sum of money, rocks, etc.

Space for User Notes:

## CHECKBOOK

**Description:** Checkbook can help you keep track of the balance of your checking account. You can add deposits, subtract checks and either smile or frown depending upon what your balance is. Your final balance is automatically saved for future reference when you exit this program when returning to the Master Menu or you can zero the balance.

Instructions: To load Checkbook, simply select it from the Master Menu. Follow the next menu given. If your balance runs plus or minus \$1,000,000.00 follow these instructions--first: try typing RUN and press RETURN. If that doesn't work, type 0DATA+000000.00 --only that, no spaces, nothing else. Then press RETURN. Then type Run Checkbook and press RETURN. If that fails, press Reset, Reboot and select Checkbook from the Master Menu.

Comments: Used properly, this program may save you the hassle that happens atour house once in a while-the checkbook somehow becomes overdrawn by several

hundred dollars. You know the situation--you run a balance check on your account to make sure you have enough to go to the resorts for a week and you're \$800.00 overdrawn. And then those "lively" discussions about who overdrew what. But that probably never happens at your house, does it?

Space for User Notes:

#### **DYNAMITE**

**Description:** Welcome to the wonderful world of Dynamite. Each of you light a stick and pretend you're the Statue of Liberty. Now douse your fuse (I said "fuse" not "booze") and read on.

There are 15 sticks of dynamite in an abandoned mine. All of them are unlit except the last one. The ghost of your dead partner has lit the last stick of dynamite and now he wants to play a little game with you.

Instructions: Each of you take turns taking sticks of dynamite from the pile, up to 3 sticks in a turn. If you take the last stick, you'll be blown up and have to take your partner's place in the mine--forever.

Comments: If you lose and get stuck in the mine, the really bad news is that Howard Cosell spends every Wednesday and Thursday in the mine with you. We realize that is unfair to you, but then again, when we think of you--maybe it's unfair to Howard! Well, you two can discuss that every Wednesday and Thursday. Good luck with the ghost of your dead partner. By the way, why did you shoot him? Oh, you say he used to listen to Howard Cosell on the radio and TV all the time? And the jury let you off because it was justifiable homicide? How true, how true.

## LUNAC, Tor L

Description: Better known as Luna: Crash, Take Off or Land. No package of games would be complete without a version of this old favorite. The primary object of Luna C, T or L is to land your space craft safely on the surface of the moon.

Instructions: Use your zero paddle to control your descent to the lunar surface. Turning the dial on your zero paddle controls the amount of fuel that is burned each time you push the button on your zero paddle. For more fuel to be burned each time, turn the dial counter clockwise; less fuel, turn clockwise.

Comments: Needless to say, the more fuel you burn, the greater the upward thrust. You may even propel yourself out of the gravitational field of the moon and then who knows where. We found that if the dials were set so we burned <sup>a</sup> relatively small amount of fuel each time we pushed our burn button, we could control the descent rate fairly well. And yes, it is possible to make a perfect landing.

Space for User Notes:

%

#### ALIEN

Description: You are on the spaceship NIMROD. You have a few minutes to break the code number that will open the weapons vault. And you want to do that because the only weapon that will safely destroy the alien is the antimatter laser rifle that is stored in the weapons vault.

The alien has killed the rest of the crew and is now searching for you. He wants you for your gourmet qualities.

**Instructions:** The secret code is made up of numbers from 1 to 9 in any order, none repeated. Mother, the ship's computer, will allow you to decide the number of digits (from 2 to 9) in the code. If the Alien gets you before you break the code or you want to give up (you coward), you can push the ESCAPE button on the keyboard to release cyanide gas into the ship which will stop the alien and the program, allowing you to try again or stop.

When you enter numbers (and press RETURN) to break the code, Mother, the ship's computer will respond in any combination of the following 3 ways: first-no response, which means that none of the numbers in your guess is in the code; second, "#" symbol--this means that one of your numbers is in the code, but in the wrong place; third, a flashing reversed "\*" symbol--this means that one of your numbers is in the code and in the right place. .

Comments: For all of you analytical geniuses, prescient persons, mind-readers and byte-bogglers out there-we know you'll never go over 10 attempts to break the code, but just for fun, you should enter some wrong guesses to see the comments that are waiting for you every once in a while. We could say something about pushing ESCAPE to escape the ALIEN via cyanide gas (a very final escape), but "wisdom" dictates otherwise-and for those of you out there asking where we got some wisdom to dictate to us, we offer this answer: you can call Dial-A-Wisdom at 937-3862 for the latest in up-to-the-minute wisdom. And now you ask, "Where, oh wise person, did the word "w-i-s-d-o-m" come from?" Well, our On-The-Spot Roving (and sometimes raving) Reporter turns in this scintillatingly scented story (that is to say-we think it may have a fishy smell-but in all fairness, we'll let you be the judge.)

#### Story: Origin of Wisdom

#### Dateline: Chicago, February 31, 1967.

(Funny-1 thought a dateline was something like "Hey Baby, this is Mr. Available, whatcha doin' tonight?" --but, on with the story). There was a certain wise man from Europe that recent immigrants would go to for information about American customs, traditions, government red-tape, etc. As many "Schmexperts"\* are, this schmexpert was very vain and had an over-blown ego (by the way as you may know, a schmexpert is a cross between a schmuck and an expert-but, on with the story). These poor, struggling immigrants soon realized that to get along with Mr. Schmexpert, they needed to feed his ego--so they would say things like: "We're dumb and you're so smart, please help us." But with their accents and rough English it came out: "We's dumb and you's smart, etc." This routine worked so well, they called it their "we's dumb" routine. As time passed, it came to be known that when you wanted some "wisdom" you were after some knowledge. So wisdom became equated with wise use of knowledge. In honor of this tradition the Dial-A-Wisdom phone number 937-3862, spells "We's Dumb". And the group that answers, calls themselves "wisdoms". And we think that it is just fine for them to call themselves "we's dumbs", don't you?

'Robert Ringer, "Looking Out for Number One"

#### HI-RES TEXT WRITER

Description: Hi-Res Text Writer will allow you to quickly add words and numbers to your Hi-Res displays. The letters and numbers are already formed and put into a shape table.

Instructions: Select Hi-Res Text Writer from the Master Menu. HRTW will give you a quick sample of the letters and numbers. To display your desired words and numbers, type 3HR\$="your text" and press RETURN. For example, if your name is John Smith and you want to display the words, GRAPHICS BY JOHN SMITH, you should type 3HR\$="GRAPHICS BY JOHN SMITH" press RETURN. Type RUN and press RETURN. Your text will be displayed 3 times. Lines 4 and 5 in the program are GOSUB 60150 and cause your text to be displayed again. To display your text once only, simply type 4 and press RETURN then type <sup>5</sup> and press RETURN. To have several statements begin at the left you can type 3HR\$= "statement one": GOSUB <sup>60150</sup> and press RETURN, 4HR\$="statement two": GOSUB <sup>601</sup> 50, etc.

The Shape Table order is as follows:

%

A thru Z is 1 to 26. The numbers run  $1 = 27$ ,  $2 = 28$ ,  $3 = 29$ ,  $4 = 30$ ,  $5 = 31$ ,  $6 = 32$ ,  $7 = 33$ ,  $8=34, 9=35, 0=36$ . The punctuation is  $?=37, !=38,$  and . (period)=39.

The lengths of the letters, numbers and symbols are as follows:

A18 B20 C14 D15 E22 F16 G17 H15 <sup>114</sup> J12 K20 L8 M18 N19 O14 P15 Q20 R18 S17 T10 U12 V11 W15 X16 Y12 Z14 ONE11 TW0<sup>14</sup> THREE14 FOUR11 FIVE14 SIX14 SEVEN11 EIGHT17 NINE14 ZERO20 ?14 !6 .(Period)7

## MUSIC UTILITY

Description: Music Utility contains various sound effects. You can use them to add a little sparkle to your programs.

Instructions: By looking at the listing of the program you can see what routine produces what sound. To hear what a particular routine sounds like, get into Basic, type 0, the routine, press RETURN, type RUN, press RETURN and the routine will play. To include them in your program, simply type the appropriate line number and the routine.

Comments: Did Lawrence Welk start this way?

Space for User Notes:

## SHAPE BUILDER

Description: Shape Builder will let you begin drawing shapes by simply using the I, J, K and M keys with the space bar to maneuver the cursor to draw your shape. With this program you can create elaborate patterns, figures, etc. in just a few minutes. And if you don't like the results, you can quickly redo it.

Enter the GREAT SHAPE CONTEST!! Everyone but Farah can enter. Send in your software registration card for more details. The prize is a box of ten Dysan disks for your Apple--a \$50.00 value!

Instructions: Select Shape Builder from the Master Menu.

To Begin Drawing your Shape, simply push the I, J, K, and M keys to get the direction of the cursor to up, left, right or down, then press the space bar to draw.

To CLEAR the Screen, press the "C" key and then respond "Y" to clear the screen and start over or "N" if you decide that you do not want to clear the screen.

To RESET The Beginning Coordinates (the default coordinates are at the center of the screen— 139,79), simply press the "R" key, then Y/N, of course. You then specify your new coordinates in X,Y format. For example: Instead of the default coordinates of 139,79, you could specify 100,50 which would move your starting point up and to the left.

To Change From PLOT to NOPLOT (so that you can move the cursor without drawing) press the "X" key. CAUTION: Do not do more than two NOPLOT ups at a time. If you need to do more than two NOPLOT ups at a time, go up two, right one, left one, up two, right one, left one, etc. The "X" key functions as an on-off switch, i.e. you don't have to answer Y/N when you push X, it instantly changes you from PLOT to NOPLOT or from NOPLOT to PLOT.

**To Form Your Shape,** push the escape key, then enter the starting address, which, in Apple Barrel is 20004, then press RETURN. When it is through forming the shape at that address, it will also tell you the length of your shape. You may then save your shape to the disk (if you want to--you don't necessarily have to) by typing BSAVE title of your shape, A20004, L and the length of your shape.

To Run Your Shape, type BLOAD title of your shape. Type ROT=0, press RETURN. Type SCALE=1, press RETURN. Type HGR, press RETURN. Type HCOLOR=3, press RETURN. Then type DRAW <sup>1</sup> at 139,79, press RETURN. And your shape willappear in high-res. If your experience is similiar to most people's, you will be very surprised by what your shape looks like. You can experiment with the various factors, such as scale (SCALE) = 2 instead of 1. Or you might change the rotation(ROT) to 8 instead of 0, etc.

Comments: This program will be extremely helpful to users that have already worked with the Apple in building shapes. As you can see from the opening graphic displays at the beginning of Apple Barrel, we have used this program extensively. If you are brand new at shape building, then this will be an educational experience for you. Use the Apple manual and you should have a good time.

Your shape can be up to 500 vectors with a corresponding length factor of approximately 250. If you exceed that amount, you will get an error message that says "Bad Subscript Error in 700". When this happens, you should type RUN and press RETURN and start over. For larger shapes, try splitting the shape into two parts and recombine them in high-res, or rewrite the program to handle larger shapes.

Just a few more comments: (1) Your shapes will be wider in low-res than inhi-res. Our apples at the beginning of the Apple Barrel looked more like a strawberry when we first started.

(2) The point at which you begin your shape determines how it will be positioned on the screen. For example, with the letters A,B,E,L,R and P that we used to spell APPLE BARREL, the letters B, E, L, R and P were started in the upper leftmost part of the letter. Because it was so hard to predict how and where the "A" was going to end up, we started it in the bottom leftmost point. So to line up the letters in a row the

coordinates had to be different for the A. Otherwise we got results that looked something like this:

A PPLE A B RREL

Which was not what we had in mind, so we adjusted the "Y" coordinate (as in X,Y) appropriately.

(3) To manipulate multiple shapes at the same time, you should set up your own shape index using the instructions in the Apple manual. This is a B.Y.O.S.I. program where multiple shapes are concerned. (B.Y.O.S.I. stands for Bring Your Own Shape Index).

Space for User Notes:

#### PLOT

Description: Plot will plot various math equations on the screen, quickly.

Instruction: For a quick demo, simply press RETURN in response to all questions.

For some interesting examples, use the following values for  $X \& Y$  and press RETURN in response to "Would you like a Y axis?" and "Would you like an X axis?"

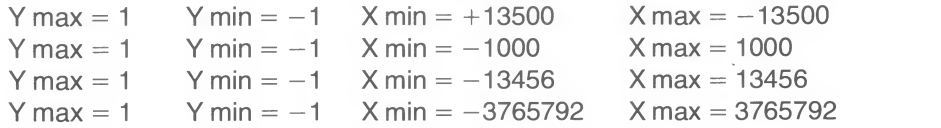

To Change Equations: Answer N to "Is this the function you want?" (Y/N) Then type 1000 and your equation, press RETURN. Try  $Y = \cos(X^3)$  with values of 1,  $-1$  for Y and 1, 10 for X. Try 1000 Y = sin (2  $*$  X) + cos (X) with Y values of 2, -2 and  $X$  values of 10,  $-10$ . No axes in either case.

Comments: We were amazed at the beauty of some of the graphics that we tried. And how nice it would have been to have this program when <sup>I</sup> took Trigonometry. Let us know what you come up with.

Space for User Notes:

## MENU UTILITY

**Description:** The program that runs the menu and fetches programs off the disk is called "Apple Barrel Software." If you Catalog the disk, you can see it listed. In fact, you'll see a very nicely formatted disk catalog.

Instruction: If you'll refer to the program listing of Apple Barrel Software, you can see that the program can easily be used for your own programs. Be sure you're studying the right listing. There is a different listing for disk and tape.

#### Comments:

Sapce for User Notes:

## SCREEN PRINT

**Description:** Screen Print is a handy utility that you can append to a program of your own. Screen Print will print all text that is shown on the screen.

**Instructions:** Append Screen Print to your program. Insert a GOSUB Command at the places that you want, and your printer will print whatever is on the screen.

Comments: There are those times when programming or using the Apple when it would be handy to have a routine to dump the screen. That is how this program came into existence.

#### PACIFIER

Description: Pacifier is a random graphics display generator.

Instructions: Push any key to start a new display. Press Control C to stop.

Comments: A great little continuous graphics demo.

Space for User Notes:

## INVERSER

Description: Inverser is a routine that quickly reverses the entire screen. You saw a demo of this effect at the beginning of APPLE BARREL. This routine is not really one of the "25" programs, but we thought we'd include it.

Instructions: You can use Inverser by typing BLOAD INVERSER, A whatever address you want to put it at. Then call that address to use it.

Comments: Speaking of inversing, do you know what you get when you inverse Jimmy Carter?

#### BIG LETTERS

Description: Big letters is exactly that. The letters that spell APPLE BARREL at the beginning of Apple Barrel came from this alphabet.

Instructions: You can look at the letters by running Shape Builder, get into Basic, then type BLOAD A (or B, C, etc.), then use the letter as you did your shape in Shape Builder-i.e. Scale=2, HCOLOR=3, ROT=0, HGR, DRAW <sup>1</sup> at 100,100. The length of the Big Letters is as follows:

A AC B E7 C222 D222 E D2 F201 G224 H250 <sup>1233</sup> J212 K217 <sup>L</sup> BO M221 N236 O197 P B2 Q130 R F0 S188 T173 U244 V194 W250 X211 Y191 Z223

In using the table you will notice that the length of some of the letters is designated in hex. Simply insert a \$, e.g. L\$AC, instead of L234.

Comments: Because of the differences of tape and disk, these letters are available on disk but not on tape. If you are a tape user and wish to have the Big Letters, you have our permission to save the letters from a disk unit onto your own tape.

## Program Modification

- 1. Load the program that you want to modify.
- 2. Remove the tape or disk from the tape player or disk drive.
- 3. To display the program listing on the screen, type LIST and press RETURN and it will scroll up the screen -- or -- simply refer to the listing printed in the manual.
- 4. To modify the program, simply type the number of the line that you want to change, type in the line as you want it to read. When you have finished changing lines, type RUN, press RETURN and the customized version of that program will be executed.

## User Tips

- 1. If you are using the tape version, you'll probably find that it is much more convenient to save the programs that you use frequently onto short length cassettes.
- 2. To save your current balance with the programs Checkbook or Savings, you'll need to save the programs onto a separate tape.

# Index of Program Listings

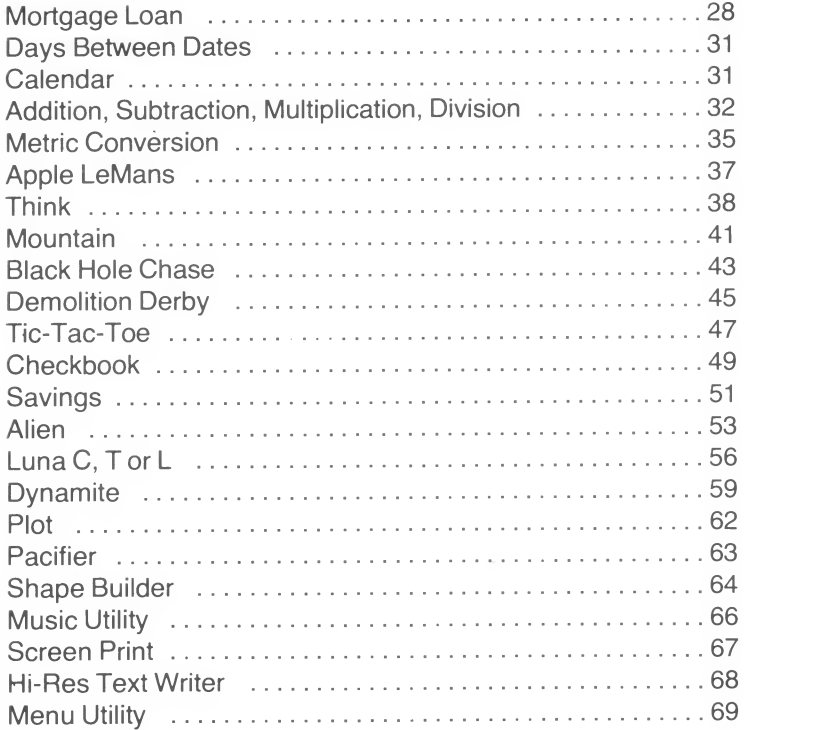

25

 $\mathbf 1$ APPLESAUCE CAKE PEEK  $(176) * 256 - 1475$  $0 A =$ 10 POKE 233, A / 256 15 POKE 232, 256 \* (A / 256 - PEEK (233)) + 5 20 DATA 169, 32, 133 DATA 1,169,0  $21$ THIS IS THE GRAPHICS 133,0,160 22 **TIATA** 23 DATA  $0, 177, 0$ DISPLAY AT THE BEGINNING 24 DATA 73, 127, 145 25. DATA OF APPLE BAGRREZ BUSHEL#1.  $0, 230, 0$ 26 DATA 208, 246, 230 27 DATA  $1, 165, 1$ 28 DATA 201,64,208 29. DATA 238,96 30 HGR 35 POKE 34,20: HOME: PRINT: PRINT " PRESS ANY KEY TO SKIP TO MENU" 40 FOR X = 0 TO 28: READ N: POKE 768 + X, N: NEXT 50  $SCALE = 1$ 60 FOR  $X = 1$  TO 65 STEP 8 70 HOOLOR= 5 80  $ROT = X$ 90. DRAW 7 AT 279 / 4,159 / 4 95 GOSUB 60000 100 HCOLOR= 4 110 DRAW 7 AT 279 / 4,159 / 4 115 GOSUB 60000 120 NEXT 130 HCOLOR= 5 140 DRAW 7 AT 279 / 4,159 / 4 GOSUB 60000 145 150 FOR  $X = 1$  TO 65 STEP 8 160 HCOLOR= 6  $170$  ROT= X 180 DRAW 7 AT 279 \* 3 / 4,159 / 4 185 GOSUB 60000 190 HCOLOR= 4 200 DRAW 7 AT 279 \* 3 / 4,159 / 4 210 NEXT 220 HCOLOR= 6: DRAW 7 AT 279 \* 3 / 4,159 / 4 225 GOSUB 60000 230 FOR  $X = 1$  TO 65 STEP 8 240 HCOLOR= 1 250 ROT= X 260 DRAW 7 AT 279 / 4,159 \* 3 / 4 265 GOSUB 60000 270 HCOLOR= 0 280 DRAW 7 AT 279 / 4,159 \* 3 / 4 285 GOSUB 60000 290 NEXT : HCOLOR= 1: DRAW 7 AT 279 / 4,159 \* 3 / 4 295 GOSUB 60000 300 FOR  $X = 1$  TO 65 STEP 8 310  $ROT = X$ 320 HCOLOR= 2 330 DRAW 7 AT 279 \* 3 / 4,159 \* 3 / 4 335 GOSUB 60000 340 HCOLOR= 0 350 DRAW 7 AT 279 \* 3 / 4,159 \* 3 / 4 355 GOSUB 60000 360 NEXT : HCOLOR= 2: DRAW 7 AT 279 \* 3 / 4,159 \* 3 / 4 365 GOSUB 60000 370 HCOLOR= 3

 GOSUB 60000 FOR <sup>X</sup>= <sup>1</sup> TO 65 STEP 8  $ROT = X$  HCOLOR= 3 DRAW 7 AT 139,79 G0SUB 6000 HCOLOR= 0 DRAW 7 AT 139,79 GQSUB 60000 NEXT : HCOLOR= 3s DRAW 7 AT 139,79 445 GOSUB 60000<br>450 SCALE= 140 SCALE= 140 460 ROT= 0<br>470 FOR X = FOR X = 0 TO 159 480 XDRAW 8 AT 0,X<br>485 GOSUB 60000 GOSUB 60000 XDRAW 3 AT 0, 159 - <sup>X</sup> GOSUB 60000 NEXT HGR  $SCALE = 2$  ROT= 0 535 HCOLOR= 7 DRAW <sup>1</sup> AT 25,75 545 GOSUB 60000<br>550 DRAW 5 AT 7 DRAW 5 AT 75,16: DRAW 5 AT 119,16 GOSUB 60000 DRAW 4 AT 165,16 GOSUB 60000 DRAW 3 AT 219,16 575 HCOLOR= 3 DRAW 2 AT 3,36 GOSUB 60000 DRAW <sup>1</sup> AT 49,145 GOSUB 60000 DRAW 6 AT 93,87: DRAW 6 AT 143,87: DRAW 3 AT 193,87 GOSUB 60000 DRAW 4 AT 239,37 615 GOSUB 60000<br>620 FOR X = 1 TO FOR X = <sup>1</sup> TO 1000: NEXT FOR X= <sup>1</sup> TO 10: CALL 763: NEXT GOSUB 60000 640 HCOLOR= 0: DRAW 4 AT 239,87 FOR X= <sup>1</sup> TO 10: CALL 763: NEXT GOSUB 60000 DRAW 3 AT 193,87 FOR <sup>X</sup>= <sup>1</sup> TO 10: CALL 768: NEXT GOSUB 60000 DRAW 6 AT 143,37 FOR X= <sup>1</sup> TO 10: CALL 768: NEXT GOSUB 60000 DRAW 6 AT 93,87 FOR <sup>X</sup> <sup>=</sup> <sup>1</sup> TO 10: CALL 763: NEXT <sup>715</sup> GOSUB <sup>60000</sup> DRAW <sup>1</sup> AT 49,145 FOR X= <sup>1</sup> TO 10: CALL 763: NEXT GOSUB 60000 DRAW 2 AT 3,86 750 FOR X = 1 TO 10: CALL 768: NEXT GOSUB 60000 DRAW 3 AT 219,16 FOR X= <sup>1</sup> TO 10: CALL 768: NEXT GOSUB 60000

 DRAW 4 AT 165,16 FOR <sup>X</sup>= <sup>1</sup> TO 10: CALL 768: NEXT GOSUB 60000 DRAW 5 AT 119,16 810 FOR X = 1 TO 10: CALL 768: <mark>NEXT</mark><br>815 GOSUB 60000 DRAW 5 AT 75,16 FOR <sup>X</sup> = <sup>1</sup> TO 10: CALL 768: NEXT DRAW <sup>1</sup> AT 25,75 FOR <sup>X</sup> = <sup>1</sup> TO 10: CALL 768: NEXT GOSUB 60000 RUN PRINT : PRINT "RUN APPLE BARREL SOFTWARE": END IF PEEK ( - 16384) < 128 THEN RETURN GET T\$ 020 GGT0 86  $\mathbf{I}$ BLOCK ONE PROGRAMS- DISK = (( PEEK (994) + PEEK (1001) = 192)) HI = PEEK (115) + PEEK (116) \* 256 ONERR GOTO 20 TEXT : HOME VTAB 5 HTAB 9: PRINT "APPLE BARREL SOFTWARE" HTAB 9: PRINT "GOOD TO THE LAST BYTE" PRINT : PRINT : PRINT HTAB 12: PRINT "BLOCK <sup>1</sup> PROGRAMS" 80 PRINT : PRINT<br>90 PRINT "1. 1. MORTGAGE LOAN" 100 PRINT<br>110 PRINT " 2. CALENDAR & DAYS BETWEEN DATES" 120 PRINT<br>130 PRINT " 3. STOP" 130 PRINT "<br>140 PRINT : 140 PRINT : PRINT<br>150 POKE 34, PEEK POKE 34, PEEK (37) 160 INPUT "ENTER BY NUMBER "; A\$ A = VAL (A\*): IF A < <sup>1</sup> OR <sup>A</sup> > 3 THEN HOME : GOTO 160 IF A = 3 THEN 60000 ON A GOSUB 210, 1550 200 RUN<br>210 ONEF ONERR GOTO 220 215 POKE 222,200 GOTO 220 VTAB 24: PRINT "PRESS ANY KEY TO GO ON. "? GET A\* TEXT : HOME IF PEEK (222) < > 200 AND PEEK (222) < > 255 THEN PRINT "ERROR\*<br>\*DOES NOT COMPUTE": POKE 222,200 VTAB 5 240 HTAB 18: PRINT "MENU" (MORTGAGE LOAN) PRINT : HTAB 8: PRINT PRINT "l: COMPUTE INTEREST RATE" 270 PRINT HTAB 8: PRINT "2: COMPUTE PAYMENT" PRINT HTAB 8: PRINT "3\*. COMPUTE NUMBER OF PAYMENTS" PRINT HTAB 8: PRINT "4: COMPUTE AMOUNT OF LOAN" PRINT HTAB 8: PRINT "5: STOP" VTAB 18: POKE 34,17 INPUT "ENTER NUMBER, PLEASE " ; N\$

370 N = VAL (N\$): IF N = 0 OR N > 5 THEN HOME : GOTO 360  $380$  IF N = 5 THEN RUN 390 ON N GOTO 410,700,900,1030 400 HOME: GOTO 360 410 TEXT : HOME 420 VTAB 2: HTAB 10: INVERSE : PRINT "COMPUTE INTEREST RATE": NORMAL 430 VTAB 8  $440$ **POKE 34,7** 450 GOSUB 1380 460 POKE 34,8 470 GOSUB 1430 480 N = N \* N1 490 POKE 34,9 500 GOSUB 1260 510 POKE 34,10 520 GOSUB 1320 GOSUB 580 530-540 PRINT : PRINT 550 F = I \* 1000: PRINT "PERCENTAGE RATE= ";: GOSUB 1480: PRINT "%" 560 F = I \* 1200: PRINT "ANNUAL PERCENTAGE RATE= ";: GOSUB 1480: PRINT "%  $\rightarrow$ 570 GOTO 217 580 UT = PV / PMT 590 I = 1 / UT - UT / N ^ 2 600 U1 = UT \* I 610 U2 =  $(1 + 1)$   $\sim$  - N  $620 \text{ } \cup 3 = 1 - \text{ } \cup 2$ 630 U4 = U1 - U3 640 U5 =  $(((N / (1 / I + 1) + 1) * U2) - 1) / I)$  $650$  U6 = U4 / U5  $660 I = I + U6$  $670$  U7 = ABS (U6) 680 IF ,000001 < U7 THEN 600 690 RETURN 700 TEXT : HOME : VTAB 2 INVERSE : HTAB 13: PRINT "COMPUTE PAYMENT": NORMAL  $710$ 720 VTAB 8: POKE 34,7 730 GOSUB 1200 740 **POKE 34,8** 750 GOSUB 1260 760 POKE 34,9 770 GOSUB 1430 780 POKE 34,10 790 GOSUB 1380 800 PRINT : PRINT  $310 N = N * N1$ 820 I = I / 1200 830 I1 = I + 1 840 PMT = PV \* (I / (1 - I1 ^ - N)) 850 PRINT "PAYMENT AMOUNT: \$";:F = PM: GOSUB 1480: PRINT PRINT "AMOUNT ACTUALLY PAID: \$";:F = PM \* N: GOSUB 1480: PRINT 852. 854 PRINT "AMOUNT OF INTEREST PAID: \$"; : F = F - PV: GOSUB 1480: PRINT 860 GOTO 217 870 F = I \* 100: PRINT "DO YOU MEAN ";: GOSUB 1480: PRINT "% (Y/N)? ";: INPUT  $11.11 \pm N$ \$ 880 IF LEFT\$ (N\$, 1) = "N" THEN 870 890 I = I \* 100: RETURN 900. TEXT : HOME : VTAB 2 INVERSE : HTAB 7: PRINT "COMPUTE NUMBER OF PAYMENTS": NORMAL : VTAB 910 8. 920 POKE 34,7 930 GOSHR 1200 940 POKE 34,8

950 GOSUB 1260 960 POKE 34, 9 970 GOSUB 1320 980 PRINT : PRINT : PRINT 990 I = I / 1200 1000 N =  $-$  ((LOG (1 - I \* PV / PMT) / LOG (1 + I))) 1010 PRINT "NUMBER OF PAYMENTS: ":: F = N: GOSUB 1480: PRINT 1020 GOTO 217 TEXT : HOME : VTAB 2 1030 1040 INVERSE : HTAB 10: PRINT "COMPUTE AMOUNT OF LOAN": NORMAL 1050 VTAB 8: POKE 34,7 1060 GOSUB 1200 1070 POKE 34,8 1080 GOSUB 1320 1090 **POKE 34,9** GOSUB 1380 1100 POKE 34,10 1110 1120 GOSUB 1430 1130 PRINT : PRINT : PRINT 1140 N = N \* N1 1150 I = I / 1200 1160 PV = PMT \*  $((1 - (1 + 1) )$  ^ - N) / I) 1165 F = PMT \* N: PRINT "AMOUNT ACTUALLY PAID: \$";: GOSUB 1480: PRINT : REM GROAN 1167 F = F - PV: PRINT "AMOUNT OF INTEREST PAID:  $\frac{1}{2}$ ";: GOSUB 1480: PRINT 1170 F = PV: PRINT "AMOUNT OF LOAN: \$";: GOSUB 1480: PRINT 1180 GOTO 217 1190 END 1200 REM ENTER INTEREST RATE 1210 INPUT "ENTER INTEREST RATE "; N\$ 1220 I = VAL (N\$): IF I < = 0 THEN HOME : GOTO 1210 1230 IF I < 1 THEN GOSUB 870 1240 HOME: PRINT "INTEREST RATE: "; : F = I: GOSUB 1480: PRINT "%" 1250 RETURN REM AMOUNT OF LOAN 1260 1270 INPUT "ENTER AMOUNT OF LOAN "; N\$ 1280 IF LEFT\$ (N\$,1) = "\$" THEN N\$ = MID\$ (N\$,2)<br>1290 PV = VAL (N\$): IF PV < = 0 THEN HOME : GOTO 1270 1300 HOME: PRINT "AMOUNT OF LOAN: \$";:F = PV: GOSUB 1480: PRINT 1310 RETURN 1320 REM ENTER AMOUNT OF PAYMENT 1330 INPUT "ENTER AMOUNT OF PAYMENT "; N\$ 1340 IF LEFT\$ (N\$,1) = "\$" THEN N\$ = MID\$ (N\$,2) 1350 PM = VAL (N\$): IF PM < = 0 THEN HOME : GOTO 1330 HOME :F = PM: PRINT "PAYMENT AMOUNT: \$";: GOSUB 1480: PRINT 1360 1370 **RETURN** REM INPUT NUMBER OF PAYMENTS PER YEAR 1380 1390 INPUT "ENTER NUMBER OF PAYMENTS PER YEAR "; N\$ 1400 N = VAL (N\$): IF N < 1 THEN HOME : GOTO 1390 1410 HOME: PRINT "NUMBER OF PAYMENTS PER YEAR: "N 1420 RETURN 1430 INPUT "ENTER NUMBER OF YEARS "; N\$ 1440 N1 = VAL (N\$): IF N1  $\zeta$  = 0 THEN HOME : GOTO 1430 1450 HOME: PRINT "NUMBER OF YEARS: "N1 1460 **RETURN** 1470 END 1480 F1 = F \* 100 + .5:F1 = INT (F1)  $1490$  F1\$ = STR\$ (ABS (F1)) 1500 IF F1 = 0 THEN F1\$ = "000": GOTO 1530 1510 IF F1 < 0 THEN F1\$ = "-" + F1\$: GOTO 1530 1520 IF F1 < 100 THEN F1\$ = "0" + F1\$ 1530 PRINT LEFT\$ (F1\$, LEN (F1\$) - 2)"." RIGHT\$ (F1\$,2); 1540 RETURN
```
1550 ONERR GOTO 2410
1560 DATA SATURDAY, SUNDAY, MONDAY, TUESDAY, WEDNESDAY, THURSDAY, FRIDAY<br>1570 DIM WE$(A)
1570 DIM WE$ (6)<br>1580 FOR X = 01580 FOR X = 0 TO 6: READ WE$(X): NEXT
      REM DAY BETWEEN DATE, DAY OF WEEK<br>REM
1600 REM
1610 REM
1620 REM
1630<br>16401640 REM COMPUTER DATA SYSTEMS
1650 REM 550 NORTH MAIN STREET
1660 REM LOGAN, UTAH 84321
1670 REM COPYRIGHT AUGUST<br>1680 REM 1979, CDS CORP.
       REM 1979, CDS CORP.<br>REM
1690<br>1700
       REM ALL RIGHTS RESERVED
1710<br>1720T FE FN F1(X) = 365 * YR + DA + 31 * (MO - 1) + INT ((YR - 1) / 4)
       - INT (.75 * ( INT (((YR - 1) / 100) + 1)))
1730 REM DEFINE FUNCTION FOR JAN, FEB<br>1740 DEF FN F2(X) = 365 * YR + DA + 3
      DEF FN F2(X) = 365 * YR + DA + 31 * (MO - 1) - INT (.4 * MO + 2.3
      ) + INT (YR / 4) - INT (.75 * ( INT (YR / 100) + 1))
1750 REM FOR REST OF YR
1760 REM
1770<br>1780
1780 TEXT : HOME
       1790 GOTO 1820
1800  VTAB 24: PRINT "PRESS ANY KEY TO GO ON. ";: GET A$
1810 HOME<br>1820 TEXT
       1820 TEXT : VTAB 2 1830 PRINT "THESE PROGRAMS CALCULATE THE DAY OF THE"
1840 PRINT "WEEK OR NUMBER OF DAYS BETWEEN"
1850 PRINT "DATES AFTER 1582."
1860 PRINT "SAMPLE DATE ENTRY: 2,5,1961"
1870 PRINT
1880 PRINT
1890 PRINT<br>1900 PRINT " / 1. DAYS BETWEEN DATES"
1900 PRINT " 1910 PRINT<br>1920 PRINT " 72. CALENDAR"
      PRINT "
1930 PRINT<br>1940 PRINT "
1940 PRINT " 3. RETURN TO BLOCK 1 MENU"
      VTAB 16
1960 PRINT "ENTER OPTION NUMBER, PLEASE CALL - 958
1970 POKE 34,15
1980 INPUT " " ; A* : IF LEN (A*) > 1 THEN 1950
1990 N = VAL (A$): IF N < 1 OR N > 3 THEN 1950
2000 ON N GOTO 2010,2260,2420
2010 REM DAYS BETWEEN DATES
2020 VTAB 9<br>2030 PRINT " 1.";
2030 PRINT "<br>2040 INVERSE
2050 PRINT "DAYS BETWEEN DATES": NORMAL<br>2060 POKE 34,17: HOME
      POKE 34,17: HOME
2070 MS* = "ENTER FIRST DATE, PLEASE ": GOSUB 2450
2080 HOME
2090 PRINT "FIRST DATE:"*,
2100 HTAB 15: PRINT MO" , "DA" , " YR 2110 IF MO \leq 3 THEN D1 = FN F1(X)<br>2120 IF MO > 2 THEN D1 = FN F2(X)
2120 IF MO > 2 THEN D1 = FN F2(X)
2130 POKE 34,18: HOME
       PRINT
2150 MS$ = "ENTER SECOND DATE, PLEASE ": GOSUB 2450
```
 IF MO  $\leq$  3 THEN  $D2 = FN$  F1(X) IF MO  $>$  2 THEN D2 = FN F2(X) HOME PRINT "SECOND DATE:"; HTAB 15: PRINT MO" , "DA" , " YR PRINT 2210 PRINT PRINT "NUMBER OF DAYS BETWEEN DATES: " ABS <D2 - D1 2230 VTAB 24: PRINT "PRESS ANY KEY TO GO ON. ";: GET A\$<br>2240 HTAB 1 2240 HTAB 1<br>2250 GOTO 1 GOTO 1820 REM COMPUTE DAY OF WEEK VTAB 11 PRINT " 2. "5 INVERSE : PRINT "CALENDAR": NORMAL 2300 POKE 34,17: HOME <sup>1</sup> MS\* = "ENTER DATE PLEASE " : GOSIJB 2450 <sup>2320</sup> IF MO <sup>&</sup>lt; <sup>3</sup> THEN D1 <sup>=</sup> FN FI (X) IF MO <sup>&</sup>gt; <sup>2</sup> THEN D1 <sup>=</sup> FN F2 ( <sup>X</sup> HOME 2350 PRINT MO","DA","YR": "; 2360 DN = D1 + ( INT ( - D1 / 7) \* 7)<br>2370 DN = 7 \* (D1 / 7 - INT (D1 / 7)) + PRINT WE\* ( DN ) " II VTAB 24: PRINT "PRESS ANY KEY TO GO ON. ";: GET A\*: HTAB <sup>1</sup> GOTO <sup>1820</sup> 2400 GOTO 1820 IF PEEK (222) < > 255 THEN PRINT "REENTER DATE, PLEASE" RESUME RUN HTAB 20 - ( LEN <C\*)> / 2: PRINT C\* GOTO 210 PRINT MS\*;: INPUT " " ; MO, DA, YR 2460 IF MO IF DA <sup>1</sup> OR MO 12 THEN PRINT "MONTH OUT OF RANGE": GOTO 2450 <sup>1</sup> OR DA > 31 THEN PRINT "DAY OUT OF RANGE": GOTO 2450 IF YR 100 THEN PRINT "ENTER THE FULL YEAR PLEASE": PRINT "EXAMPL E: 2,5,1961": GOTO 2450 2490 IF YR < 1582 THEN PRINT "YEAR OUT OF RANGE": GOTO 2450 RETURN REM REM 2530 REM THIS DOES NOT MEAN THAT YOUR 2540 REM POCKET CALCULATOR WILL DO AS<br>2550 REM MUCH AS YOUR APPLE."""""""""" 2550 REM MUCH AS YOUR APPLE.""""""""""""" REM REM

60000 HI MEM: HI 60010 IF DISK THEN PRINT "RUN APPLE BARREL SOFTWARE" I320 TEXT : HOME 30 GOSUB 1330  $\cup$ 20 TEXT : HOME (ADD, SUB, MULT, DIV)<br>30 GOSUB 1330 (ADD, SUB, MULT, DIV)<br>0 0 50 READ N, 64. DIVISION" 240 PRINT<br>250 PRINT " 5. METRIC CONVERSION" 260 PRINT<br>270 PRINT " <sup>270</sup> PRINT " 6. STOP" <sup>280</sup> PRINT : PRINT 290 POKE 34, PEEK (37) 300 HOME : INPUT "ENTER BY NUMBER " ; A\$  $310 A = VAL (A*)$ : IF  $A = 0$  OR  $A > 6$  THEN 300  $320 L = 10:N = 4: GOSUB 1430$ 324 TEXT 330 IF A = 6 THEN 1270 <sup>340</sup> HOME : PRINT "TYPE STOP TO RETURN TO THE MENU" <sup>350</sup> POKE 34,1: REM SET TOP OF PAGE 360 ON A GOTO 370, 580, 790, 1010, 1610 370 REM ++++++++++++++++++++++++++<br>380 PRINT : PRINT : PRINT 390 REM SET INITIAL LEVEL<br>400 L1 = 10:L2 = 10  $410 C = 0:CI = 0: REM SET COUNTER$ 420 A1 = INT ( RND (1) \* L1):A2 = INT ( RND (1) \* L2) 430 PRINT Al" + " A2" = " <sup>5</sup> 440 INPUT A\* 450 IF A\$ = "STOP" THEN 120 460 S = VAL ( A\$ ) IF S = Al + A2 THEN 510 470 GOSUB 1290

480 PRINT "": 490 PRINT A1" + "A2" =";: FLASH : PRINT A1 + A2: NORMAL : PRINT :C = 0 500 GOTO 420 510 GOSUB 1380: GOSUB 1380: GOSUB 1380 520 PRINT "RIGHT!!!!!!!!!" 530 PRINT 540 C = C + 1: IF C < R THEN 420 550 REM DO NEXT LEVEL !!!! 560  $C1 = C1 + 1$ 570 L1 = L1 + C1 \* 10:L2 = L1:C = 0: GOTO 420 580 REM ---------590 PRINT : PRINT : PRINT 600 L1 =  $10:12 = 10$  $610 C = 01C1 = 0$  $620$  A1 = INT (RND (1) \* L1)  $630$  A2 = INT (RND (1) \* (A1 + 1)): REM THIS AVOIDES NEGATIVE NUMBERS 640 PRINT 650 PRINT A1" - "A2" = "; 660 INPUT A\$ IF  $A$ = "STOP" THEN 120$ 670  $680 A = VAL (A$)$ 690 IF  $A = A1 - A2$  THEN 740 700 GOSUB 1290 710 PRINT ""; 720 PRINT A1" - "A2" =";: FLASH : PRINT A1 - A2: NORMAL :C = 0 730 GOTO 620 740 GOSUB 1380: GOSUB 1380: GOSUB 1380 750 PRINT "RIGHT!!!!!!!!!" 760 C = C + 1: IF C < R THEN 620 770 C =  $0:C1 = C1 + 1$ 780 L1 = L1 + 5 \* C1: G0T0 620 790 800 PRINT : PRINT : PRINT 810 L1 =  $10: L2 = 10$ S20 C =  $0:CI = 0$ 830 A1 = INT ( RND (1) \* L1) 840 A2 = INT (RND (1) \* L2) 850 PRINT 860 PRINT A1" \* "A2" ="; 870 INPUT A\$ 880 IF A\$ = "STOP" THEN 120  $890 A = VAL (A$)$ 900-IF  $A = A1 * A2$  THEN 950 910 GOSUB 1290 920 PRINT ""; 930 PRINT A1" X "A2" =";: FLASH : PRINT A1 \* A2: NORMAL :C = 0 940 60T0 830 950 GOSUB 1380: GOSUB 1380: GOSUB 1380 960 PRINT "RIGHT!!!!!!!!!" 970 C = C + 1: IF C < R THEN 830 980 C =  $0:C1 = C1 + 1$ 990 IF L1 = L2 THEN L1 = L1 \* 10: GOTO 830 1000 L2 = L2 \* 10: G0T0 830 1010 1020 PRINT : PRINT : PRINT 1030 L1 =  $10:L2 = 10$ 1040 C =  $0:CI = 0$  $1050 A1 = INT (RND (1) * L1)$ 1060 A2 = INT ( RND (1) \* L2) 1070 IF A2 = 0 THEN 1060: REM THIS AVOIDS A RATHER STICKY SITUATION  $1030 P = A1 * A2$ 1090 PRINT 1100 PRINT P" / "A2" =";

1110 INPUT A\$ 1120 IF A\$ = "STOP" THEN 120 1130 A = VAL (A\$): IF A = A1 THEN 1190 1140 GOSUB 1290 1150 PRINT ""; 1160 PRINT P" / "A2" =";: FLASH : PRINT A1: NORMAL 1170  $C = 0$ GOTO 1050 1180 1190 GOSUB 1380: GOSUB 1380: GOSUB 1380 1200 PRINT "RIGHT!!!!!!!!!!" 1210 C = C + 1:C1 = C1 + 1 1220 IF C < R THEN 1050 1230  $C = 0$ 1240 IF L1 = L2 THEN L1 = L1 \* 10: G0T0 1050 1250 L2 = L2 \* 10: GOTO 1050 1260 END 1270 HIMEM: HI 1275 IF DISK THEN PRINT "RUN APPLE BARREL SOFTWARE" 1280 END 1290 REM RASBERRY 1300 FOR T = 1 TO 50:D = PEEK ( - 16336): NEXT 1310 RETURN 1320 **FND** 1330 POKE 771, 173: POKE 772, 48: POKE 773, 192: POKE 774, 136: POKE 775, 208 : POKE 776,4: POKE 777,198: POKE 778,1: POKE 779,240: POKE 780,8: POKE 781,202: POKE 782,208: POKE 783,246: POKE 784,166: 1340 785,0: POKE 786,76: POKE 787,3: POKE 788,3: POKE 1350 CC = 2  $\land$  (1 / 12) 1360 POKE 789,96: 1370 RETURN REM RANDOM "BLIP" 1380 1390 POKE 0, RND (1) \* 50 + 50: POKE 1,8: CALL 771 1400 RETURN 1410 REM SCALE NOTE PLAYER 1420 REM ASSUMES N=114 AS A=440 ON N GOTO 1440,1450,1460,1470,1480,1490,1500,1510,1520,1530,1540,15 1430 50,1560 1440 POKE 0,192: GOTO 1600 1450 POKE 0,181: GOTO 1600 1460 POKE 0,171: GOTO 1600 1470 POKE 0,162: GOTO 1600 1480 POKE 0,153: GOTO 1600 POKE 0,144: GOTO 1600 1490 POKE 0,136: GOTO 1600 1500 1510 POKE 0,128: GOTO 1600 1520 POKE 0,121: GOTO 1600 1530 POKE 0,114: GOTO 1600 POKE 0,107: GOTO 1600 1540 1550 POKE 0,101: GOTO 1600 1560 POKE 0,96: GOTO 1600 1570 REM PLAY SCALE 1580 FOR N = 1 TO 13: GOSUB 1430: NEXT 1590 **RETHRN** POKE 1,L: CALL 771: RETURN 1600 1610 TEXT : HOME 1620 PRINT 1630 HTAB 11: PRINTY "METRIC CONVERSION" 1640 PRINT 1650 PRINT "YOU MAY CONVERT:" 1660 PRINT PRINT "1. CENTIMETERS TO INCHES" 1670 PRINT "2. INCHES TO CENTIMETERS" 1680 1690 PRINT "3. METERS TO FEET"

```
1700
PRINT "4. FEET TO METERS" 1710 PRINT "5. KILOMETERS TO MILES"
1720
PRINT "5. KILOMETERS TO MILES" PRINT "6. MILES TO KILOMETERS"
1730
PRINT "7. DEGREES (C> TO DEGREES <F>" 1740
PRINT "8. DEGREES (F) TO DEGREES <C>" 1750
PRINT "9. LITERS TO OUNCES" 1760 PRINT<br>1770 PRINT<br>1780 <mark>PRINT</mark>
1790
PRINT "13. KILOGRAMS TO POUNDS" 1 800
PRINT "14. POUNDS TO KILOGRAMS"
1810
PRINT "15. RETURN TO MENU" 1820
PRINT : POKE 34, PEEK (37)
1830
ONERR GOTO 2330
1840
INPUT "ENTER BY NUMBER "
' A$
1850
POKE 216,0
1860
IF A* = "" THEN HOME : GOTO 1840
1870
A = VAL (A*): IF A < 1 OR A > 15 THEN HOME
: GOTO 1840
1 380
IF A = 15 THEN 120 1890
TEXT : HOME
1900
VTAB 12: POKE 34, PEEK (37): HOME
1910   ON A GOTO 1920,1960,1980,2000,2030,2060,2090,2120,2150,2180,2210,22
1920
INPUT "ENTER NUMBER OF CENTIMETERS " *, A 1930
PRINT A" CENTIMETERS = "A / 2.54" INCHES" 1940
VTAB 24: PRINT "PRESS SPACE TO GO ON. "?: GET A* 1950
RUN 1610 1960 INPUT<br>1970 PRINT<br>1990 INPUT<br>1990 PRINT
2000
INPUT "ENTER NUMBER OF FEET " *, A 20 1
PRINT A" FEET = "A * .3048" METERS" 2020
GOTO 1940
2030 INPUT "ENTER NUMBER OF KILOMETERS ";A
2040
PRINT A" KILOMETERS = "A / 1.609344" MILES" 2050
GOTO 1940 2060
2070
INPUT "ENTER NUMBER OF MILES " ?
PRINT A" MILES = "A * 1.609344" KILOMETERS"
2080
GOTO 1940 2090
INPUT "ENTER DEGREES (C) " ? A 2100
PRINT A" DEGREES (C) = "9 * A / 5 + 32" DEGREES (F)" 2110 GOTO 1940
2 1 20
INPUT "ENTER DEGREES (F) " *, A 2130 PRINT A" DEGREES (F) = "5 / 9 * (A - 32)" DEGREES (C)"
2140 GOTO 1940
2150
INPUT "ENTER NUMBER OF LITERS " ;
2 1 60
PRINT A" LITERS - " A / .0295737296"
OUNCES" 2170 GOTO<br>2180 INPUT<br>2190 PRINT
2200
GOTO 1940 22 1
INPUT "ENTER NUMBER OF LITERS " *, A 2220
PRINT A" LITERS = "A /3.785411784" GALLONS" 2230
GOTO 1940 2240
INPUT "ENTER NUMBER OF GALLONS " :
2250
PRINT A" GALLONS = "A * 3.785411784" LITERS" 2260
GOTO 1940 2270
INPUT "ENTER NUMBER OF KILOGRAMS " *, A 2280
PRINT A" KILOGRAMS = "A / .45359237" POUNDS" 2290
GOTO 1940 2300
INPUT "ENTER NUMBER OF POUNDS " ? A 23 1
PRINT A" POUNDS - "A * .45359237" KILOGRAMS"
      PRINT "10. OUNCES TO LITERS"<br>PRINT "11. LITERS TO GALLONS"<br>PRINT "12. GALLONS TO LITERS"
     40 , 2270 , 2300
      INPUT "ENTER NUMBER OF INCHES ";A<br>PRINT A" INCHES = "A * 2.54" CENTIMETERS": GOTO 1940<br>INPUT "ENTER NUMBER OF METERS ";A<br>PRINT A" METERS = "A / .3048" FEET": GOTO 1940
      GOTO 1940<br>INPUT "ENTER NUMBER OF OUNCES ";A<br>PRINT A" OUNCES = "A * .0295737296" LITERS"
```

```
2320 GOTO 1940
2330 TEXT : HOME : VTAB 12: END
<sup>1</sup>
<sub>1</sub>
1 HI = PEEK (115) + PEEK (116) * 256
2 DISK = ( PEEK (994) + PEEK (1001)) = 192
10 TEXT : HOME
14 VTAB 5
    HTAB 9: PRINT "APPLE BARREL SOFTWARE"
20.
    HTAB 9: PRINT "GOOD TO THE LAST BYTE"
30.
35.
    PRINT
37
    POKE 216,0
40 HTAB 12: PRINT "BLOCK 3 PROGRAMS"
50 PRINT : PRINT : PRINT
60 PRINT " 1. APPLE LEMANS"
70 PRINT "
                 2. THINK"
80 PRINT "
                 3. MOUNTAIN"
90 PRINT "
                4. STOP"
100 PRINT : PRINT : PRINT
110 POKE 34, PEEK (37)
120 INPUT "ENTER BY NUMBER "; A$
130 IF A$ = "" THEN HOME: GOTO 120
140 I = VAL (A*)IF I < 1 OR I > 4 THEN HOME : GOTO 120
150 -160
     ON I GOTO 1000, 1790, 3320
                                       APPLE LEMANS
170 HIMEM: HI
180 IF DISK THEN PRINT : PRINT "RUN APPLE BARREL SOFTWARE"
190 TEXT : HOME : VTAB 12: END
1000 IF INT ( PEEK (804) / 2) = PEEK (805) THEN 1020
1010 POKE 803,0: POKE 804,0: POKE 805,0
1020 TEXT : HOME : VTAB 5
1030 PRINT "APPLE LEMANS CAN BE AS HARD AS THE REAL"
1040 PRINT "RACE OR AS EASY AS A SUNDAY AFTERNOON"
1050 PRINT "DRIVE."
1060
      PRINT
     PRINT "TURN THE DIAL ON PDL (0) LIKE THE"
1070
      PRINT "STEERING WHEEL ON YOUR CAR. TURN"
1080
1090 PRINT "PDL (1) TO CONTROL THE SPEED OF THE"
1100 PRINT "CAR."
1110 PRINT
1120 PRINT "TO START THE RACE, LINE UP YOUR CAR (+)"
1130 PRINT "WITH THE FLASHING LIGHT SYMBOL."
1140 PRINT
1150 VTAB 24: PRINT "PRESS SPACE TO GO ON, ";: GET A$
1160 TEXT : HOME
1170 HTAB 14: PRINT "*************"
1180 HTAB 14: PRINT "X
                                    -\chi<sup>11</sup>
1190 HTAB 14: PRINT "X STARTING X"
1200 L = INT (PDL (1) / 255 * 7) + 5 + INT (RND (1) * 3)<br>1210 HTAB 14: PRINT "X AREA X"
                                    \mathsf{X}^{\scriptscriptstyle{W}}1220 HTAB 14: PRINT "X
                                    \mathsf{X}^{\scriptscriptstyle \mathrm{H}}1230 HTAB 14: PRINT "X
                            TURN
1240 HTAB 14: PRINT "X
                                    \mathsf{X}^{\scriptscriptstyle{11}}YOUR
1250 HTAB 14: PRINT "X PADDLE X"
                                    \mathsf{X}^{\scriptscriptstyle{0}}1260 HTAB 14: PRINT "X
                            TILL
1270 HTAB 14: PRINT "X
                                    \mathsf{X}^{\,n}BELL
1280 HTAB 14: PRINT "X RINGS.
                                   -\chi<sup>0</sup>
1290
     HTAB 14: PRINT "X
                                    X^{\mathrm{H}}HTAB 14: PRINT "X**********X"
1300
1310 FLASH
1320 M = 0
```

```
1330 HTAB 39 / 2s PRINT " "?: NORMAL
1340 REM LOOP TIL START (YES, I DO KNOW THAT "TILL" IS NOT
CORRECT
1350 E = INT ( PDL (0) * 38 / 255 + 1)
1360 IF E = 19 THEN 1410
1370 HTAB E: PRINT "+";
1380 IF INT ( PDL (0) * 38 / 255 + 1) = E THEN 1380
1390 HTAB E: PRINT " "
1400 GOTO 1350
1410 PRINT CHR* (7)", 1420 HTAB 19: FLASH : PRINT " + "*, 1 430 NORMAL
1440 HTAB 14: PRINT "X"*,: HTAB 25: PRINT "X" 1450 REM SELECT INITIAL DIRECTION, LENGTH
1460 P = 14:C = 191470 \times D = 01480 L = 10: REM BEYOND THIS YOU HAVE NO PROMISE
1490 REM TOP OF LOOP
1500
FOR X = 1 TO L 1510
HTAB P: PRINT "X 1520
M = M + 1 1530 FOR T = 0 TO PDL (1): N
1540
19) / 7)
NEXT
C = C + I NT ( ( ( PDL (0) / 255 * 40 + 1) 1550  IF C <  = P OR C >  = P + 11 THEN 1670<br>1560  HTAB C: FLASH : PRINT "+": NORMAL
1570
P = P + XD
1580
IF P < 1 THEN P = 1 1590
IF P > 28 THEN P = 28 1600
NEXT
 1610
IF ABS (XD) = 1 THEN XD = 0: GOTO 1650
 1620 \text{ } \text{XD} = \text{INT} \text{ } (\text{ } \text{RND} \text{ } (1) \text{ } * \text{ } 3 + 1) - 21630 IF P = 1 AND X < = 0 AND RND (1) < .5 THEN 1620
 1640 IF P = 28 AND X > = 0 AND RND (1) < .5 THEN 1620
 1640 IF F = 26 HND X 3 = 3 HND WHO WAS CONSUMED TO A
 1660
GOTO 1 490 1670
PRINT : PRINT "CRASH" 1 680
PRINT "YOUR SCORE: "M 1690
HS = PEEK (803) + PEEK (804) * 256 1700
PRINT "HIGH SCORE: "HS
 1710
IF HS < M THEN 1750 1720
INPUT "DO YOU WANT TO TRY AGAIN? (Y/N) "
' A*
 1730
IF LEFT* ( A* , 1
= "Y" THEN 1160 1740
RUN
 1750
HI = M / 256
1760 H2 = (H1 - INT (H1)) * 256 + .5
 1760 H2 = (H1 -  INT (H1)) * 256 + .5<br>1770  POKE 803,H2: POKE 804,H1: POKE 805,H1 / 2
 1780
GOTO 1720 1790 TEXT : HOME
1800 VTAB 5<br>1810 PRINT
 1810
PRINT "THINK IS A MEMORY TEST PROGRAM (YOURS," 1 820
PRINT "NOT THE APPLE'S). THE APPLE WILL PLAY
 1830  PRINT "AND LIGHT UP NUMBERED RECTANGLES AT THE"<br>1840  PRINT "SAME TIME. YOU REPEAT BACK THE SAME".
 .<br>1850  PRINT "SEQUENCE USING THE NUMBERS ON THE APPLE"<br>1860  PRINT "KEYBOARD."
1860 PRINT "KEYBOARD."
 1870
PRINT 1 880
PRINT "YOU CAN VARY THE LENGTH OF THE TONES" 1890
PRINT "PLAYED BY SETTING YOUR SPEED FROM 1 TO" 1 900
PRINT "255, 1 IS THE FASTEST, 255 IS THE SLOW-" 1 9 1
PRINT "EST. TRY 150 TO START."
 1920 IF INT ( PEEK (801) / 2) = PEEK (802) THEN 1940
 1 930
POKE 800,0: POKE 801,0: POKE 802,0
 1940
1945
                                X": TEXT : HOME STHINKS
      PRINT "AND LIGHT UP NUMBERED RECTANGLES AT THE" PRINT : PRINT
DIM A (40): REM IF YOU CAN REMEMBER MORE THAN THIS-
```
1950 HTAB 5: INPUT "SPEED? ";L I960 IF L < <sup>1</sup> DR L > 255 THEN PRINT "1 TO 255, PLEASE": GOTO 1950 GOSUB 2920 GR : COLOR= 11 HLIN 0,7 AT 7 <sup>1</sup> VLIN 7,20 AT 3 VLIN 7 , 20 AT 4 COLOR:= 13 VLIN 7 , 20 AT 9 VLIN 7,20 AT 10 2060 VLIN 7,20 AT 15 VLIN 7 , 20 AT 14 HLIN 9,15 AT 13' COLOR= 14 2100 HLIN 17,23 AT 7 HLIN 17,23 AT 20 VLIN 7 , 20 AT 20 COLOR:= 6 2140 VLIN 7,20 AT 25 VLIN 7 , 20 AT 31 PLOT 26,9 PLOT 26, 10 PLOT 27,11 PLOT 27, 12 2200 PLOT 28, 13 PLOT 28, 14 2220 PLOT 29,15<br>2230 PLOT 29,16 PLOT 30, 17 PLOT 30, 18 COLOR:= 15 2270 VLIN 7, 20 AT 33 PLOT 34, 13 PLOT 35, 12 : PLOT 35,14 PLOT 35, <sup>1</sup> : PLOT 35,15 PLOT 36, 11 : PLOT 36, 15 2320 PLOT 36, 10: PLOT 36, 16 2330 PLOT 37,10: PLOT 37,16<br>2340 PLOT 37,9: PLOT 37,17<br>2350 PLOT 38,9: PLOT 38,17 2360 PLOT 38,8: PLOT 38,18<br>2370 PLOT 39,8: PLOT 39,18 PLOT 39,7: PLOT 39, 19 PLOT 39 , 20 COLOR= 5 HLIN 2,6 AT 39 HLIN 8,12 AT 39 HLIN 14,18 AT 39 HLIN 20,24 AT 39 HLIN 26,30 AT 39 HLIN 32,36 AT 39 2480 FOR  $X = 1$  TO 6 HTAB 5 + (X - 1) \* 6: PRINT X; NEXT PRINT 2520 FOR  $X = 1$  TO 40 A(X) = INT (RND (1) \* 6) + 1 NEXT ST = 0 SC = 0 2570 VTAB 23: PRINT "STRIKES="ST;: HTAB 20: PRINT "SCORE="SC<br>2580 FOR X = 1 TO SC + 1

——————————

2590 POKE - 16368,0 2600 C = A(X)<br>2610 GOSUB 27 2610 COSUB 2790 2620 NEXT 2630 REM YOUR TURN<br>2640 FOR X = 1 TO SC + 1 2650 VTAB 24: HTAB 1: GET A\$ 2655 IF A\$ = " 2655 IF A\$ = "" THEN RUN<br>2660 A = VAL (A\$): IF A = 0 OR A > 6 THEN 2650 2670 IF A < > A ( X THEN 2740 2680 C = A: GOSUB 2790 2690 NEXT<br>2700 PRINT "";; FOR T = 1 TO 1000; NEXT  $2710$  SC = SC + 1 2720 IF SC <sup>&</sup>gt; <sup>40</sup> THEN PRINT "PERFECT!": GOTO 3250 2730 GOTO 2570 2740 GOSUB 2880  $2750$  ST = ST + 1 2760 FOR T = <sup>1</sup> TO 1000: NEXT 2770 IF ST < 3 THEN 2570 2780 GOTO 3200 2790 REM BEEP AND SHOW 2800 COLOR= 12 2810 C1 = 2 + 6 \*  $(C - 1)$ 2820 HLIN Cl, Cl + 4 AT 39 2830 N = C \* 2 - (C > 4) 2840 GOSUB 3020 2850 COLOR= 5: HLIN C1, C1 + 4 AT 39 2860 RETURN 2870 GOTO 2870 2830 REM RASBERRY 2890 FOR T = 1 TO 50:D = PEEK ( - 16336): NEXT 2900 RETURN<br>2910 END 2910 END<br>2920 POKE 771,173: POKE 772,48: POKE 773,192: POKE 774,136: POKE 775,208 : POKE 776,4: POKE 777,198: POKE 778,1: POKE 779,240: 2930 POKE 780.8: POKE 781.202: POKE 782.208: POKE 783.246: POKE 784.166: POKE 785.0: POKE 786.76: POKE 787.3: POKE 788.3: 2940 CC = 2  $\hat{C}$  (1 / 12) 2950 POKE 789,96: 2960 RETURN 2970 REM RANDOM "BLIP" 2980 POKE 0, RND (1) \* 50 + 50: POKE 1,8: CALL 771 2990 RETURN 3000 REM SCALE NOTE PLAYER 3010 REM ASSUMES N=114 AS A=440 3010 REM ASSUMES N=114 AS A=440<br>3020 ON N GOTO 3030,3040,3050,3060,3070,3080,3090,3100,3110,3120,3130,31 40,3150 3030 POKE 0,192: GOTO 3190 3040 POKE 0,181: GOTO 3190 POKE 0,171: GOTO 3190 3050 POKE 0,162: GOTO 3190 3060 3070 POKE 0,153: GOTO 3190 3080 POKE 0,144: GOTO 3190 3090 POKE 0,136: GOTO 3190 3100 POKE 0,128: GOTO 3190 3110 POKE 0,121: GOTO 3190 3120 POKE 0,114: GOTO 3190 3130 POKE 0,107: GOTO 3190 3140 POKE 0,101: GOTO 3190 3150 POKE 0,96: GOTO 3190 3160 REM PLAY SCALE 3170 FOR N = 1 TO 13: GOSUB 3020: NEXT

```
3180 RETURN
3190 POKE 1,L: CALL 771: 3200  HOME<br>3210  PRINT "THREE STRIKES! YOU<sub>"</sub>
3220 HS = PEEK ( SOO ) + PEEK. (SOI) * 256
3230 PRINT "FINAL SCORE= "SC" HIGH SCORE= "HS
3240 IF HS < SC THEN 3280<br>3250 INPUT "DO YOU WANT TO
      INPUT "DO YOU WANT TO PLAY AGAIN? "$A$
3260 IF LEFT$ (A$, 1) = "Y" THEN 1950
3270 GOT0 10 EMOUNTAIN
32SO HI = SC / 256
3290 H2 = (H1 - INT (H1)) * 256 + .5
3300 POKE 800, H2: POKE 801, H1: POKE 802, H1 / 2
3310 GOTO 3250
3320 GOSUB 4280
3330
ONERR GOTO 4150
3340
GOSUB 4200
       DEF FN T(Q) = X / (V * COS (0))<br>DEF FN CO(X) = X * 3.141592654 / 130
3350
3360
3380 DEF FN W(X) = V * FN T(0) * SIN (0) - 4.9 * FN T(0) ^ 2
3380 SHOTS = 250: SCORE = 0:C1 = 0
3390
SCORE = SCORE + Cl
 3400
IF SH = 0 THEN 4160
3410 \text{ C1} = 03420 GR
3430 COLOR= 12
3440 MAX = INT ( RND (1) * 20) + 15 3450 FOR X= 0 TO 3
3460 VLIN MAX - (3 - X), 39 AT X + 14<br>3470 VLIN MAX - (3 - X), 39 AT 14 - X
       VLIN MAX - (3 - X), 39 AT 14 - X
3480 NEXT
3490 COLOR= 2
3500 FOR X= 0 TO 6 3510 HLIN 0,4 AT 39 - X 3520 NEXT
3530 REM NOW WE SET TARGETS
 3540 COLOR= 1
3550 HLIN 22,25 AT 39
3560 HLIN 23,31 AT 39
3570 HLIN 34,37 AT 39
 3580 A1 = INT ( RND (1) * 3) + 1<br>3590 A2 = INT ( RND (1) * 3) + 1: IP A1 =
 3590 \text{ A2} = 1 \text{ N} ( RND (1) * 3) + 1: IF A1 = A2 OR A1 = A3 OR A2 = A3 THEN<br>3600 A3 = INT ( RND (1) * 3) + 1: IF A1 = A2 OR A1 = A3 OR A2 = A3 THEN
       3600
 3620
A 1 = A 1 * 10 : A2 = A2 * 1 0 : A3 = A3 * 10 HOME : VTAB 21s HTAB 2: PRINT SHOTS? 3610 A1 = A
 3630 HTAB 10: PRINT "SCORE="SCORE;
 3640   VTAB 21: HTAB 24: PRINT A1;<br>3650   HTAB 30: PRINT A2;
 3650 HTAB 30: PRINT A2;
 3660
HTAB 36: PRINT A3: POKE 33,15: POKE 34,21
        INPUT "CHARGE "; V: INPUT "ANGLE? "; 0
 3670 INPUT "CHARGE ";V: INPUT "ANGLE? ";U<br>3680 IF 0 < 1 OR 0 > 89 THEN  PRINT "ANGLE IS OUT OF RANGE":: GOTO 3670<br>3690 IF V < 1 THEN  PRINT "CHARGE MUST BE GREATER THAN ZERO!": GOTO 3670
 3695 IF SH < V THEN PRINT "(POP)": GOTO 3670
 3697 SH = SH - V 3700 0 = FN C0(0>
 3710 X = 03720 Y = FN W(X)
 3730 COLOR® 15 3740 X_1 = X + 4:Y_1 = Y + 23750 Y1 = 39 - Y13760 X1 = INT (X1): Y1 = INT (Y1)
```
41

```
3770 IF Y1 > 39 THEN 3980
3780 IF X1 > 39 THEN 3880
3790 IF Y1 < 0 THEN 3870
     TESCRN(X1, Y1) = 12 THEN 3900
2200-
3810 IF
        SCRN( X1, Y1) = 1 THEN 3980
3820 \text{ L} = 103830 IF Y1 < 0 THEN POKE 0,25: GOTO 3850
3840 POKE 0.Y1 / 39 * 230 + 25
3850 POKE 1, L: CALL 771
3860 PLOT X1, Y1
3870 X = X + 1: GOTO 3720
3880 60T0 4120
3900 REM HIT BARRIER
3910 FOR X = 0 TO 15
3920 COLOR= X
3930 PLOT X1, Y1
3940
     GOSHR 4210
3950
     NEXT
     COLOR= 0: PLOT X1, Y1
3960
     GOTO 3390
3970
3980 REM MAYBE YES, MAYBE NO
3990 IF Y1 > 39 THEN Y1 = 39
4000 F = SCRN( X1, Y1)
4010 IF X1 > = 22 AND X1 < = 25 THEN C1 = A1:L1 = 22:L2 = 25
4020 IF X1 > = 28 AND X1 < = 31 THEN C1 = A2:L1 = 28:L2 = 31
4030 IF X1 > = 34 AND X1 < = 37 THEN C1 = A3:L1 = 34:L2 = 37
4040 IF E \leq > 1 THEN 4120
4050
     REM YES
4060
     CDI OR = 24070
     HLIN L1, L2 AT 39
4080 FOR X = 1 TO 5
4085 L = 4
4090 N = 1: GOSUB 4230:N = 13: GOSUB 4230
4100 NEXT
4110 GOTO 3390
4120 REM NO
4130 GOSUB 4190
4140 GOTO 3390
4150 IF PEEK (222) < > 255 THEN RESUME
     TEXT : HOME
4160
     VTAB 10: PRINT "YOUR FINAL SCORE: ";SC
4170
      INPUT "DO YOU WANT TO TRY AGAIN? (Y/N) ";A$: IF LEFT$ (A$,1) < >
4180
     "Y" THEN RUN
4185 GOTO 3340
4190
     60TO 2880
     GOTO 2920
4200
     GOTO 2970
4210
4220 REM
4230 GOTO 3020
4240 REM PLAY SCALE
4250 FOR N = 1 TO 13: GOSUB 4230: NEXT
4260
     RETURN
4270
     POKE 1, L: CALL 771: RETURN
      TEXT : HOME : VTAB 5
4280
4290 HTAB 16:A$ = "MOUNTAIN": GOSUB 4570
4300 PRINT : PRINT : PRINT
4310 A$ = "THE OBJECT OF THIS GAME IS TO HIT A"
4320 GOSUB 4570
4330 A$ = "SERIES OF TARGETS WITH YOUR " + CHR$ (34) + "KABOOM" + CHR$
     (34): GOSUB 4570
4340 A$ = "GUN, YOU CONTROL THE VELOCITY AND THE": GOSUB 4570
4350 A$ = "ANGLE OF THE PROJECTILE,": GOSUB 4570
4360 PRINT
```
 A\* = "THE TARGETS ARE NORTH 10, 20, OR 30": GOSUB 4570 A\* = "POINTS AND CHANGE AT RANDOM.": GOSUB 4570 VTAB 20: A\* = "PRESS ANY KEY TO GO ON. ": GOSUB 4570 GET A\* HOME : VTAB 8 A\* = "BETWEEN YOU AND THE TARGETS THERE IS A" GOSUB 4570 A\* = "MOUNTAIN WHOSE HEIGHT CHANGES AT " GOSUB 4570 A\* = "RANDOM. YOU MUST SHOOT OVER THE " GOSUB 4570 A\* = "MOUNTAIN TO REACH THE TARGET." GOSUB 4570 PRINT A\* = "YOU ONLY HAVE 250 AMMO CHARGES,": GOSUB 4570 A\* = "SO TRY TO HIT THE 30 POINT TARGET WITH" GOSUB 4570 A\* = "EACH SHOT." GOSUB 4570 PRINT : PRINT : PRINT : A\* = "PRESS ANY KEY TO BEGIN": GOSUB 4570 GET A\$: RETURN FOR X = <sup>1</sup> TO LEN (A\*) PRINT MID\* <A\*,X,1); :P = PEEK ( - 16336) + PEEK ( - 16336) + PEEK  $(-16336) +$  PEEK ( - 16336) NEXT : PRINT : RETURN HI = PEEK (115) + DISK = ( PEEK (994) PEEK (116) \* <sup>256</sup> + PEEK (1001)) = 192 TEXT : HOME HTAB 9: PRINT "APPLE BARREL SOFTWARE" 70 PRINT HTAB 12 PR BLOCK <sup>1</sup> . <sup>4</sup> PROGRAMS" PRINT — PRINT : PRINT : PRINT ' PRINT PRINT PRINT PRINT : PRINT' : PRINT 150 POKE 34, PEEK (37) INPUT "ENTER BY NUMBER "? I\* 4 THEN HOME <sup>I</sup> = VAL (I\*): IF <sup>I</sup> < <sup>1</sup> OR <sup>I</sup> > GOTO 160 ON <sup>I</sup> GOTO 220,1390,2240 HIMEM: HI 200 IF DISK THEN PRINT "RUN APP<u>LE BARREL SOEIWARE</u>" 210 END<br>220 GOSI GOSUB 1060 TEXT : HOME : VTAB 3 HTAB 12: PRINT "BLACK HOLE CHASE" PRINT 250 PRINT : PRINT PRINT PRINT 270 PRINT "FROM A BLACK HOLE. YOU MUST PILOT YOUR"<br>280 PRINT "SPACECRAFT ACROSS THE GALAXY AND AWAY" PRINT "FROM THEM AS FAST AS POSSIBLE. AT THE " PRINT "SAME TIME, YOU MUST AVOID MOVING YOUR" 310 PRINT "SHIP INTO YOUR OWN VAPOR TRAIL (WHICH IS"; PRINT "RADIOACTIVE AND DISAPPEARS AFTER A" PRINT "WHILE) AND AVOID HITTING THE END OF THE" PRINT "GALAXY. THE EDGE OF THE GALAXY IS VIS-" PRINT : PRINT : PRINT HTAB 9: PRINT "GOOD TO THE LAST BYTE"<br>PRINT BLACK HOLE CHASE" 2. DEMOLITION DERBY" " 3. TIC TAC TOE" " 4. STOP"  $BLAek$  HOLE  $CHASE$  ~ YOU ARE BEING CHASED BY CREATURES"

350 PRINT "IDLE AT FIRST, AND THEN LITTLE BY LITTLE"; 360 PRINT "THE CREATURES MAKE PARTS OF THE EDGE" 370 PRINT "DISAPPEAR BY TURNING IT INTO A BLACK" 380 PRINT "HOLE-SO DON'T RUN INTO THE HOLE OR" 390 PRINT "THEY'LL GET YOU."<br>400 VTAB 24: PRINT "PRESS SP 390 PRINT "THEY'LL GET YOU."<br>400 VTAB 24: PRINT "PRESS SPACE TO GO ON. ";: GET A\$ 410 HOME 420 VTAB 5 430 VTAB 5 PRINT "USE THE I, J, K, AND M KEYS TO MOVE" 440 PRINT "UP, LEFT, RIGHT AND DOWN THROUGH THE" 450 PRINT "GALAXY. YOU CAN SET THE DIFFICULTY LEVEL"; 460 PRINT "FROM 0 TO 10. ZERO WILL GIVE YOU A " 470 PRINT "GALAXY WITHOUT ANY OBSTACLES TO MOVE" 430 PRINT "AROUND. LEVELS OF DIFFICULTY (1-10) WILL"; 490 PRINT "GIVE YOU AN INCREASING NUMBER OF PLANETS"; 500 PRINT "AND STARS TO MOVE YOUR SHIP AROUND. IF" 510 PRINT "YOU CAN OUTRUN THE BLACK HOLE CREATURES" 520 PRINT "FOR 200 HOURS, THEY'LL RUN OUT OF FUEL" 530 PRINT "BEFORE YOU DO AND YOU'LL BE SAVED!" 540 PRINT 550 INPUT "DIFFICULTY LEVEL (0-10)? ";D 560 IF D < 0 OR D > 10 THEN 550 570 DEF FN R( <sup>X</sup> ) = INT ( RND (1) \* <sup>X</sup> + 1) 580 GR<br>590 COLOR= 15: HLIN 0,39 AT 0: VLIN 0,39 AT 39: HLIN 0,39 AT 39: VLIN 0,<br>39 AT 0 GR $600 S = 0$ 6 <sup>1</sup> IF D > 0 THEN 920 620 REM 630  $X = 20$  :  $Y = 20$ 640 COLOR= 7 650 PLOT X,  $660$  XD = FN R(3) - 2<br> $670$  IF XD = 0 THEN  $6$ IF  $XD = 0$  THEN 660 680 YD = 0<br>690 TF P IF PEEK ( - 16384) > 127 THEN 820 700 IF <sup>X</sup> <sup>+</sup> XD <sup>&</sup>gt; 39 OR <sup>X</sup> <sup>+</sup> XD C <sup>0</sup> THEN 900 710 IF <sup>Y</sup> <sup>+</sup> YD > 39 OR <sup>Y</sup> <sup>+</sup> YD <sup>&</sup>lt; 0 THEN 900 720  $X = X + XD$ 730 Y = Y + YD 740 COLOR= 0: PLOT FN R(40) - 1, FN R(40) - 1 750 IF SCRN( X, Y) < > 0 THEN 900 760 COLOR= 7 770 GOSUB 1110  $780 S = S + 1$ 790 IF S = 2000 THEN PRINT : PRINT "YOU HAVE OUT RUN THE CREATURES!": GOTO <sup>1</sup> 360 800 PLOT X, Y 810 GOTO 690 820 GET A\$ 830  $X1 = XD:Y1 = YD$  $840 \text{ } \text{XD} = 0: \text{YD} = 0$  $850$  IF A\$ = "J" THEN XD =  $-1$ :  $6010$  690  $860$  IF A\$ = "K" THEN XD = 1: GOTO 690 870 IF A\$ = "M" THEN YD = 1: GOTO 690 880 IF  $As = "I"$  THEN  $YD = -1:$  GOTO 690 890 XD = X1: YD = Y1: GOTO 690 900 PRINT " CRASH" 910 GOTO 1340 920 REM SET OBSTRUCTIONS 930 FOR  $X = 1$  TO 10 \* D 940 COLOR= FN R(15) 950  $X1 = FN R(37) + 1$ 

 $\ddot{\phantom{0}}$ 

```
960 Y1 = FN R(37) + 1
970 IF XI = 20 AND Y1 = 20 THEN 950
980 GOSUB 1110
990 PLOT X1.Y1
1000 NEXT
1010 GOTO 620
1020 REM RASBERRY
1030 FOR T = 1 TO 50:D = PEEK ( - 16336): NEXT
1040 RETURN
1050 END<br>1060 POKE
1070 POKE 780,8: POKE 781,202: POKE 782,208: POKE 783,246: POKE 784,166:
1080 CC = 2 \hat{ } (1 / 12)
1 090
POKE 789,96: 1100 BETHRN
1110 RETURN
REM RANDOM "BLIP" 1120
POKE 0, RND (1) * 50 + 50: POKE 1,8: CALL 771 1130 RETURN
1140
REM SCALE NOTE PLAYER
1150 REM ASSUMES N=114 AS A=440
1160   CN N GOTO  1170,1180,1190,1200,1210,1220,1230,1240,1250,1260,1270,12
      END<br>POKE 771,173: POKE 772,48: POKE 773,192: POKE 774,136: POKE 775,208
     : POKE 776,4: POKE 777,198: POKE 778,1: POKE 779,240:
      POKE 785,0: POKE 786,76: POKE 787,3: POKE 788,3: 80, 1290
1170 POKE 0,192: GOTO 1330<br>1180 POKE 0,181: GOTO 1330
1180 POKE 0,181: GOTO 1330<br>1190 POKE 0,171: GOTO 1330
1190 POKE 0,171: GOTO 1330<br>1200 POKE 0,162: GOTO 1330
     POKE 0, 162: GOTO 1330
1210 POKE 0, 153: GOTO 1330
1220 POKE 0, 144: GOTO 1330
1230 POKE 0, 136: GOTO 1330
1240 POKE 0, 128 GOTO 1330
1250 POKE 0, 121: GOTO 1330
1260 POKE 0,114 GOTO 1330
1270 POKE 0,107: GOTO 1330
1280 POKE 0,101: GOTO 1330<br>1290 POKE 0,96: GOTO 1330
1290 POKE 0 , 96
GOTO 1 330
1300 REM PLAY SCALE<br>1310 FOR N = 1 TO 139
1310  FOR N = 1 TO 13: GOSUB 1160: NEXT
1 320
RETURN 1330   POKE 1,L: CALL 771:  RETURN
1340 \text{ D} = 10 - \text{D}1350 IF D = 0 THEN Q = S: GOTO 1360
1360 PRINT "YOUR SCORE IS "S"."
1370  INPUT "DO YOU WANT TO PLAY AGAIN? (Y/N) ";A$: IF  LEFT$ (A$,1) = '
     " THEN
RUN 550
1380 RUN
1390 REM
1400 TEXT : HOME<br>1410 VTAB 4
1410 VTAB 4<br>1420 HTAB 12
1420 HTAB 12: PRINT\"DEMOLITION DERBY" /<br>1430 PRINT: PRINT
1430 PRINT : PRINT<br>1440 PRINT "DEMOLI
     PRINT "DEMOLITION DERBY IS A FAST-MOVING GAME"
1440  PRINT "DEMOLITION DERBY IS A FAST-MOVING GAME"<br>1450  PRINT "OF STRATEGY WHERE TWO PLAYERS TRY TO"
1 460 PRINT
"FORCE EACH OTHER TO RUN INTO THE WALL OR"; 1470 PRINT
"THEIR OWN TRAIL.": PRINT
1 480 PRINT
"BLUE PLAYER ON THE LEFT USES THE E, S, D"5 1490 PRINT
"AND XKEYS TO MOVE UP, LEFT, RIGHT AND"
1500 PRINT
"DOWN. ORANGE PLAYER ON THE RIGHT USES"
1510 PRINT
"THE I, J, K, AND M KEYS TO MOVE UP,"
1520 PRINT
"LEFT, RIGHT AND DOWN. EACH TIME YOU " 1521 PRINT
"DEMOLISH YOUR OPPONENT BY FORCING HIM TO"; 1522 PRINT
"CRASH, YOU GET A POINT! (WOW!). FIRST" H
```
Oal.

```
1523 PRINT "PLAYER TO GET 15 POINTS WINS!"
1530 VTAB 24: PRINT "PRESS SPACE TO GO ON, ":: GET A$
1540 XS = 0:YS = 0: GOSUB 1060
1.550LIGNE
     VTAB 21: HTAB 10: PRINT XS;: HTAB 30: PRINT YS;
1560
1570 GR : COLOR= 15: HLIN 0,39 AT 0: HLIN 0,39 AT 39: VLIN 0,39 AT 39: VLIN
     0.39 AT 01580 X1 = 4:Y1 = 201590 D1 = 1:E1 = 0
1600 \text{ X}2 = 35:142 = 201610 \text{ D2} = -1152 = 01620 P1 = 12: P2 = 21L = 41630 COLOR= 6: PLOT X1, Y1
1640 N = P1: GOSUB 2220COLOR= 9: PLOT X2, Y2
16501660 N = P2: GOSUB 22201670 Q = PEEK ( - 16384): IF Q < 128 THEN 1780
1680 GET A$
1690 IF A$ = "E" THEN D1 = 0:E1 = - 1:P1 = 1: GOTO 1780
1700 IF A$ = "S" THEN D1 = - 1:E1 = 0:P1 = 5: 00T0 1780
1710 IF A$ = "X" THEN D1 = 0:E1 = 1:P1 = 9: GOTO 1780
1720 IF A$ = "D" THEN D1 = 1:E1 = 0:P1 = 10: GOTO 1780
1730 IF A$ = "I" THEN D2 = 0:E2 = - 1:P2 = 13: GOTO 1780
1740 IF A$ = "J" THEN D2 = -1:E2 = 0:P2 = 2: GOTO 1780
      IF A$ = "M" THEN D2 = 0:E2 = 1:P2 = 7: GOTO 1780
1750
      IF As = "K" THEN D2 = 1:E2 = 0:P2 = 3
1760
      IF PEEK ( - 16384) > 127 THEN 1670
1770
1780
     REM
1790 X1 = X1 + D1: Y1 = Y1 + E1
1800 X2 = X2 + D2:Y2 = Y2 + E2
1810 IF X1 < 0 OR X1 > 39 THEN 1980
1820 IF X2 < 0 OR X2 > 39 THEN 2040
1830 IF Y1 < 0 OR Y1 > 39 THEN 1980
1840 IF Y2 < 0 OR Y2 > 39 THEN 2040
1850 IF SCRN(X1,Y1) < > 0 THEN 1880<br>1860 IF SCRN(X1,Y1) < > 0 THEN 1930
1870
      GOTO 1630
      REM X CRASH
1880
      IF SCRN( X2, Y2) < > 0 THEN 2100
1890
      COLOR= 15
1900
1910 PLOT X1, Y1
1920 YS = YS + 1: GOTO 2140
1930 REM Y CRASH
1940 IF SCRN( X1, Y1) < > 0 THEN 2100
1950 COLOR= 15
1960 PLOT X2, Y2
1970 XS = XS + 1: GOTO 2140
1980 REM X OVERFLOW
      IF X1 \leq 0 THEN X1 = 0
1990
      IF X1 > 39 THEN X1 = 39
 2000
      IF Y1 < 0 THEN Y1 = 02010
      IF Y1 > 39 THEN Y1 = 39
 2020
      GOTO 1900
 2030
 2040 REM Y OVERFLOW
 2050 IF X2 < 0 THEN X2 = 0
 2060 IF X2 > 39 THEN X2 = 39
 2070 IF Y2 < 0 THEN Y2 = 0
 2080 IF Y2 > 39 THEN Y2 = 39
 2090 GOTO 1950
 2100 REM TIED CRASHES
 2110 COLOR= 5: PLOT X1, Y1
 2120 XS = XS + 1:YS = YS + 1
       IF XS = 15 OR YS = 15 THEN PRINT
 2130
```
2135 IF XS = 15 AND YS = 15 THEN HOME : PRINT "IT'S A TIE!": GOTO 2190 2140 IF XS = 15 THEN PRINT "BLUE PLAYER WINS!!!": GOTO 2190<br>2150 IF YS = 15 THEN HOME : PRINT "ORANGE PLAYER WINS!!!": GOTO 2190 2160 FOR X = 1 TO 1000: NEXT X<br>2170 GOTO 1560 2170 GOTO 1560 2130 GOTO 1020 2190 INPUT "DO IF LEFT\* (A\$,l) = "Y " THEN RUN 1390 2200 GOTO 30 2210 GOT0 111 2220 GOTO 1160 2230 GOTO 11S IN A ROW." 2300 VTAB 9<br>2310 PRINT 2310 PRINT "THE BOARD IS NUMBERED:"<br>2320 PRINT 2320 PRINT<br>2330 HTAB HTAB 14: PRINT " ";: INVERSE : PRINT " ";: NORMAL : PRINT " ";: INVERSE : PRINT " " 2340 NORMAL<br>2350 HTAB 1 HTAB 14: PRINT " 1 ";: INVERSE : PRINT " ";: NORMAL : PRINT " 2 ";: INVERSE : PRINT " "; : NORMAL : PRINT " 3" 2360 HTAB 14: PRINT " ";: INVERSE : PRINT " ";: NORMAL : PRINT " ";<br>INVERSE : PRINT " ": NORMAL 2370 HTAB 14: INVERSE : PRINT "<br>2380 HTAB 14: PRINT " | "1: INVE • NORMAL 2380 HTAB 14: PRINT " ";: INVERSE : PRINT " ";: NORMAL : PRINT " "; INVERSE : PRINT " ": NORMAL 2390 HTAB 14: PRINT " 4 ";: INVERSE : PRINT " ";: NORMAL : PRINT " 5 ";:<br>INVERSE : PRINT " ";: NORMAL : PRINT " 6" 2400 HTAB 14: PRINT " ";: INVERSE : PRINT " ";: NORMAL : PRINT " ";:<br>INVERSE : PRINT " ": NORMAL<br>2410 HTAB 14: INVERSE : PRINT " " : NORMAL 2410 HTAB 14: INVERSE : PRINT "<br>2420 HTAB 14: PRINT " ":: INV 2420 HTAB 14: PRINT " ";: INVERSE : PRINT " ";: NORMAL : PRINT " ";<br>INVERSE : PRINT " ": NORMAL 2430 HTAB 14: PRINT " 7 ";: INVERSE : PRINT " ";: NORMAL : PRINT " 8 ";: INVERSE : PRINT " " : NORMAL : PRINT " 9" 2440 HTAB 14: PRINT " ";: INVERSE : PRINT " ";: NORMAL : PRINT " ";<br>INVERSE : PRINT " ";: NORMAL 2450 HTAB <sup>1</sup> <sup>2460</sup> VTAB 24: PRINT "PRESS SPACE TO START GAME "; : GET A\* <sup>2470</sup> GOSUB <sup>3700</sup>  $2480$  X = 1:0 = 2 2490 T =  $0 \sim$ 2500 REM LIL TAC TOE 2510 2520 REM 2530 GR2540 COLQR= 15 2550 HLIN 0,39 AT 13 2560 HLIN 0,39 AT 26<br>2570 VLIN 0,39 AT 13 2570 HLIN 0,39 AT <sup>26</sup> VLIN 0,39 AT <sup>13</sup> 2580 VLIN 0,39 AT 26 2590 HOME<br>2600 PRIN 2590 HOME<br>2600 PRINT "ENTER YOUR MOVE ";: GET A\$ 2605 IF A\* = CHR\* (27) OR A\* = CHR\* (3) THEN 30  $2610 \text{ L} = 8 \text{ N} = 8$ II « • <sup>7</sup> • 2620 GOSUB 1160 2630 PRINT  $2640$  M = VAL (A\$): IF A(M)  $\zeta$   $>$  0 THEN 2590<br>2650 IF M  $>$  9 OR M = 0 THEN 2590 2650 IF M > 9 OR M = 0 THEN 2590 2660 HOME : PRINT "YOUR MOVE: "M IF S1 THEN 2480  $2680 A(M) = X$ 2690 GOSUB 2840 REM NOW IT'S MY TURN

```
= 0: 60<br>44<br>4. 5)
2710 IF T = 0 THEN 2730
2720 GOTO 3100
2730 REM TURN=0
       IF A(5) = 0 THEN M = 5:A(M) = 0: GOSUB 2840: GOTO 2760
2750 M = 1: A(M) = 0: GOSUB 28402760 PRINT "MY MOVE: ";<br>2770 PRINT M + 1
2770
2780 N = 13: L = 8: GOSUB 1160FOR XI = 0 TO 1000: NEXT
2800 T = 1<br>2810 SE = 0
2820 GOSUB 3420: IF S1 THEN 3660
      GOTO 2590
2830
      ON A(M) GOTO 2850,2950
2840
2850
      REM X 2860
      GOSUB 3030
      REM DRAW AN X 2870
2880
       COLOR = 2FOR X2 = 0 TO 4<br>PLOT CX - X2, CY + X2
2890
2900
2910 PLOT CX + X2, CY + X2
2920 PLOT CX - X2, CY - X2
2930 PLOT CX + X2,CY - X2<br>2940 NEXT : RETURN
2950 REM DRAW AN O
      GOSUB 3030
2960
       COLOR = 132970
       HLIN CX - 4, CX + 4 AT CY - 4
2980
       HLIN CX - 4 , CX + 4 AT CY + 4 VLIN CY - 4, CY + 4 AT CX + 4 2990
3000
      VLIN CY - 4, CY + 4 AT CX - 4
3010
3020 RETURN
3030 REM COMPUTE X1, Y1
3040 M = M - 1Yl = INT (M / 3) X1 = INT (3 * (M / 3 - Y1) + .5)3070 CX = 7 + X1 * 13
3080 CY = 7 + Y1 * 13<br>3090 RETURN
3090
       REM OTHER THAN 1 3100
 SE = X: GOSUB 3420
3120 IF S1 THEN PRINT "YOU WIN": GOTO 3770
 IF RND (1) < .05 THEN 3160
 3140 SE = 0: GOSUB 3570
 3150 IF R < > 0 THEN M = R: GOTO 3400
 3160 IF RND (1) < .05 THEN 3190
 SEARCH = X: GOSUB 3570
 3180 IF R < > 0 THEN M = R: GOTO 3400
       IF RND (1) < .10 THEN 3210
 3190 IF RND (1) < 10 THEN 3210<br>3200 IF (A(1) = X AND A(9) = X) OR (A(3) = X AND A(7) = X) THEN P = 4 +
       2 * (A(4) < > 0): IF A(P) = 0 THEN M = P: GOTO 3400
       2 * (A(4) \leq 0): IF A(P):<br>IF RND (1) \leq .5 THEN 3280
 3210 IF RND (1) < .5 THEN 3280<br>3220 IF A(2) = X AND A(4) = X AND A(1) = 0 THEN M = 7: GOTO 3400
 3220 IF A (2) = X AND A (4) = X AND A (1) = 0 INEN M = 1: GOTO 3400<br>3230 IF A (4) = X AND A (8) = X AND A (7) = 0 THEN M = 7: GOTO 3400
 3230 IF A(8) = X AND A(6) = X AND A(9) = 0 THEN M = 9: GOTO 3400
 3250 IF A(2) = X AND A(6) = X AND A(3) = 0 THEN M = 3: GOTO 3400
 3250 IF A(2) = X AND A(6) = X AND A(1) = 0 THEN M = 1: GOTO 3400<br>3260 IF A(4) = X AND A(6) = X AND A(4) = 0 THEN M = 1: GOTO 3400
 3200 If H(4) = 0 and A(7) = 0 AND A(1) = 0 THEN M = 1: GOTO 3400
  3280 IF A(6) = X AND A(1) = X AND A(2) = 0 THEN M = 2: GOTO 3400
  3280 IF A(8) = X AND A(3) = X AND A(9) = 0 THEN M = 9: GOTO 3400
         IF A(8) = \chi AND A(1) = \chi AND A(7) = 0 THEN M = 7: GOTO 3400
  3300 IF A (8) = X AND A (1) = X AND A (7) = 0 THEN M = 3: GOTO 3400<br>3310 IF A (2) = X AND A (9) = X AND A (3) = 0 THEN M = 3: GOTO 3400
 33 1
  3320
REM CHECK FOR DRAW
```
 FOR XI = <sup>1</sup> TO 9 IF A(X1) = 0 THEN 3360 3350 NEXT : PRINT "THE GAME IS A DRAW":N = 1:L = 255: GOSUB 1160: GOTO 3  $\,$   $3360 M = 1NT$  (RND (1) \* 9) + 1<br>3370 IF A(M) < > 0 THEN 3360 IF ACM) < > 0 THEN 3360 GOTO 3400 END 3400 A(M) = 0: GOSUB 2840: GOTO 2760 END SEARCH1 3430 DATA 1,2,3<br>3440 DATA 4,5,6 3440 DATA 4,5,6<br>3450 DATA 7,8,9 7,8,9 DATA 1,4,7 3470 DATA 2,5,8 DATA 3,6,9 DATA 1,5,9 3500 DATA 3,5,7 RESTORE S1 = 0 FOR XI = <sup>1</sup> TO 8 3540 READ A, B, C 3550 IF A(A) = SE AND A(B) = SE AND A(C) = SE THEN S1 = 1: RETURN NEXT REM SEARCH2 RESTORE R = 0 FOR XI = <sup>1</sup> TO 3 READ A,B,C 3620 IF A(A) = SE AND A(B) = SE AND A(C) = 0 THEN R = C: RETURN<br>3630 IF A(A) = SE AND A(C) = SE AND A(B) = 0 THEN R = B: RETURN<br>3640 IF A(B) = SE AND A(C) = SE AND A(A) = 0 THEN R = A: RETURN 3630<br>3640 IF  $A(A) = SE AND A(C) = SE AND A(B) = O THEN R = B: RETURN$  IF A(B) = SE AND A(C) = SE AND A(A) = 0 THEN R = A: RETURN NEXT : RETURN PRINT "I WIN" L = 100 3680 N = 13: GOSUB 1160:N = 8: GOSUB 1160:N = 10: GOSUB 1160:N = 8: GOSUB 160s N = 5: GOSUB <sup>1</sup> <sup>1</sup> 60 : N = 8 : GOSUB <sup>1</sup> <sup>1</sup> 60 : N = 10s GOSUB <sup>1</sup> <sup>1</sup> 60 : N = 3s GOSUB <sup>1</sup> 60 : N = <sup>1</sup> : GOSUB 1160: GOTO 3780 GOTO 1020 GOTO 1060 GOTO 1110 GOTO 1160 REM PLAY SCALE 3740 FOR N = 1 TO 13: GOSUB 3720: NEXT<br>3750 RETURN 3750 RETURN POKE <sup>1</sup> <sup>7</sup> L: CALL 771: RETURN L = 100: N = 13s GOSUB 3720: N = 1: GOSUB 3720: N = 13: GOSUB 3720: N = l: GOSUB 3720: N = 5: GOSUB 3720: N = 1: GOSUB 3720: N = 8: GOSUB 3720: N = 5: GOSUB 3720: N = l: GOSUB 3720 INPUT "DO YOU MANT TO PLAY AGAIN? (Y/N) " ? A\* SI = 0: FOR T = 0 TO 9:A(T> = 0: NEXT IF LEFT\* (A\$,l) = "Y" THEN 2470 GOTO 30 I CHECKBROOK DATA +000000 . 00 ONERR GOTO 210 REM DO NOT UNDER ANY CIRCUSTANCE 20 REM REMOVE, RENUMBER, OR RETYPE LINE 0!!!!!! REM PROGRAM WILL DIE A HORRIBLE DEATH

**33.75 - 33.8 - 33.9 - 33.9 - 33.9 - 33.9 - 33.9 - 33.9 - 33.9 - 33.9 - 33.9 - 33.9 - 33.9 - 33.9 - 33.9 - 33.** 

```
40 DISK = ( PEEK (994) + PEEK (1001) = 192)
50 Z = PEEK (103) + PEEK (104) * 256 + 5: REM POINTS TO START OF DATA S
     TATEMENT
60 N$ = CHR$ ( PEEK (Z)): IF N$ < > "+" AND N$ < > "-" THEN 60000
180 TEXT : HOME
190 RESTORE
200 READ B
210 TEXT : HOME : VTAB 5
220 GOSUB 10000
230 VTAB 10
240 HTAB 5: PRINT "1: ENTER DEPOSIT(S)"
250 PRINT
    HTAB 5: PRINT "2: ENTER CHECK(S)"
260
270
    PRINT
270 FRINT<br>280 HTAB 5: PRINT "3: QUIT"
290 PRINT : PRINT
300 POKE 34, PEEK (37)
310 HOME: INPUT "ENTER BY NUMBER "; A$
320 A = VAL (A$): IF A < 1 OR A > 3 THEN 310
325 TEXT
330 ON A GOTO 340,470,40000
340 HOME
350 HTAB 13: INVERSE : PRINT "ENTER DEPOSITS"
360 NORMAL : PRINT " PRESS <RETURN> ALONE TO RETURN TO MENU"
370 POKE 34, 3: HOME
    GOSUB 10000
380
    HTAB 21: INPUT "DEPOSIT? ";A1$
390
400 IF LEFT$ (A1$,1) = "$" THEN A1$ = MID$ (A1$,2)
     IF A1\ = "" THEN 210
410420 A2 = VAL (A1})IF A2 < 0 THEN PRINT : PRINT "ENTER A ";: FLASH : PRINT "DEPOSIT";:
430
     NORMAL : PRINT " PLEASE!": PRINT : GOTO 380
435 A1 = INT (A2 * 100 + .5) / 100
440 A1 = VAL ( STR$ (A1))
445 B = B + A1450 IF ABS (B) > 999999.99 THEN PRINT "BALANCE TOO LARGE--LUCKY!!": GOTO
     50000
460
     GOTO 380
470
     HOME
480 HTAB 14: INVERSE : PRINT "ENTER CHECKS": NORMAL
490 PRINT " PRESS <RETURN> ALONE TO RETURN TO MENU"
500 POKE 34, 3: HOME
510 GOSUR 10000
520 HTAB 22: INPUT "CHE
580 IF ABS (B) > 999999.99 THEN PRINT "BALANCE TOO SMALL": GOTO 50000
590 60T0 510
10000 PRINT "BALANCE= $";
      IF B < 0 THEN PRINT "-";
10005
10010 PRINT INT ( ABS (B))".";
10020 B1 = ABS (B)10030 B2 = B1 - INT (B1)
10040 B2 = INT ((100 * B2 + .5)) / 100
10050 B2$ = SEN (Q2$) = 1 THEN Q2$ = ".00"
40080 IF LEN (02$) = 2 THEN 02$ = 02$ + "0"
40090 Q$ = STR$ (Q1)
40100 C = LEN (Q$)40110 C1 = 6 - C
40120 IF C1 = 0 THEN 40160
40130 FOR X = 1 TO C1
40140 Q$ = "0" + Q$40150 NEXT
40160 IF B < 0 THEN Q$ = "-" + Q$<br>40170 IF B > = 0 THEN Q$ = "+" + Q$
```

```
40180 Q1$ = Q$ + Q2$
40190 FOR X = 1 TO LEN (01$)
40200 POKE Z + X - 1, ASC ( MID$ (Q1$, X))
40210 NEXT
40220 IF DISK THEN 55000
40230 TEXT : HOME : VTAB 10
40240 PRINT "PREPARE TAPE FOR RECORDING AND"
40250 PRINT "PRESS ANY KEY. ";: GET A$
40260 SAVE : END
50000
      GOTO 60020
       PRINT "SAVE CHECKBOOK": PRINT "RUN APPLE BARREL SOFTWARE"
55000
60000
       REM BAD PERSON YOU!
60010 PRINT "LINE O'HAS BEEN DAMAGED!"
60020 PRINT "SEE INSTRUCTION BOOKLET FOR INSTRUCTIONS";
60040 60T0 30000
\mathbb{I}\mathbbm{1}ESAVINGS
0 DATA +000000,00
10 ONERR GOTO 210
20 REM DO NOT UNDER ANY CIRCUSTANCE
30 REM REMOVE, RENUMBER, OR RETYPE LINE 0!!!!!
   REM PROGRAM WILL DIE A HORRIBLE DEATH
40
50 DISK = ( PEEK (994) + PEEK (1001) = 192)
60 Z = PEEK (103) + PEEK (104) * 256 + 5: REM POINTS TO START OF DATA S
     TATEMENT
70 N$ = CHR$ ( PEEK (Z)): IF N$ < > "+" AND N$ < > "-" THEN 1070
180 TEXT : HOME
190 RESTORE
200 READ B
210 TEXT : HOME : VTAB 5
220
    GOSUB 640
230
    VTAB 10
240
    HTAB 5: PRINT "1: ENTER DEPOSIT(S)"
250
    PRINT
260
    HTAB 5: PRINT "2: ENTER WITHDRAWL(S)"
270
     PRINT
    HTAB 5: PRINT "3: ADD INTEREST"
280
281 PRINT
282 HTAB 5: PRINT "4: QUIT"
290 PRINT : PRINT
295 POKE 34, PEEK (37)
300 INPUT "ENTER BY NUMBER "; A$
310 REM
320 A = VAL (A$): IF A < 1 OR A > 4 THEN HOME: GOTO 300
330 ON A GOTO 340, 490, 2000, 780
340
    TEXT : HOME
350
    HTAB 13: INVERSE : PRINT "ENTER DEPOSITS"
    NORMAL : PRINT " PRESS <RETURN> ALONE TO RETURN TO MENU"
360
370
    POKE 34,3: HOME
380.
    GOSUB 640
390 HTAB 21: INPUT "DEPOSIT? ":A1$
400 IF LEFT$ (A1\frac{1}{3}, 1) = "5" THEN A1\frac{1}{3} = M1D\frac{1}{3} (A1\frac{1}{3}, 2)410 IF A1$ = "" THEN 210
420 A2 = VAL (A1\#)430 IF A2 < 0 THEN PRINT : PRINT "ENTER A "; : FLASH : PRINT "DEPOSIT"; :
     NORMAL : PRINT " PLEASE!": PRINT : GOTO 380
440 A1 = INT (A2 * 100 + .5) / 100
450 A1 = VAL ( STR$ (A1))
460 B = B + A1470 IF ABS (B) > 999999.99 THEN PRINT "BALANCE TOO LARGE--LUCKY!!": GOTO
     1060
```

```
480 GOTO 380
490 TEXT : HOME
500 HTAB 12: INVERSE : PRINT "ENTER WITHDRAWLS": NORMAL
510 PRINT " PRESS <RETURN> ALONE TO RETURN TO MENU"
520 POKE 34,3: HOME
530 GOSUB 640
540 HTAB 22: IN GOTO 530
590 A1 = INT (A2 * 100 + .5) / 100
600 A1 = VAL ( STR$ (A1))
610 B = B - A1620 IF ABS (B) > 999999.99 THEN PRINT "BALANCE TOO SMALL": GOTO 1060
630 60TO 530
640 PRINT "BALANCE= $";
650 IF B < 0 THEN PRINT "-";
660 PRINT INT ( ABS (B))".";
670 B1 = ABS (B)680 B2 = B1 - INT (B1)
690 B2 = INT ((100 * B2 + .5)) / 100
700 B2$ = STR$ (B2)
710 - 0.2\% = ".00"
870 IF LEN (02$) = 2 THEN 02$ = 02$ + "0"
880 \tQ$ = STR$ (Q1)890 C = LEN (Q$)
900 C1 = 6 - C910 IF C1 = 0 THEN 950
920 FOR X = 1 TO C1
930 Q$ = "0" + Q$
940 NEXT
950 IF B < 0 THEN Q$ = "-" + Q$
960 IF B > = 0 THEN Q$ = "+" + Q$
970 Q1$ = Q$ + Q2$
980 FOR X = 1 TO LEN (01$)
    POKE Z + X - 1, ASC ( MID$ (Q1*, X))
990
1000 NEXT
      IF DISK THEN 60000
1010
     TEXT : HOME : VTAB 10
1020
1030 PRINT "PREPARE TAPE FOR RECORDING AND"
1040 PRINT "PRESS ANY KEY, ";: GET A$
1050 SAVE : END
1060 60T0 1090
1070 REM BAD PERSON YOU!
      PRINT "LINE O HAS BEEN DAMAGED!"
1080
      PRINT "SEE INSTRUCTION BOOKLET FOR INSTRUCTIONS";
1090
      GOTO 750
1110
      REM ADD INTEREST
2000
      TEXT : HOME
2010-
2020 VTAB 5
2030 HTAB 14: INVERSE : PRINT "ADD INTEREST": NORMAL
2040 PRINT : PRINT
2050 INPUT "ENTER INTEREST RATE PER YEAR "; I
                                                   PER YEAR "; I1
2060 INPUT "ENTER NUMBER OF COMPOUNDING PERIODS
2073 INPUT "ENTER NUMBER OF YEARS ";N
2075 I = I / I1
2077 PRINT : PRINT : PRINT "OLD ";: GOSUB 640
2080 B = B * (1 + I / 100) ^ N
 2090 B = VAL ( STR$ ( INT (B * 100 + .5) / 100))
 2095 PRINT : PRINT
      PRINT "NEW ";: GOSUB 640
 2100
 2105 PRINT
2120 VTAB 24: PRINT "PRESS SPACE TO GO ON, ";: GET A$: GOTO 210
60000 PRINT "SAVE SAVINGS": PRINT "RUN APPLE BARREL SOFTWARE"
```
:

<sup>1</sup> DISK = ( PEEK (994) + PEEK (1001)) = 192 2 HI = PEEK (115) + PEEK (116) \* 256 10 GOSUB 1660 20 ONERR GOTO 1540 30 GOSUB 780 40 DIM N(9)<br>50 REM GEN 50 REM GENERATE SECRET CODE 60  $CO = 0$  $X$ ALIEN  $70 \, \text{A}$ \$ = "":IQ\$ = "" 80 INPUT "NUMBER OF DIGITS IN THE CODE? " ? C\* 90 IQ = VAL ( C\* ) ' IF IQ < 2 OR IQ > 9 THEN PRINT "BETWEEN 2 AND 9, PLEA SE": GOTO 80 100 FOR X= <sup>1</sup> TO IQ 110 N = INT ( RND (1)  $*$  9 + 1) 120 IF N(N) THEN 110  $130 N(N) = 1$  $140$  A\$ = A\$ + STR\$ (N)  $150$   $1Q\frac{1}{2}$  =  $1Q\frac{1}{2}$  + CHR\$ (95) 160 NEXT 170 HOME <sup>1</sup> 80 PRINT 190 PRINT 200 HTAB 3 210 FOR X = <sup>1</sup> TO 9 : N ( X ) = Os NEXT 220 IF CO = 10 THEN SPEED\* 100: POKE 34, PEEK (37): PRINT "THE ALIEN TO 230 IF CO = 15 THEN SPEED= 100: POKE 34, PEEK (37): PRINT "THE ALIEN HA 240 IF CO = 20 THEN SPEED= 100: PRINT : PRINT : VTAB 22: POKE 34, PEEK 250 IF CO = 25 THEN SPEED= 100: PRINT : PRINT : VTAB 22: POKE 34, PEEK 260 IF CO = 25 THEN PRINT " BUT WE'RE GETTING OFF THIS SHIP! GOOD LUCK! OK ONE LOOK AT YOU AND WENT BACK FOR SOME MEAT TENDERIZER. YOU'D BETTER HURRY UP.": FOR T = 1 TO 1000: NEXT : HOME : PRINT " ;: POKE 34,0: SPEED= 255 S GONE OUT FOR PIZZA. IF THAT DOESN'T KILL HIM, HE'LL BE BACK TO EAT YOU WITHIN 5 MINUTES."?: FOR T = <sup>1</sup> TO 1000: NEXT : HOME : PRINT " ";: POKE 34,0: SPEED= 255 (37): PRINT "THE ALIEN IS NIBBLING ON YOUR LEFT LEG!";: FOR T = 1 TO 1000: NEXT : HOME : PRINT " "?: POKE 34,0: SPEED\* 255 (37): PRINT "THE ALIEN IS NOW CHEWING ON YOUR RIGHT LEG! IF YOU WAN T TO STOP, YOU CAN PRESS <ESC>,"? !": FOR T = 1 TO 2000: NEXT : HOME : PRINT " ";: POKE 34,0: SPEED=<br>255 265 IF CO = 30 THEN TEXT : HOME : VTAB 10: PRINT "THE ALIEN GOT YOU!": PRINT "MOTHER TUMS IS MAKING AN EMERGENCY": PRINT "FLIGHT.": PRINT "(POOR ALIEN)": GOTO 1540 270 PRINT IQ\*? 280 HTAB 3<br>290 REM N REM NOW WE GET THE GUESS 300 B1\$ =  $\frac{1}{10}$  $310$  FOR  $X = 1$  TO  $1Q + 1$ <br> $320$  GET B\$ 320 GET B\$<br>330 T = PEEK ( - 16336) + PEEK ( - 16336) + PEEK ( - 16336) + PEEK ( -16336) + PEEK ( - 16336) + PEEK ( - 16336) <sup>340</sup> IF B\* <sup>=</sup> CHR\* (27) THEN PRINT "CYANIDE—SIZZLE": GOTO <sup>1540</sup>  $IF X = IQ + 1 THEN 500$ 360 IF B\$ = CHR\$ (24) THEN HTAB 3: GOTO 270<br>370 IF B\$ = CHR\$ (8) THEN 440 370 IF B\$ = CHR\$ (8) THEN 440<br>380 IF B\$ < "1" OR B\$ > "9" TH 380 IF B\* < "1" OR B\* > "9" THEN PRINT CHR\* (7)?: GOTO 320  $390$  IF N( VAL (B\$)) = 1 THEN PRINT CHR\$ (7);: GOTO 320 400 N( VAL (B\$)) = 1 410 PRINT B\*?  $420 B1\pm B1\pm B1$ 

```
430 NEXT
440 IF X = 1 THEN 320
450 PRINT CHR$ (8) CHR$ (95) CHR$ (8);
460 N( VAL ( RIGHT$ (B1\frac{1}{3}, 1)) ) = 0
470 B1$ = MID$ (B1$,1, LEN (B1$) - 1)
480 X = X - 1490
    GOTO 320
    IF B$ = CHR$ (24) THEN 200500
    IF B$ = CHR$ (8) THEN 440520
530 IF B$ = CHR$ (13) THEN 550
540 PRINT CHR$ (7);: GOTO 320
550 REM EVALUATE
555 CO = CO + 1560 R = 0!P = 0570 FOR X = 1 TO IQ
580 S$ = MIN$ (A$, X, 1)590 FOR C = 1 TO IQ
600 IF S$ = MID$ (B1$,C,1) THEN 630
610
    NEXT
620 C = 0630 IF X = C THEN P = P + 1: GOTO 650
    IF C < 0 THEN R = R + 1640
    NEXT X
650
660 PRINT "
                - 11 g
670 IF P = 0 THEN 710
680 FLASH
690 FOR N = 1 TO P: PRINT "*";
700 NEXT : NORMAL
710 IF R = 0 THEN 740
720 FOR N = 1 TO R: PRINT "#";
730
    NEXT
740
     REM
750
    PRINT
     IF P = 10 THEN 1560
760
    GOTO 190
770
780
    TEXT : HOME
790
    VTAB 5
800 HTAB 18: PRINT "ALIEN"
810 PRINT
820 A$ = "YOU ARE ON THE SPACESHIP NIMROD. YOU"
830 GOSUB 1510
840 A$ = "HAVE A FEW MINUTES TO BREAK THE CODE"
850 GOSUB 1510
860 A$ = "NUMBER THAT WILL OPEN THE WEAPONS"
870 GOSUB 1510
880 A$ = "VAULT SO THAT YOU CAN GET OUT AN ANTI-"
890 GOSUB 1510
900 A$ = "MATTER LASER RIFLE - THE ONLY WEAPON"
910 GOSUB 1510
920 A$ = "THAT WILL SAFELY DESTROY THE ALIEN."
930 GOSUB 1510
940 PRINT
950 A$ = "THE ALIEN HAS KILLED THE REST OF THE"
960 GOSUB 1510
970 A$ = "CREW AND IS NOW SEARCHING FOR YOU. "
980 GOSUB 1510
990 A$ = "HE WANTS YOU FOR YOUR GOURMET QUALITIES."
1000 GOSUB 1510
1010
      FOR T = 1 TO 500: NEXT
      GOSUB 1620
1020
1030
      FRINT
      VTAB 24: PRINT "PRESS SPACE TO GO ON, ";: GET A$: HOME
1040
1050
     VTAB 5
```
 A\* = "THE SECRET CODE IS MADE UP OF NUMBERS" GQSUB 1510 A\$ = "FROM 1 TO 9 IN ANY ORDER, NONE REPEAT-." GOSUB 1510 A\* = "ED. MOTHER, THE SHIP'S COMPUTER, WILL" GOSUB 1510 A\* = "ALLOW YOU TO DECIDE THE NUMBER OF" GOSUB 1510 A\* = "DIGITS (2 TO 9) IN THE CODE." GOSUB 1510 1160 VTAB 24: PRINT "PRESS SPACE TO GO ON. ";: GET A\$: HOME VTAB 5 A\* = "ONE LAST WORD: IF THE ALIEN GETS YOU" GOSUB 1510 A\* = "BEFORE YOU BREAK THE CODE, YOU CAN" GOSUB 1510 A\* = "PUSH THE <ESC> BUTTON FOR CYANIDE GAS" GOSUB 1510 A\* = "WHICH WILL KILL YOU AND THE ALIEN AT" GOSUB 1510 A\* = "THE SAME TIME." GOSUB 1510 VTAB 24: PRINT "PRESS SPACE TO GO ON. " \*, : GET A\*: HOME VTAB 5 PRINT " AFTER YOU ENTER YOUR GUESS AND PRESS" PRINT "<RETURN>, THE COMPUTER WILL EVALUATE" 320 PRINT "YOUR GUESS AS FOLLOWS:" PRINT : PRINT 1340 PRINT " 1350 PRINT " 1360 PRINT " PRINT : PRINT 380 PRINT " FLASH : PRINT "\*"\*, 400 NORMAL PRINT ": -THIS MEANS ONE OF YOUR NUMBERS" 1420 PRINT "<br>1430 PRINT " 1430 PRINT "<br>1440 PRINT : PRINT : PRINT PRINT "NO SYMBOLS MEANS THAT NO NUMBER IN YOUR" 460 PRINT "GUESS IS IN THE CODE." PRINT : PRINT "PRESS ANY KEY TO GO ON. " \*, : GET A\* 480 TEXT : HOME : VTAB 5 490 RETURN 500 STOP FOR X = <sup>1</sup> TO LEN ( A\* PRINT MID\* ( A\* , <sup>X</sup> , <sup>1</sup> ); GOSUB <sup>1</sup> 7 <sup>1</sup> NEXT : PRINT : RETURN SF'EED= 255: GOTO 1590 1560 FLASH : PRINT "YOU HAVE THE WEAPON! THE ALIEN IS "<br>1570 PRINT "OUT OF ORDER-PERMANENTLY!" 1570 PRINT "OUT OF ORDER-P<br>1580 PRINT : NORMAL INPUT "DO YOU WANT TO PLAY AGAIN? (Y/N) " A\* 1600 IF LEFT\$ (A\$,1)  $\leq$   $>$  "N" THEN 50 GOT0 60000 FOR T = <sup>1</sup> TO 50\*. D = PEEK ( - 163:36):. NEXT- RETURN 1650 END<br>1660 POKE 771,173: POKĚ 772,48: POKĚ 773,192: POKE 774,136: POKE 775,208 POKE 780,8: POKE 781,202: POKE 782,208: POKE 733,246: POKE 784,166: PRINT " #: -THIS MEANS ONE OF YOUR NUMBERS" PRINT " IS IN THE CODE, BUT IN THE" WRONG PLACE." IS BOTH IN THE CODE AND IN THE" RIGHT PLACE." REM PRINT "OUT OF ORDER-PERMANENTLY!" REM : POKE 776,4: POKE 777,198: POKE 778,1: POKE 779,240:

POKE 785,0: POKE 786,76: POKE 787,3: POKE 788,3: 1680 CC = 2  $\hat{C}$  (1 / 12) 1690 POKE 789,96: 1700 RETURN 1710 REM RANDOM "BLIP" POKE 0, RND (1) \* 50 + 50: POKE 1,8: CALL 771 1720 1730 **RETURN** REM SCALE NOTE PLAYER 1740 ASSUMES N=114 AS A=440 1750 REM ON N GOTO 1770, 1780, 1790, 1800, 1810, 1820, 1830, 1840, 1850, 1860, 1870, 18 1760 80,1890 1770 POKE 0,192: GOTO 1930 1780 POKE 0,181: GOTO 1930 1790 POKE 0,171: GOTO 1930 1800 POKE 0,162: GOTO 1930 1810 POKE 0,153: GOTO 1930 1820 POKE 0,144: GOTO 1930 1830 POKE 0,136: GOTO 1930 POKE 0,128: GOTO 1930 1840 POKE 0,121: GOTO 1930 1850 1860 POKE 0,114: GOTO 1930 POKE 0,107: GOTO 1930 1870 1880 POKE 0,101: GOTO 1930 1890 POKE 0,96: GOTO 1930 1900 REM PLAY SCALE 1910 FOR N = 1 TO 13: GOSUB 1760: NEXT 1920 RETURN 1930 POKE 1, L: CALL 771: RETURN 60000 REM 60020 PRINT IF DISK THEN PRINT "RUN APPLE BARREL SOFTWARE" 60030 TEXT : HOME : VTAB 12 60040 しんししし  $\overline{1}$  $DRLC$ LUNA C, T  $\mathbf{I}$  $1$  POKE  $-16298.0$ 2 HI = PEEK (115) + PEEK (116) \* 256 3 DESK = ( PEEK (994) + PEEK (1001)) = 192 10 HIMEM: 8192 POKE 790,1: POKE 791,0: POKE 792,4: POKE 793,0: POKE 794,36: POKE 795 20 ,36: POKE 796,44: POKE 797,44: POKE 798,44: POKE 799,44: POKE 800,36 : POKE 801,45: POKE 802,62: POKE 803,46: POKE 804,53: POKE 805,53: POKE 806,53 POKE 807,53: POKE 808,54: POKE 809,54: POKE 810,54: POKE 811,54: POKE 20 812,62: POKE 813,63: POKE 814,63: POKE 815,63: POKE 816,63: POKE 817 ,39: POKE 818,36: POKE 819,36: POKE 820,54: POKE 821,54: POKE 822,46 : POKE 823,45 POKE 824,54: POKE 825,55: POKE 826,55: POKE 827,55: POKE 828,63: POKE  $40$ 829,45: POKE 830,45: POKE 831,39: POKE 832,44: POKE 833,44: POKE 834 ,36: POKE 835,45: POKE 836,45: POKE 837,45: POKE 838,61: POKE 839,63 : POKE 840,55 POKE 841,46: POKE 842,46: POKE 843,46: POKE 844,46: POKE 845,61: POKE  $\Xi$ 0 846,63: POKE 847,63: POKE 848,0 60 POKE 232, 22: POKE 233, 3 TEXT : HOME : NORMAL : SPEED= 255 70. REM LUNAR 80. GOSUB 1520 90. 100 L =  $9: 60$ SUB 1760 110 **HGR** HOME: POKE 34, 20: HOME 120 HCOLOR= 2 130 140 HPL0T 20, 20 TO 20, 80

```
150 HPLOT 21,20 TO 21,80
160
    HPL0T TO 80,80
     HPL0T 100.40 TO 100.80
170
180 -HPLOT 101,40 TO 101.80
           TO 140,80
190
     HPL0T
    HPL0T TO 140.40
200
    HPL0T 141,40 TO 141,80
210
220 HPLOT 160,40 TO 160,80
230 HPL0T 161,40 TO 161,80
240 HPLOT 160,40 TO 200,80
250 HPL0T 200,80 TO 160,40
260 HPLOT 200,80 TO 200,40
270 HPLOT 220,80 TO 240,40
280 HPL0T 221,80 TO 241,40<br>290 HPL0T 240,40 TO 259,80
300 HPL0T 239,40 TO 258,80
310 HPLOT 230,60 TO 250,60
320 FOR X = 1 TO 1000: NEXT
330 ROT= 0: SCALE= 1: FOR C = 1 TO 100 STEP 2
340 HCOLOR= 3350 DRAW 1 AT C.C.
360 IF C / 9 < > INT (C / 9) THEN 390
370 L = 9:N = 1: GOSUB 1610:1 = 5:N = 13: GOSUB 1610
380 60T0 400
390 FOR X = 1 TO 100: NEXT
400 HCOLOR= 0: DRAW 1 AT C.C
410
    NFXT
420
     GOSUB 1030
430
     HCOLOR= 1: REM GREEN CHEESE BORDER
440
     FOR X = 0 TO 4
    HPLOT X, X TO X, 159 - X
450
460 HPLOT X, X TO 279 - X, X
    HPLOT X, 159 - X TO 279 - X, 159 - X
470
480 HPLOT 279 - X, 159 - X TO 279 - X, X
490 NEXT
500 HTAB 3
510 PRINT "FUEL
                   VEL
                          DIST.
                                  BURN
                                           TIME"
520 POKE 34,21
530 REM SET INITIAL CONDITIONS
540 DEF FN B(W) = INT ( PDL (0) / 256 * 10)
550 FUEL = 120: VFL = - 50: DIST = 500: TIME = 0: BURN = FN B(0)
560 REM UPDATE CONDITIONS
570 IF FUEL < 0 THEN FUEL '= 0
580 VTAB 22: HTAB 3: PRINT FUEL" ";
590 HTAB 11: PRINT VEL" ";
600 HTAB 18: PRINT DIST" ":
610 HTAB 26
620 IF FUEL = 0 THEN 640
630 IF PEEK ( - 16287) > 127 THEN F = 1: INVERSE : 60T0 650
640 F = 0650 PRINT BURN; : NORMAL
    HTAB 34: PRINT TIME"
660
670 BURN = FN B(0)
680 REM DRAW
690 HCOLOR= 3
700 DRAW 1 AT TI * 2 + 6,144 - DIST / 600 * 120
710 IF INT (TIME / 2) < > TIME / 2 THEN 740
720 N = 1:L = 9: GOSUB 1610:L = 4:N = 13: GOSUB 1610
730 GOTO 750
740 FOR X = 1 TO 100: NEXT
750 IF FUEL < BURN THEN B1 = FUEL
760 IF F THEN B1 = BURN: GOTO 780
770 B1 = 0
```

```
7 SO REM 790 FUEL = FUEL - B1 800 B1 = B1 * 5810 ACC = B1 - 5<br>820 OD = DIST
830 BIST = INT (DIST + VEL + ACC / 8)
840 \text{ VEL} = \text{VEL} + \text{ ACC}850 HCOLOR= 0 860 DRAW 1 AT TI * 2 + 6,144 - OD / 600 * 120
370 TI = TI + .5
830 IF DIST < = 0 THEN 920
390 IF DIST > = 675 THEN 940
900 GOTO 560<br>910 END
910 END<br>920 IF
920 IF VEL = 0 AND DIST = 0 THEN 940
    930 ROT= 16*. HCOLOR= 3s DRAW 1 AT TI * 2 + 11,143
940 REM PRINT FINAL CONDITIONS
    VTAB 22
960 HTAB 3: PRINT FUEL" ";<br>970 HTAB 11: PRINT VEL" ";
980 HTAB 18: PRINT DIST" ";
990 HTAB 26: PRINT BURN"
1000 HTAB 34: PRINT TIME"
1010 POKE 0 , 3 1 : L = 0: COSUB 1770: GOSUB 1770: GOSUB 1770:
GOSUB 1770: GOSUB
1 020
GOTO 1780 1 030
POKE 34,20: HOME
1 080
FOR X= 1 TO 5000: NEXT
1 090
TEXT : HOME
1 100
PRINT : PRINT 1 1 10
HTAB 14: PRINT "INSTRUCTIONS"
1 1 20
PRINT : PRINT
1130
PRINT " YOU ARE THE PILOT OF A NEW MODEL XXY3" 1 1 40
PRINT "LUNAR VEHICLE. THE CRAFT HAS DEVELOPED"
1140  PRINT "LUNAR VEHICLE. THE CRAFT HAS DEVELOPED"<br>1150  PRINT "A MINOR PROBLEM--THE GUIDANCE COMPUTER"
1 160 PRINT "HAS FAILED. YOU MUST NOW ATTEMPT TO" 1170
PRINT "LAND ON THE LUNAR SURFACE FOR REPAIR" 1 180 PRINT "WORK." 1190
PRINT
1200
PRINT " YOU CONTROL THE CRAFT BY BURNING FUEL" 1210 PRINT "AT REGULAR PERIODS. IF YOU BURN TOO"
1220
PRINT "AT REGULAR PERIODS. IF YOU BURN TOO" PRINT "MUCH FUEL, YOU MAY BE SHOT OUT OF THE" 1 230
PRINT "MOON'S GRAVITY AND INTO THE COLD, DARK" 1240
PRINT "REACHES OF SPACE. IF YOU BURN TOO " 1250
PRINT "LITTLE FUEL, YOU WILL REACH THE LUNAR" 1260
PRINT "SURFACE-FOREVER."
1270
VTAB 24: PRINT "PRESS ANY KEY TO GO ON. " *, : GET A$
1280
HOME
1290
VTAB 4 1300 PRINT "
1310
PRINT "IS CONTROLED BY TURNING PADDLE 0. YOU" 1320
PRINT "MAY BURN AS MUCH AS 9 UNITS PER 1/2" 1330 PRINT "SECOND OR AS LITTLE AS 0 UNITS PER 1/2"<br>1340 PRINT "SECOND, PRESSING THE PADDLE 0 PUSHBUTTON
1340
PRINT "SECOND OR AS LITTLE AS 0 UNITS PER 1/2" PRINT "SECOND. PRESSING THE PADDLE 0 PUSHBUTTON"*, 1350
PRINT "WILL IGNITE THE FUEL.
1360
PRINT : PRINT 1370
PRINT "PRESS SPACE TO BEGIN COUNTDOWN " *, : GET A$
1380
HOME : VTAB 12 1390
PRINT "TIME REMAINING:"*,
1400 FOR X = 9 TO 1 STEP -11410
HTAB 20: PRINT X', 1 420
FOR CX = 1 TO 1000: NEXT : NEXT 1 430
CALL 62450
     1770 THE AMOUNT OF FUEL TO BE BURNED"
```
 POKE - 16304,0 HOME : POKE 34,20: HOME ROT= 0 RETURN 1480 END<br>1490 TEX END TEXT : HOME : VTAB <sup>12</sup> END END POKE 771,173: POKE 772,48: POKE 773,192: POKE 774,136: POKE 775,205: : POKE 776,4: POKE 777,198: POKE 778,1: POKE 779,240: POKE 780,8: POKE 781,202: POKE 732,208: POKE 783,246: POKE 784,166: POKE 735,0: POKE 736,76: POKE 737,3: POKE 788,3: POKE 789,96: RETURN REM RANDOM "BLIP" POKE 0, RND (1) \* 50 + 50: POKE 1,8: CALL 771 RETURN REM SCALE NOTE PLAYER 1600 REM  $ASSUMES N=115 AS A=440$ 1610 ON N GOTO 1620,1630,1640,1650,1660,1670,1680,1690,1700,1710,1720,17 30, 1740 620 POKE 0, 192: GOT0 1770 630 POKE 0, 132: GOTO 1770 POKE 0, 173: GOTO 1770 POKE 0, 164: GOTO 1770 POKE 0, 155: GOTO 1770 POKE 0, 147: GOT0 1770 POKE 0, 139: GOT0 1770 POKE 0, 132: GOTO 1770 POKE 0, 124: GOTO 1770 POKE 0, 115: GOTO 1770 POKE 0,110: GOTO 1770 POKE 0, 103: GOTO 1770 POKE 0,96: GOTO 1770 REM PLAY SCALE FOR N = <sup>1</sup> TO 13: GOSUB 1610: NEXT POKE 1,L: CALL 771: RETURN TEXT : HOME VTAB 10 IF DIST > 0 THEN 1910 1810 IF FUEL = 120 THEN PRINT "SENSORS REPORT THAT YOU DID NOT BURN ANY FUEL DURING THE LAST RUN. YOU MUST PRESSTHE BUTTON BEFORE ANY FUEL W ILL BE USED.": GOTO 1860 IF VEL = 0 AND DIST = 0 THEN PRINT "A PERFECT LANDING! !!!!!!!!!!!! !•!••!!!»": GOTO 1860 IF DIST < 0 AND VEL > - 3 THEN PRINT "A GOOD LANDING!": GOTO 186 IF DIST <sup>&</sup>gt; - <sup>3</sup> AND VEL <sup>&</sup>gt; - <sup>5</sup> THEN PRINT "CLOSE—VERY CLOSE": GOTO 860 NT "YOUR CRAFT HAS BEEN BEEN DAMAGED BY A F'A SSING EARTH-MARS SHUTTLE. YOU MAY TRY AGAIN AFTER YOU SETTLE THE COU RT COSTS.": GOTO 1860<br>1930 PRINT "SENSORS SHOW YOUR NEXT DESTINATION TO BEPLUTO. HAVE A GOOD T<br>RIP.": GOTO 1860 HIMEM: HI PRINT IF DE THEN PRINT "RUN APPLE BARREL SOFTWARE" END  $\mathbf{1}$ DUNAMITE 1 HI = PEEK (115) + PEEK (116) \* 256

```
2 DISK = ( PEEK (994) +<br>5  POKE  – 16298,0
PEEK (994) + PEEK (1001)) = 192
1020
DEF FN R ( X
= INT ( RND (1) * X + 1) 30
TEXT : HOME
40
VTAB 5 50
HTAB 16: PRINT "DYNAMITE" 60 PRINT<br>70 PRINT
60   PRINT<br>70   PRINT  "WELCOME  TO  DYNAMITE!  THE  GAME  IS  VERY"                        
SO
PRINT "SIMPLE. THERE ARE 15 STICKS OF DYNAMITE" 90
PRINT "IN AN ABANDONED MINE. ALL OF THEM ARE" 1 00
PRINT "UNLIT EXCEPT THE LAST ONE. THE GHOST" 110
PRINT "OF YOUR DEAD PARTNER HAS LIT THE LAST" 120 PRINT "STICK OF DYNAMITE AND NOW HE WANTS TO" 130
PRINT "PLAY A GAME WITH YOU (HA HA)." 140 PRINT : PRINT "EACH OF YOU TAKE TURNS TAKING STICKS
OF "
150
PRINT "DYNAMITE FROM THE PILE, UP TO 3 STICKS" 1 60
PRINT "IN A TURN. IF YOU TAKE THE LAST STICK," 170
PRINT "YOU'LL BE BLOWN UP AND HAVE TO TAKE YOUR"*, 170 PRINT "YOU'LL BE BLOWN OP AND HAVE TO TAKE YOUR",<br>180 PRINT "PARTNER'S PLACE IN THE MINE -- FOREVER."
190 VTAB 24*. PRINT "PRESS ANY KEY TO GO ON. " *, : GET A* 200
TEXT : HOME : VTAB 5 210
GOTO 250
   GOSUB S70
220 N = 15 230 M = 3
240 RETURN
250 GOSUB 220
260 IF M > = N THEN 710
270 IF M = 1 THEN 710<br>280 IF M = 0 AND N = 0
280 IF M = 0 AND N = 0 THEN 710
290 IF M = 0 THEN 710
300 VTAB 5<br>310 PRINT
    PRINT
320 G = 1 330 INPUT "DO YOU WANT TO GO FIRST? (Y/N) ";A$
340 GOSUB 220
    IF LEFT$(A$,1) = "Y" THEN 540
360 REM I MOVE FIRST
370 GOSUB 720: REM UPDATE
3S0 IF RND (1) < 1 / G THEN 510
390 REM STRATEGY
400 L = N / (M + 1)410 I = L - INT (L)420 Q = INT (I * (M + 1) + .5)430 IF Q = 0 THEN Q = M: GOTO 460
440 Q = Q - 1450 IF Q = 0 THEN 510
460 PRINT "I'LL TAKE "Q"."
470 N = N - Q480 FOR T = 1 TO 2000: NEXT<br>490 TE N = 0 THEN 690
490 IF N = 0 THEN 690
500 GOTO 540<br>510 REM PIC
510 REM PICK AT RANDOM
     IF N \leq M THEN Q = FN R(N): GOTO 460
530 Q - FN R(M): GOTO 460
540 REM HUMAN PICKS
550 GOSUB 720
560 POKE 34, PEEK (37) + 1*. HOME
570 INPUT "HOW MANY WILL YOU TAKE? "
* A* 5S0 PRINT<br>590 D = INT ( VAL (A$)): IF D < = 0 THEN  PRINT "SORRY, THAT WON'T WORK<br>- |" GOTO 570<br>600 IF D > M THEN  PRINT "THAT'S TOO MANY. THE MOST YOU CAN TAKE"
!": GOTO 570
600 IF D > M THEN PRINT "THAT'S TOO MANY
```

```
610 IF D > M THEN PRINT "IS "M".": GOTO 570
620 IF D > N THEN PRINT "THERE AREN'T THAT MANY TO TAKE!": GOTO 570
630 N = N - D: IF N = 0 THEN 650
640
    GOIO 370
650
    TEXT : HOME : VTAB 12
660 HTAB 16: PRINT "YOU LOSE"
665 POKE - 16302,0
667 FOR X = 1 TO 20: POKE - 16304,0: FOR TZ = 0 TO 180: NEXT : POKE -
     16303,0: FOR TZ = 0 TO 180: NEXT : NEXT
670
     INPUT "DO YOU WANT TO PLAY AGAIN? (Y/N) ";A$
680
     IF LEFT$ (4*, 1) = "Y" THEN G = G + 1: GOTO 330
685.
     GOTO 10000
     TEXT : HOME : VTAB 12: PRINT "I LOSE, YOU GET ALL THE GOLD, PARTNER!
690
     ": GOTO 670
700
     STOP
710
    PRINT
720
    REM UPDATE SCREEN
    TEXT : HOME
730
740 VTAB 10
750 FOR X = 1 TO N
    PRINT "*";: GOSUB 920
760
770
    NEXT
780
    PRINT
790
     IF N = 1 THEN 820
800
     PRINT "THERE ARE "N" STICKS IN THE PILE."
810
     RETURN
     PRINT "THERE IS 1 STICK IN THE PILE.": RETURN
820
     REM RASBERRY
830
     FOR T = 1 TO 50:D = PEEK ( - 16336): NEXT
340
850
    RETURN
860
    END
    POKE 771,173: POKE 772,48: POKE 773,192: POKE 774,136: POKE 775,208:
870
      POKE 776,4: POKE 777,198: POKE 778,1: POKE 779,240:
880
    POKE 780,8: POKE 781,202: POKE 782,208: POKE 783,246: POKE 784,166: POKE
     785,0: POKE 786,76: POKE 787,3: POKE 788,3:
890 CC = 2 \land (1 / 12)900 POKE 789,96:
910
    RETURN
    REM RANDOM "BLIP"
920
930
    POKE 0, RND (1) * 50 + 50: POKE 1,8: CALL 771
940
    RETURN
950
    REM SCALE NOTE PLAYER
960 REM
          ASSUMES N=114 AS A=440
970 ON N GOTO 980, 990, 1000, 1010, 1020, 1030, 1040, 1050, 1060, 1070, 1080, 1090,
     1100
980 POKE 0,192: GOTO 1140
990 POKE 0,181: GOTO 1140
1000 POKE 0,171: GOTO 1140
1010 POKE 0,162: GOTO 1140
1020 POKE 0,153: GOTO 1140
1030
     POKE 0,144: GOTO 1140
1040
     POKE 0,136: GOTO 1140
     POKE 0,128: GOTO 1140
1050
     POKE 0,121: GOTO 1140
1060
     POKE 0,114: GOTO 1140
1070
1080 POKE 0,107: GOTO 1140
1090 POKE 0,101: GOTO 1140
1100 POKE 0,96: GOTO 1140
1110 REM PLAY SCALE
1120 FOR N = 1 TO 13: GOSUB 970: NEXT
1130 RETURN
1140 POKE 1, L: CALL 771: RETURN
10000 HIMEM: HI
```
10010 PRINT 10020 IF DISK THEN PRINT "RUN APPLE BARREL SOFTWARE" 10030 TEXT : HOME : VTAB 12: END  $\mathbf{I}$ PLOT  $\mathbb{L}$  $\mathbf{1}$ HCOLOR= 3 10 DISK = ( PEEK (994) + PEEK (1001)) = 192 20 HI = PEEK (115) + PEEK (116) \* 256 30 HIMEM: 8192  $35 \ 00 = 0$ 40 REM HI-RES FUNCTION 50 REM PLOTTER 60 REM STICK FUNCTION IN LINE 1000 70 TEXT : HOME VTAB 3: PRINT "FOR QUICK DEMO, PRESS RETURN IN ANSWER TO ALL QUESTIO 80 NS.": VTAB 8 90 PRINT "THE CURRENT FUNCTION LOOKS LIKE THIS:" 100 LIST 1000, 1499 POKE 34, PEEK (37)  $110$ INPUT "IS THIS THE FUNCTION YOU WANT? (Y/N) "; A\$ 120 130 IF LEFT\$ (A\$, 1) = "N" THEN 1520 140 HGR 150 POKE 34, 20: HOME 160 INPUT "ENTER Y MAXIMUM "; 01\$ 170 Q1 = VAL (Q1\$): IF Q1\$ = "" THEN Q1 = 1 180 INPUT "ENTER Y MINIMUM ";02\$ 190 Q2 = VAL (Q2\$) 200 IF 02\$ = "" THEN 02 = - 1 210 IF Q2 > = Q1 THEN PRINT "MINIMUM IS GREATER THAN MAXIMUM-PLEASE R E-ENTER": GOTO 160 INPUT "ENTER X MINIMUM "; Q3\$ 220 230 Q3 = VAL (Q3\$): IF Q3\$ = "" THEN Q3 = - 10 INPUT "ENTER X MAXIMUM "; 04\$ 240 250 Q4 = VAL (Q4\$): IF Q4\$ = "" THEN Q4 = 10 IF  $@2$   $>$  =  $@1$  THEN PRINT "MINIMUM IS GREATER THAN MAXIMUM-PLEASE R 260 E-ENTER": GOTO 220 IF Q2 < = 0 AND Q1 > = 0 THEN INPUT "WOULD YOU LIKE A Y AXIS ?"; A 270 \$: IF LEFT\$ (A\$, 1) = "Y" THEN QQ = 1 IF LEFT\$  $( A $, 1 ) <$   $>$  "Y" THEN QQ = 0 275 280 IF 03  $\zeta$  = 0 AND 04  $\geq$  = 0 THEN INPUT "WOULD YOU LIKE AN X AXIS? "; A\$: IF LEFT\$  $($ A\$, 1) = "Y" THEN QX = 1 285 IF LEFT\$  $(A$,1) <$  > "Y" THEN QX = 0 IF QX THEN 1590 290-IF QQ THEN 1800 300 310 REM DO THE PLOT  $320$  QX = 0 330 FOR X = 03 TO 04 STEP (04 - 03) / 279 340 GOSUB 1000  $350$  QY = Y - Q2 360 IF QY < 0 THEN PRINT "PLOT AT "X" IS OUT OF THE AREA":00 = 0: GOTO 420 370 QY = QY / (Q1 - Q2) \* 159 380 QY = 159 - QY 390 IF 0Y < 0 THEN 360 NOT GO THEN HPLOT QX, QY: QO = 1 400  $IF$ IF GO THEN HPLOT TO GX, GY 410 420 QX = QX + 1 430 NEXT 440 INPUT "ANOTHER PLOT? (Y/N) ";A\$ 450 IF LEFT\$ (A\$, 1) = "Y" THEN 30 460 GOTO 2000

```
1 000
Y = COS (X) 1500 RETURN
1520
REN NO 7 I WANT SOMETHING ELSE
1530 TEXT : HOME 1540 VTAB 4<br>1550 PRINT
1540 - VTAB 4<br>1550 - PRINT "ENTER YOUR FUNCTION BY TYPING 1000,"
1551 PRINT "THEN YOUR FUNCTION. 1000 IS THE" 1552
PRINT "LINE NUMBER OF THE PROGRAM. DO NOT" 1553
PRINT "USE LINE NUMBERS OVER 1499. DO NOT" 1554
PRINT "USE VARIABLES BEGINNING WITH Q. PRESS" 1555
PRINT "RETURN AFTER ENTERING 1000 AND YOUR" 1556
PRINT "FUNCTION. THEN . TYPE RUN AND PRESS" 1557
PRINT "RETURN. 1 530
DEL 1000,1499
1590
REM DRAW XAXIS, TICS
1600
HCOLOR= 3 1610
QA = ABS (0.2) / (01 - 02) 1620
OZ = 159 - OA * 160 1630 HPLOT 0,QZ TO 279, OZ INPUT "WOULD YOU LIKE 'TICS' ON THE X AXIS? " 5 A*
1640 INPUT "WOULD YOU LIKE 'TICS' ON THE X AXI<br>1650 IF LEFT$ (A$,1) < > "Y" THEN 300<br>1660 INPUT "ENTER 'TIC' INTERVAL ";QT
1670 IF OT C = 0 THEN PRINT "OUT OF RANGE": GOTO 1660
1630
IF 03 < = 0 AND 04 > = 0 THEN 1760 1690 FOR OW = 03 TO 04 STEP OT 1700
ON = (OW - 03) / (04 - 03) 1710
OY = ON * 279
1720 HCOLOR= 3 1730
HPLOT OY , OZ - 3 * (OZ > = 3) TO OY,OZ + 3 * (01 < = 156) 1740 NEXT 1750
GOTO 300 1760
REM COMPUTE "DIFFERENT" START
1770 QL = ABS (Q3 / QT):QL = INT (QL):QL = QL * QT:QL = - QL
1780
FOR OW = OL TO 04 STEP OT 1790 GOTO 1700 1300
REM DRAW Y AXIS, ETC HCQLQR= 3 1810
1820
QA = ABS (03) / (04 - 03) 1830 OZ = OA * 280 1840 HPLOT OZ , 0 TO OZ , 159 1850
INPUT "WOULD YOU LIKE 'TICS' ON THE Y AXIS "
                                              " : A1860
IF LEFT* ( A* , 1 ) < > "Y" THEN 310
1870 INPUT "ENTER 'TIC' INTERVAL ";QT
1880 IF OT C = 0 THEN PRINT "OUT OF RANGE": GOTO 1870
1890 IF 0.2 \lt = 0 AND 0.1 > = 0 THEN 1960
1900 FOR OW = 02 TO 0.1 STEP OT 1910
ON = (OW - 02) / (01 - 0.2) 1920 OY = 159 - ON * 159 1930
HPLOT OZ - 3 * (OZ > = 3 ) , OY TO OZ + 3 * (OZ < = 296) , OY 1940
NEXT
1950 GOTO 310
1960
REM DIFFERENT START
1970
OL = ABS (02 / GT):QL = I NT (QL):QL = OL * OT : OL = - OL 1980 FOR OW = OL TO 01 STEP OT 1990
GOTO 1910 2000
PRINT
    IF DISK THEN PRINT "RUN APPLE BARREL SOFTWARE"
2010
2020
TEXT : HOME : VTAB 12
1
           PACIFIER
1
```
DISK = ( PEEK (994) + PEEK (1001)) = 192

5 HI = PEEK (115) + PEEK (116) \* 256 10 ONERR GOTO 280 30 HIMEM: 8192  $40$  HGR 45 POKE 34, 20: HOME PRESS ANY KEY FOR NEW PATTERN" 46 PRINT : PRINT "  $\ensuremath{\mathsf{PRINT}}{}^{-n}$ PRESS <CTRL-C> TO STOP" 47 50 XC = 280 / 2 - 1 60 YC = 159 / 2: REM CHOOSE CENTERS 70 DEF FN R(X) = INT (RND (1) \* X + 1) SO  $X = FN R(XC): Y = FN R(YC)$ 90 HCOLOR= 3  $100 \text{ XD} = \text{FN R}(3) - 2$ : REM PICK A NEW DIRECTION 110 IF FN R(100) < 3 THEN 40 115 IF PEEK ( - 16384) > 127 THEN GET W\$: GOTO 40 120 YD =  $FN R(3) - 2$ 130 L = FN R(XC / 2) 140 FOR N = 1 TO L 150 IF X + XD < 0 THEN 100 IF X + XD > XC THEN 100 160  $170 X = X + XD$ 180 IF Y + YD < 0 THEN 100 190 IF Y + YD > YC THEN 100  $200 Y = Y + YD$ 210 HPLOT X, Y 220 HPLOT 279 - X, Y 230 HPLOT X, 159 - Y 240 HPLOT 279 - X, 159 - Y 250 NEXT GOTO 100 260 280 TEXT : HOME 285 IF PEEK (222) < > 255 THEN PRINT "BAD ERROR!": END 300 HIMEM: HI 301 PRINT 610 IF DISK THEN PRINT "RUN APPLE BARREL SOFTWARE" 620 TEXT : HOME : VTAB 12  $\mathbf{I}$  $\mathbf 1$ ISHAPE BUILDERS TEXT : HOME Ō GOSUB 5000  $\mathbf{1}$ POKE 20000,1: POKE 20001,0: POKE 20002,4: POKE 20003,0: POKE 232,32: POKE 2 233,78 5 HIMEM: 8192 10 GOTO 290 30 REM SHAPE BUILDER 40 REM COPYRIGHT 50 REM 60 REM 70 **REM** \*\*\*\*\*\*\*\*\*\*\*\*\*\* 80. REM 90 REM 100 REM BUILD SHAPE  $110 A(MA) = 255$ 120 INPUT "ENTER STARTING ADDRESS "; A  $125 A1 = A$ 130 TR =  $0:DI = 0$ 140 FOR  $X = 0$  TO MAX  $150 C = A(X)$ 155 IF C = 0 THEN 1000 IF  $C = 255$  THEN 270  $1/60$ 170 IF TR + 8  $\land$  D1 \* C > 255 THEN 230

```
180 TR = TR + 8 ^{\circ} D1 * C
190 \text{ ft} = 01 + 1210
    NEXT
220.
    STOP
230 -
    POKE A.TR
240 A = A + 1250 TR = 0:01 = 0
260 6010 170
270 POKE A.TR: POKE A + 1.0: PRINT "LENGTH: "A - A1 + 2: END
280 REM ENTER SHAPE
290 GR : REM INIT LORES
300 DIM A(500)
310.
    HOME
    CDI OR = 15320.
330 X = 201Y = 20340 REM SET UP INITAL MODES
350 \text{ C} = "PLOT ": D$ = "UP ": C = 1: D = 0
360 n = SCRN( X, Y): COLOR= 2: PLOT X, Y370 VTAR 23: PRINT C$, D$:: HTAR 1
380 GET A$
390 F = PFFK ( - 16336) + PFFK ( - 16336)
400 IF A$ = CHR$ (27) THEN 110
410
    IF \mathsf{A}\$ = "X" THEN 500
420 IF A$ = "C" THEN 540IF A$ = "I" THEN 570430
     IF As = "M" THEN 580440
     IF As = "J" THEN 590
450
     IF As = "K" THEN 600
460
    IF A$ = " " THEN 610"470
480 IF A$ = "R" THEN 720
490 PRINT "";: GOTO 370
500 C = NOT C510 IF C THEN C\ = "PLOT "
520 IF NOT C THEN C$ = "NOPLOT"
530 60TO 370
540 VTAB 23: PRINT "CLEAR? ";: GET A$
550 IF A$ < > "Y" THEN HTAB 1: GOTO 370
560
    RUN 290
570 D$ = "UP
              " : D = 0: GOTO 370580 D$ = "DOWN ":D = 2: GOTO 370
590 D$ = "LEFT ": D = 3: GOTO 370
600 \text{ D}$ = "RIGHT":D = 1: GOTO 370
610 REM ACTUATE
611IF D = 0 AND Y = 0 THEN 360
612 IF D = 1 AND X = 39 THEN 360
613 IF D = 2 AND Y = 39 THEN 360
614 IF D = 3 AND X = 0 THEN 360
620 COLOR= 0: PLOT X, Y
630 COLOR= 15
640 IF C THEN PLOT X, Y
650 ON D GOTO 670,680,690
660 Y = Y - 1: GOTO 700
670 X = X + 1: GOTO 700
680 Y = Y + 1: GOTO 700
690 X = X - 1700 TY = 4 * C + D:A(MA) = TY:MA = MA + 1
710 GOTO 360
720 VTAB 23: PRINT "RESET? ";: GET A$
730 IF A$ < > "Y" THEN HTAB 1: GOTO 370<br>740 HOME : GR
750
    INPUT "ENTER X, Y "; X, Y
760 IF X < 0 OR Y < 0 OR X > 39 OR Y > 39 THEN 750
766 MAX = 0: REM SMART, HUH?
```
770 HOME 780 GOTO 340  $1000$  IF D1 = 0 THEN 160 1020 IF A(X + 1) < 4 AND A(X + 1) < > 0 THEN 160 1025 IF A(X + 1) = 0 THEN D1 = 2:X = X + 1: G0T0 1030  $1026$  D1 = 1 1030 POKE A, TR: A = A + 1: TR = 0: GOTO 210 5000 VTAB<sub>5</sub> PRINT "SHAPE BUILDER WILL HELP YOU TO QUICKLY" 5010 5020 PRINT "DRAW SHAPES IN YOUR PROGRAMS, FULL" 5030 PRINT "DETAILS ARE IN YOUR MANUAL." 5040 PRINT 5050 PRINT "YOUR DIRECTION KEYS ARE I, J, K, AND M," 5060 PRINT "WHICH PERFORM THE USUAL FUNCTIONS. " 5070 PRINT "(I. E. READ THE MANUAL.)" 5080 PRINT 5090 PRINT "TO CHANGE FROM PLOT TO NOPLOT USE THE " 5100 PRINT "X KEY, THE C KEY WILL CLEAR THE SHAPE SO"; 5110 PRINT "YOU MAY START OVER. R WILL RESET THE 5120 PRINT "COORDINATES TO ALLOW YOU TO BEGIN THE" PRINT "SHAPE AT A POINT OTHER THAN THE CENTER." 5130 5140 PRINT 5145 PRINT "RESPOND TO ALL QUESTIONS (Y/N)": PRINT 5150 PRINT "PRESS SPACE TO GO ON, ";: GET A\$: RETURN  $\lambda$ T.  $\mathbf{I}$ LMUSIC UTILITIES REM THESE ARE THE MUSIC UTILITIES  $10$ REM USED TO DEATH IN THE REST OF THE 20. REM PROGRAMS. IF YOU WANT TO USE THEM, 30 YOU MAY EITHER 40 **REM** 1) STRIP THEM OPF THE REST OF THE PROGRAMS 50 REM 2) USE THEM HERE. 60 REM 70. **REM** SO REM ALL YOU HAVE TO DO TO USE THE THING IS 90 REM TYPE SOMETHING LIKE THIS IN YOUR 100 REM MASTERPIECE--110 REM REM 10 GOSUB 60040  $120 -$ IT IS PREFERABLE THAT THE ABOVE LINE BE 130 **REM** USED FARLY IN THE PROGRAM, IF YOU DO  $140 -$ **RFM** NOT DO THIS GOSUB, SOME AWFUL THINGS 150 **REM** CAN HAPPEN. 160 **REM** 170 **REM** 1. YOUR DISK MAY BE GARBAGED. 180 **REM** 2. YOUR TEMPER MAY BLOW A FUSE 190 **REM** 200 **REM** 3. THE REST OF YOUR PROGRAM MAY BE 210 REM RUINED. 4. YOU MAY GIVE UP COMPUTER PROGRAMMING 220 REM REM 5. THE WORLD MAY COME TO AN END 230 240 **REM** OF THE ABOVE, OPTIONS 1, 2, AND 3 ARE MOST LIKELY. 250 **REM** OPTION 1 HAS HAPPENED TO ME, SO BE CAREFUL!! 260. **REM** 265. **REM** REM THE SUBROUTINES ARE AS FOLLOWS: 270-GOSUB 60000: REM A RASBERRY-BRONX CHEER, WHATEVER 280-290 REM GOSUB 60090:REM A RANDOM "BLIP" 300 REM GOSUB 60140:REM SCALE NOTE PLAYER 310 REM FOR THE ABO POKE 788,3: 60060 CC =  $2 \land (1 / 12)$ 60070 POKE 789,96: 60080 RETURN
```
60090 REM RANDOM "BLIP" 60100 POKE 0, RND (1) * 50 + 50: POKE 1,8: CALL 771 60110 RETURN
60120 REM SCALE NOTE PLAYER
60130 REM ASSUMES N=114 AS A=440
60140 ON N GOTO 60150,60160,60170,60180,60190,60200,60210,60220,60230,60
     240 , 60250 , 60260 , 60270
60150 POKE 0, 192: GOTO 60310
60160 POKE 0,181: GOTO 60310
60170 POKE 0,171: GOTO 60310
60180 POKE 0, 162: GOTO 60310
60190 POKE 0, 153: GOTO 60310
60200 POKE 0, 144: GOTO 60310
60210 POKE 0, 136: GOTO 60310
60220 POKE 0, 128: GOTO 60310
60230 POKE 0,121*. GOTO 60310
60240 POKE 0,114: GOTO 60310
60250 POKE 0, 107: GOTO 60310
60260 POKE 0,101: GOTO 60310
60270 POKE 0,96: GOTO 60310
60280 REM PLAY SCALE
60290 FOR N = 1 TO 13: GOSUB 60140: NEXT 60300 RETURN
60310 POKE 1,L: CALL 771: RETURN
3310 TEXT : HOME : VTAB 5: PRINT "SCREEN PRINT": PRINT : PRINT "REFER TO M ANUAL BEFORE USING.": DEL 10,10
63000 REM SCREEN DUMP<br>63010 REM SLOT DEFAUL
       REM SLOT DEFAULTS TO 1 UNLESS SPECIFIED
63020 REM BY TYPING "63100 SL= ( SLOT NUMBER" 63030 REM IF YOU ARE USING SOME NON-INTELLEGENT
63040 REM DEVICE SUCH AS THE "SIMPLE SERIAL
63050 REM INTERFACE" DESCRIBED IN THE APPLE
63060 REM REFERENCE MANUAL, TYPE 63070 REM "63100 SL=0:AD= (ADDRESS TO INIT PRINTER)"
63080 REM TYPE "GOSUB 63120" TO BEGIN DUMP." 63090 REM REM REM REM REM REM REM REM REM REM 63100 SL = 1 63110 RETURN
63120 REM ACCESS HERE 63130 GOSUB 63100
       63140 IF SL > 0 THEN PR# SL: GOTO 63160
63150 POKE 54, AD / 256: POKE 55, 256 * ((AD / 256) - INT (AD / 256)) + .
5 63160 REM NOW WE DUMP THE SCREEN
63170 MARGIN = 3: REM NUMBER OF CR'S GENERATED
63180 IF MA = 6 THEN 63200
63190 FOR X= 1 TO MA: PRINT : NEXT 63200 REM SET FOR SCREEN DUMP 63210 FOR Y = 1 TO 24 63220 FOR X = 1 TO 40
63230 E = SCRN( X - 1, 2 * (Y - 1)) + 16 * SCRN( X - 1, 2 * (Y - 1) + 1)
63240 IF E < 64 THEN E = E + 128 63250 IF E < 128 THEN E = E + 64
63260 E = E - 12863270 PRINT CHR$ (E);
63280 NEXT : PRINT : NEXT 63290 PR# 0 63300 IF PEEK (994) + PEEK (1001) = 192 THEN CALL 1002
63310 RETURN
                    SCREEN PRINT
```
 $\mathbb{I}$  $H \mid -\mathcal{R}$ ES TEXT WRITER  $\mathbf{I}$  $0 \text{ L} = \text{PEEK} (175) + \text{PEEK} (176) * 256 - 653$ <sup>1</sup> POKE 233 <sup>7</sup>L / 256: POKE 232, 256 \* (L / 256 - PEEK (233)) + .5 2 GOSUB 60000 3 HR\* = " ABC ETC 1234567390": GOSUB 60150 4 GOSUB 60150 5 GOSUB 60150 6 GOSUB 60150 7 POKE 34,20: HOME : PRINT "SEE MANUAL FOR INSTRUCTIONS" 8 PRINT "RE-BOOT FOR MENU" 10 END 59999 END<br>60000 REM 60000 REM THIS IS THE NEAT LITTLE ROUTINE 60010 REM INITIALIZE IT WITH "GOSUB 60000" 60020 REM FEED IT WITH HR\* 60030 REM ALSO WITH TENDER LOVING CARE 60040 REM GOSUB 60000 60050 REM HR\$="HI THERE!!!!!"<br>60060 REM GOSUB 60200 60060 REM GOSUB 60200 **PRINTS "HI THERE" ON THE SCREEN** 60080 REM HR\* = "HI THERE V."WILL NOT PRINT A CARRIAGE RETURN 60090 HIMEM: 8192 60100 SCALE= l: ROT= 0: HCOLOR= 3 60110 HGR 60120 HP = l: REM 32 TO THE LINE  $60130$  HL = 1: REM 16 TO THE SCREEN 60140 RETURN  $60150$  HK\$ = RIGHT\$ (HR\$, 1) 60 <sup>1</sup> 60 IF HK\* = "•/." THEN HN7. = <sup>1</sup> : HR\* = LEFT\* (HR\*, LEN (HR\*) - 1) 60170 IF HK\* C > "7." THEN HN7. = 0 60 <sup>1</sup> 80 60180 FOR HX = <sup>1</sup> TO LEN (HR\*) 60190 HQ\* = MID\* (HR\*,HX,1) 60200 IF HQ\* = " " THEN 60250 60210 IF HQ\* < "A" THEN 60310 <sup>60220</sup> IF HQ\* <sup>&</sup>gt; "Z" THEN HQ\* <sup>=</sup> "?": <sup>60230</sup> HN <sup>=</sup> ASC (HQ\*) - <sup>64</sup> 60220 IF HQ\$ > "Z" THEN HQ\$ = "?": GOTO 60310<br>60230 HN = ASC (HQ\$) - 64<br>60240 DRAW HN AT (HP - 1) \* 10,(HL - 1) \* 9 29 THEN HP = 1:HL = HL + 1<br>0  $60260$  IF HN = 23 THEN HN = 0<br>60270 NEXT 60270 NEXT<br>60280 IF NOT HK THEN HL = HL + 1: IF HL = 24 THEN HL = 1<br>60290 IF NOT HK THEN HP = 1 60300 RETURN 60310 REM HANDLE NUMBERS, !?.<br>60320 IF HQ\$ = "." THEN HN = 39: 60320 IF HQ\* = " . " THEN HN <sup>=</sup> = 39: GOTO 60240 60330 IF HQ\$ = "!" THEN HN = 38: GOTO 60240 60340 IF HQ\* < "0" OR HQ\* > ' 0 " OR "9" THEN HQ\* = "?": GOTO 60310 60345 IF HQ\* = "0" THEN HN <sup>=</sup> '0" = 36: GOTO 60240  $60350$  HN =  $ASC$  (HQ\$) - 22: GOTO 60240  $\mathbf{I}$  $\overline{1}$  $\mathbf{a}$ 0300- A9 20 LDA #\*20 0302- <sup>85</sup> <sup>01</sup> STA \*01 0304- A9 <sup>00</sup> LDA #\*00 0306- 85 00 STA \*00 0308- A0 00 LDY

**B1 00** LDA  $(400), Y$  $030A -$ 49 7F EOR #\$7F  $030C 030E -$ 91 00 STA  $(400), Y$ E6 00 INC  $$00$  $0310 0312 -$ DO F6 **BNE** \$030A E6 01 **INC**  $$01$  $0314 1 \text{TA}$  $$01$  $0316 -$ A5 01  $0318 -$ C9 40 CMP #\$40  $031A -$ DO EE **BNE** \$030A  $031C -$ -60 **RTS**  $031D -$ 4A LSR 031E- $4A$ **LSR**  $031F -$ 09 CO #\$CO . ORA  $0321 -$ 85 3F STA  $$3F$  $0323 -$ A9 5D LDA #\$5D  $\frac{1}{2}$  $\mathbf{I}$ J. MENU UTILITY 10 HOME 20 REM DISK MENU ONERR GOTO 50100 30 40 DIM A\$(40), V\$(40) 50 REM IF YOU HAVE MORE PROGRAMS THAN 60 REM THIS, USE THIS PROGRAM TWICE. 70 CENTER = 1: REM 1 WILL CENTER, 0 WILL LEFT JUSTIFY 80 FOR X = 1 TO 5 90 READ CO\$(X) 100 NEXT 110 FOR  $G = 1$  TO 40 READ A\$(G) 120 130 READ V\$(G) 140 NEXT 150 TEXT : HOME 160 PRINT : PRINT 170 PR# 0 180 FOR  $X = 1$  TO 5 190 IF LEN (CO\$(X)) = 0 THEN 220 200 IF CE THEN N = 20 - LEN (CO\$(X)) / 2 210 IF CE AND LEN (CO\$(X)) < 40 THEN HTAB N 220 PRINT CO\$(X) 230 NEXT PRINT 240 250-FOR  $X = 1$  TO G - 1 PRINT " "X" "A\$LA 260  $^{\prime\prime}$  "V\$(X) PRINT " 270 280 IF X / 5 = INT (X / 5) THEN GOSUB 50000 290 NEXT 300 PRINT : PRINT 310 POKE 34, PEEK (37): IF ZF THEN INPUT "";A\$: GOTO 330 320 PRINT "PRESS RETURN TO RESTART, OR": INPUT "ENTER BY NUMBER ";A\$ 330 **REM** 340 IF VAL (A\$) = 0 THEN RUN  $350 A = VAL (A$)$ 360 IF A < = 0 THEN HOME : GOTO 310 IF  $A = \rightarrow G$  THEN HOME : GOTO 310 370 TEXT : HOME 380 390 VTAB 12 400 PRINT "REWIND TAPE AND PRESS SPACE "; : GET A\$ 401 PRINT 405 PRINT "PRESS PLAY BUTTON ON TAPE" 410 PRINT "NOW LOOKING FOR "A\$(A)"."

```
430 GOSUB 40000
     IF A = 1 THEN LOAD445 PRINT "NOW SKIPPING "A$(1)"."<br>450 GOSUE 40040
    450 GOSUB 40040
460 GOSUB 40000
470 PRINT "NOW SKIPPING MENU" 480 GOSUB 40040
490 N = 2 500 N1 = A - N<br>510 GOSUB 400
     510 GOSUB 40000
520 IF N1 = 0 THEN LOAD
530  PRINT "NOW SKIPPING "A$(N)"."
540 GOSUB 40040
550 N = N + 1: GOTO 500
40000 REM FIND THE LEADER
400 1
GOSUB 45000
40020 IF TT = 0 THEN 40010
40030 RETURN
40040 REM WAIT THROUGH A PROGRAM
40050 GOSUB 45000
40060 IF TT > 1 THEN 40050
45000 T1 = PEEK (49248) > 127: TT = 0
450 1
FOR X= 1 TO 20
45020 TN = PEEK (49248) > 127 45030 IF TN \zeta > T1 THEN TT = TT + 1:T1 = TN
45040 NEXT : RETURN
45999 STOP
50000 IF X = G - 1 OR G - 1 \leq = 10 THEN RETURN
500 1
PRINT 50020 VTAB 22: POKE 34, PEEK (37)
50030 PRINT "PRESS RETURN FOR MORE ,OR": INPUT "ENTER BY NUMBER ";A$
50040 A = VAL (A*)50050 IF A < > 0 THEN 330
50060 ZF = 0 50070 POKE 34,7: HOME : POKE 34,9: HOME 50080 RETURN<br>50090 STOP<br>50100 IF PEEK (222) = 42 THEN 150
50110 IF PEEK (222) = 255 THEN 150
50120 PRINT "CUTE—REALLY CUTE": RIJN 60000 DATA APPLE BARREL SOFTWARE
60010 DATA GOOD TO THE LAST BYTE
60020 DATA COPYRIGHT 1979 CDS CORP.<br>60030 DATA
60040 DATA MASTER MENU<br>60050 REM HERE ON OUT L
       REM HERE ON OUT WE HAVE TITLES
60060 DATA APPLESAUCE CAKE, (GRAPHICS INTR DATA
CHECKBOOK
60180 DATA<br>60190 DATA
       DATA PACIFIER<br>DATA
60200
60210 DATA<br>60220 DATA
       DATA LUNA C T OR L 60220<br>60230
60230 DATA DYNAMITE
60250 DATA SHAPE BUILDER<br>60260 DATA
60260<br>60270
       DATA SCREEN PRINT<br>DATA
60280<br>60290
60290 DATA PLOT 60300 DATA 60310 DATA<br>60320 DATA
       DATA MUSIC UTILITY 60320
60330 DATA ALIEN
```
70

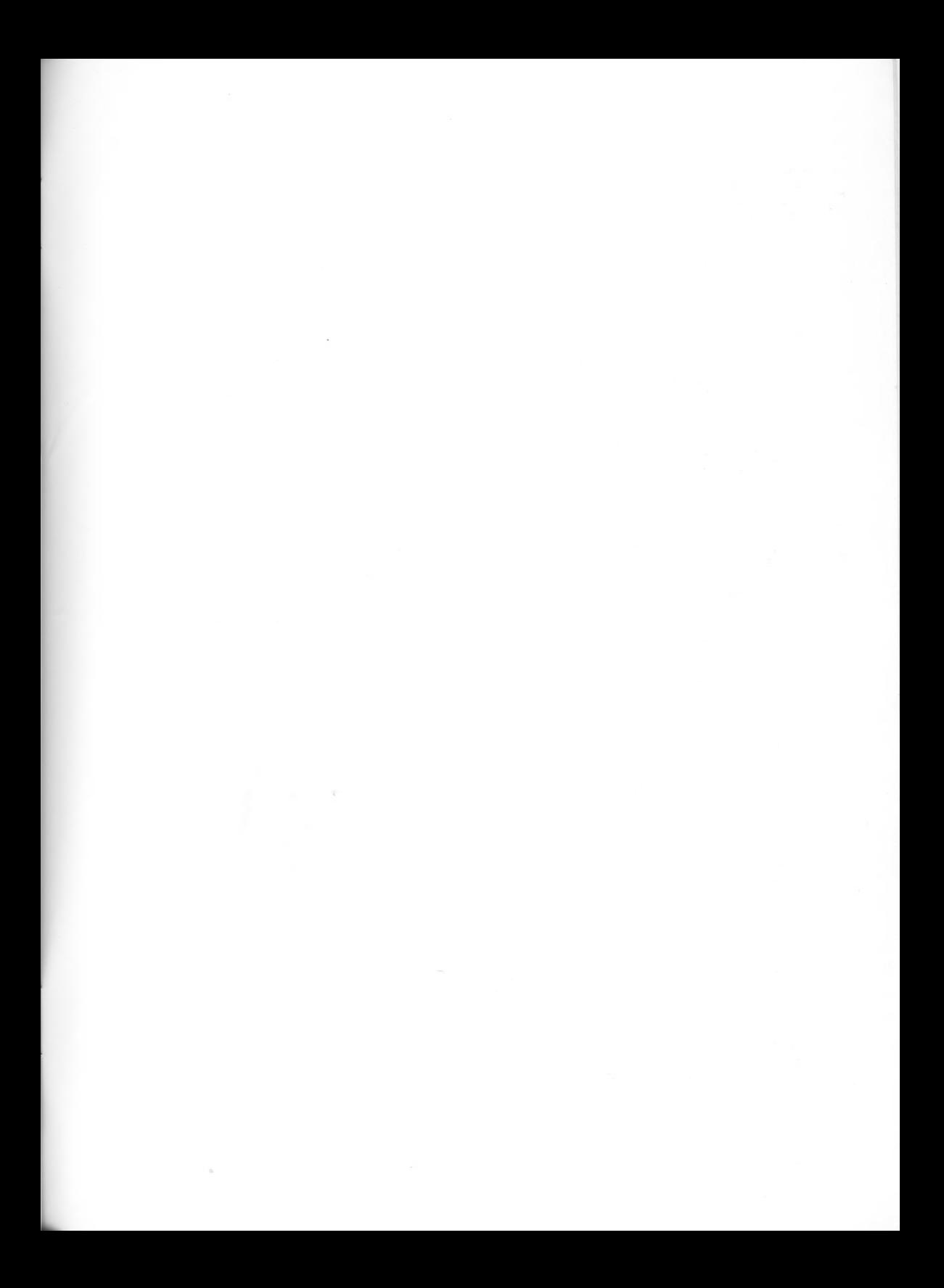

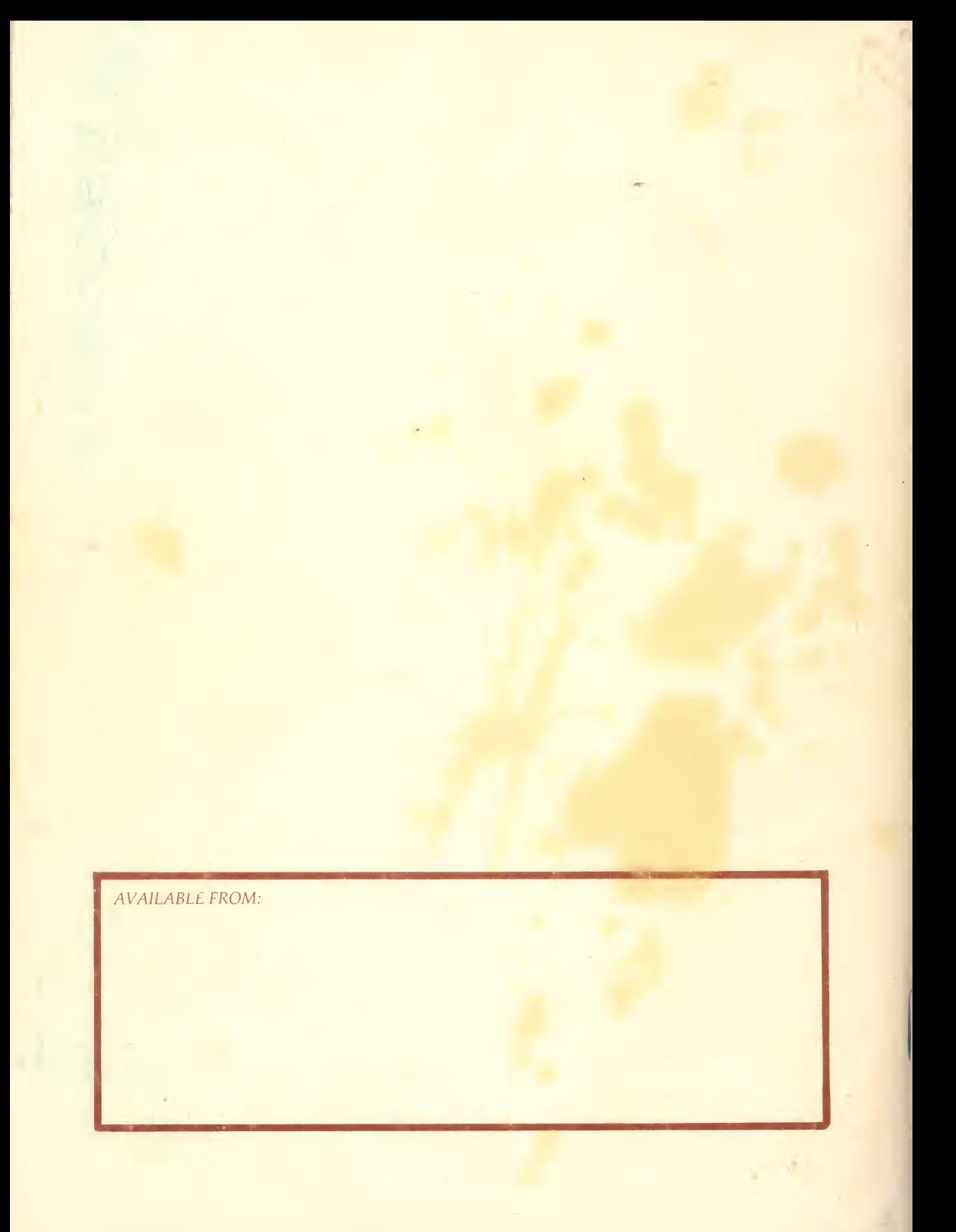